#### **Министерство образования и науки Российской Федерации**

федеральное государственное автономное образовательное учреждение высшего образования **«НАЦИОНАЛЬНЫЙ ИССЛЕДОВАТЕЛЬСКИЙ**

#### **ТОМСКИЙ ПОЛИТЕХНИЧЕСКИЙ УНИВЕРСИТЕТ»**

Инженерная Школа новых производственных технологий Направление подготовки 15.03.01 «Машиностроение» Отделение материаловедения школы (НОЦ)

#### **БАКАЛАВРСКАЯ РАБОТА**

**Тема работы**

### **Разработка технологии изготовления оси шарнира** УДК 621.81-2-047.84

Студент

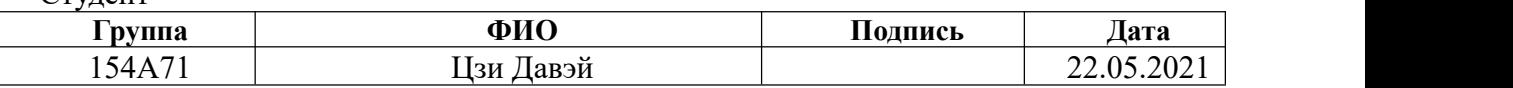

Руководитель

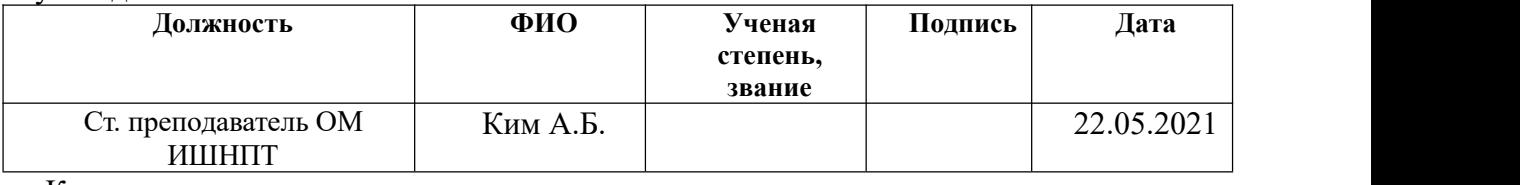

Консультант

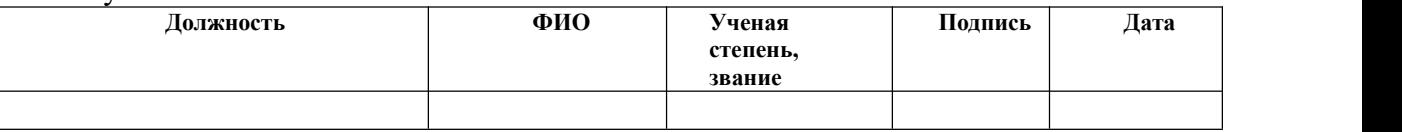

#### **КОНСУЛЬТАНТЫ:**

По разделу «Финансовый менеджмент, ресурсоэффективность и ресурсосбережение»

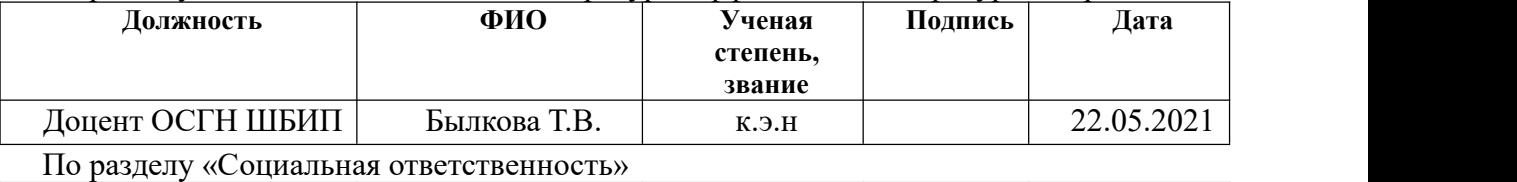

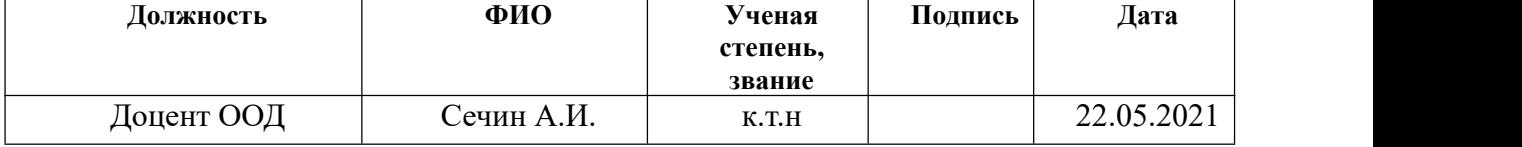

#### **ДОПУСТИТЬ К ЗАЩИТЕ:**

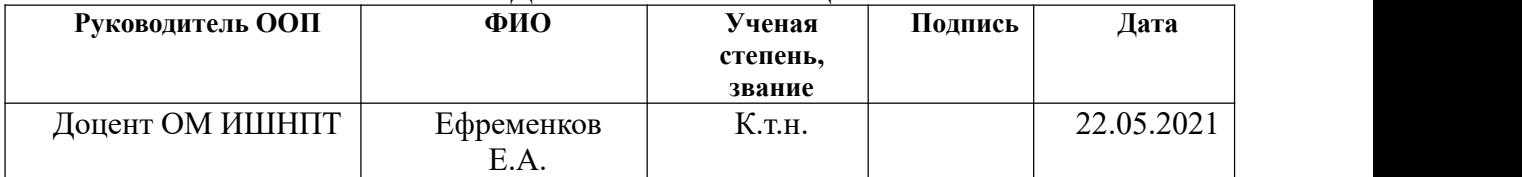

Томск – 2021 г.

## **Планируемые результаты обучения по программе**

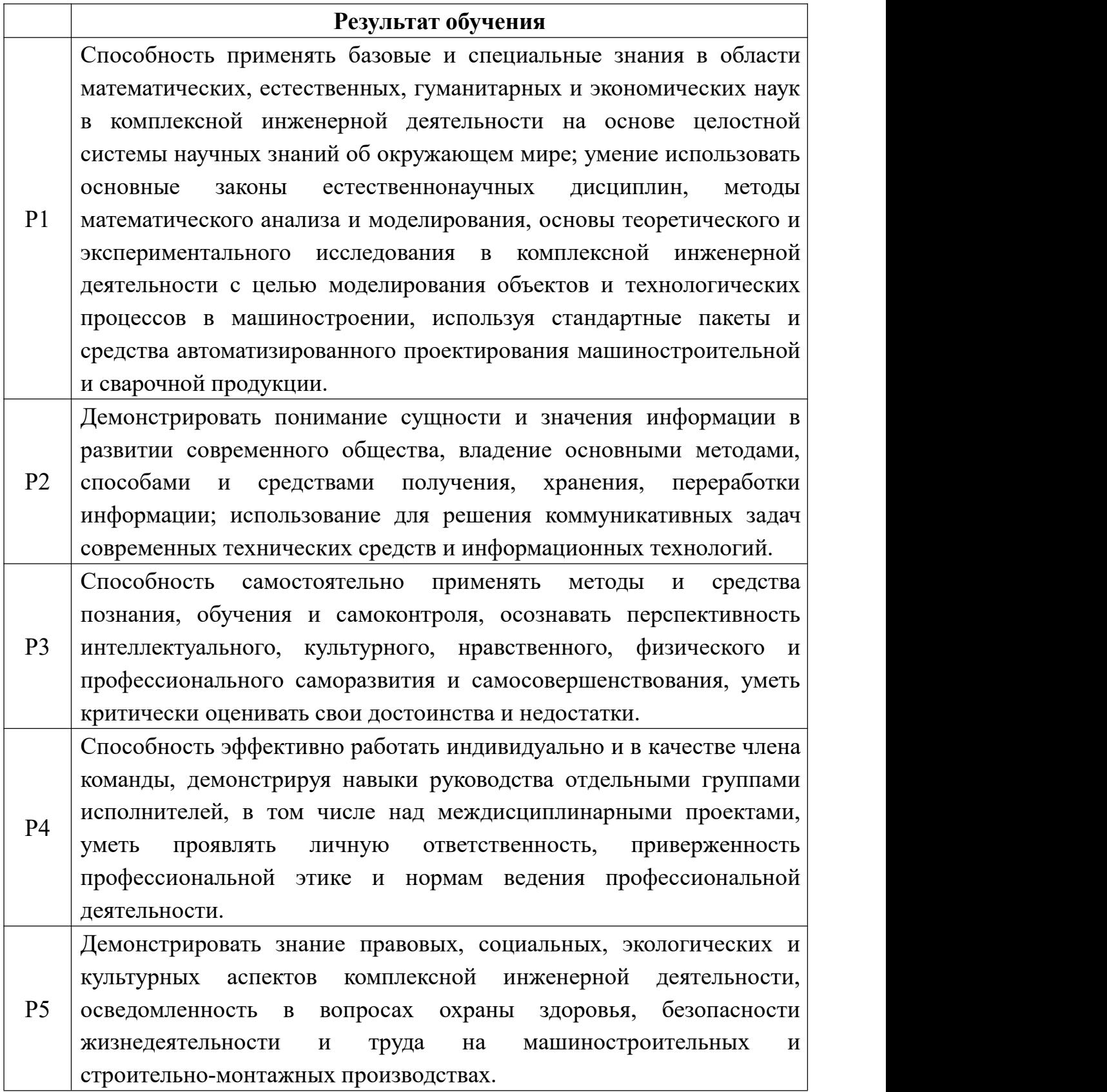

2

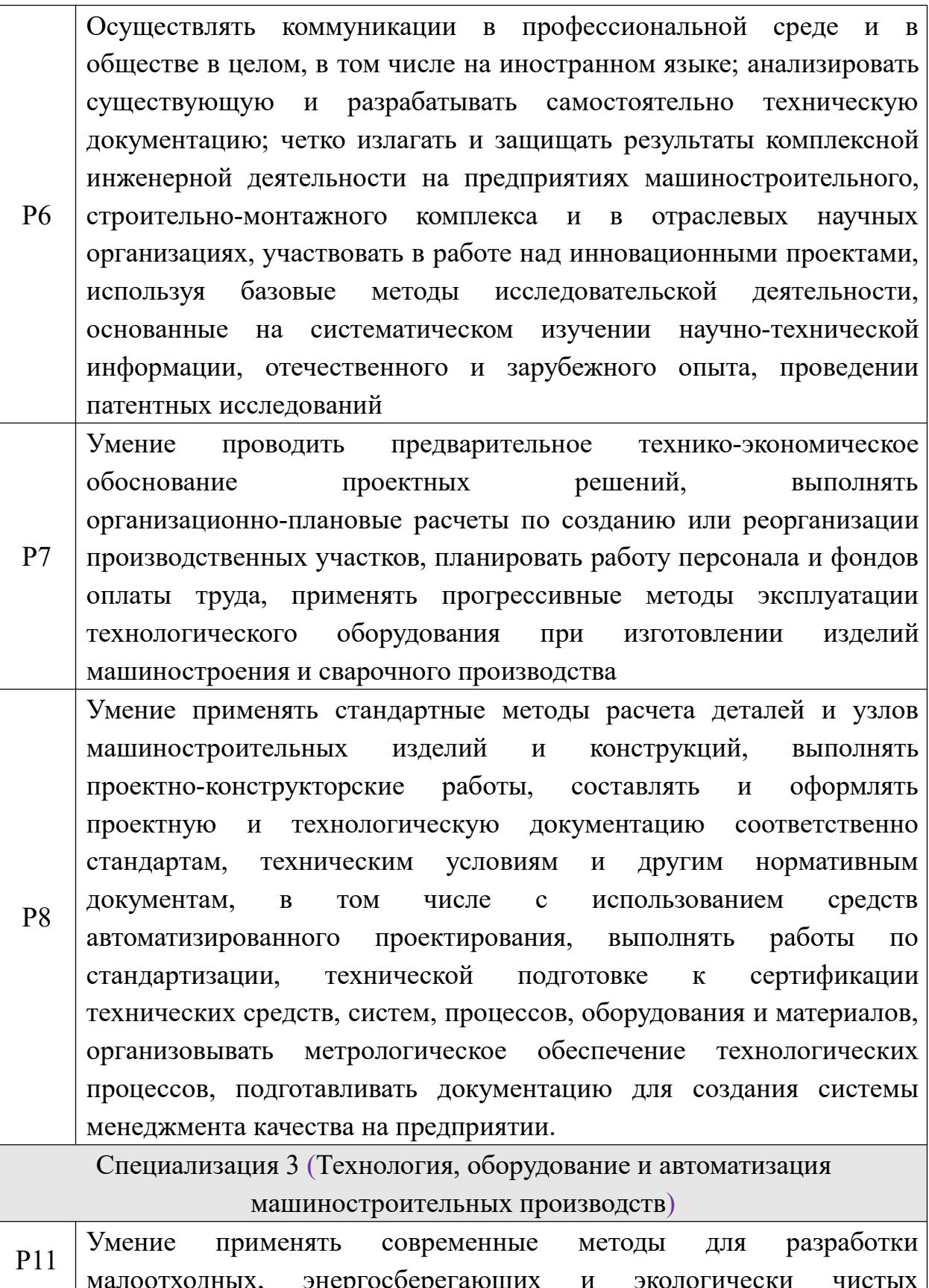

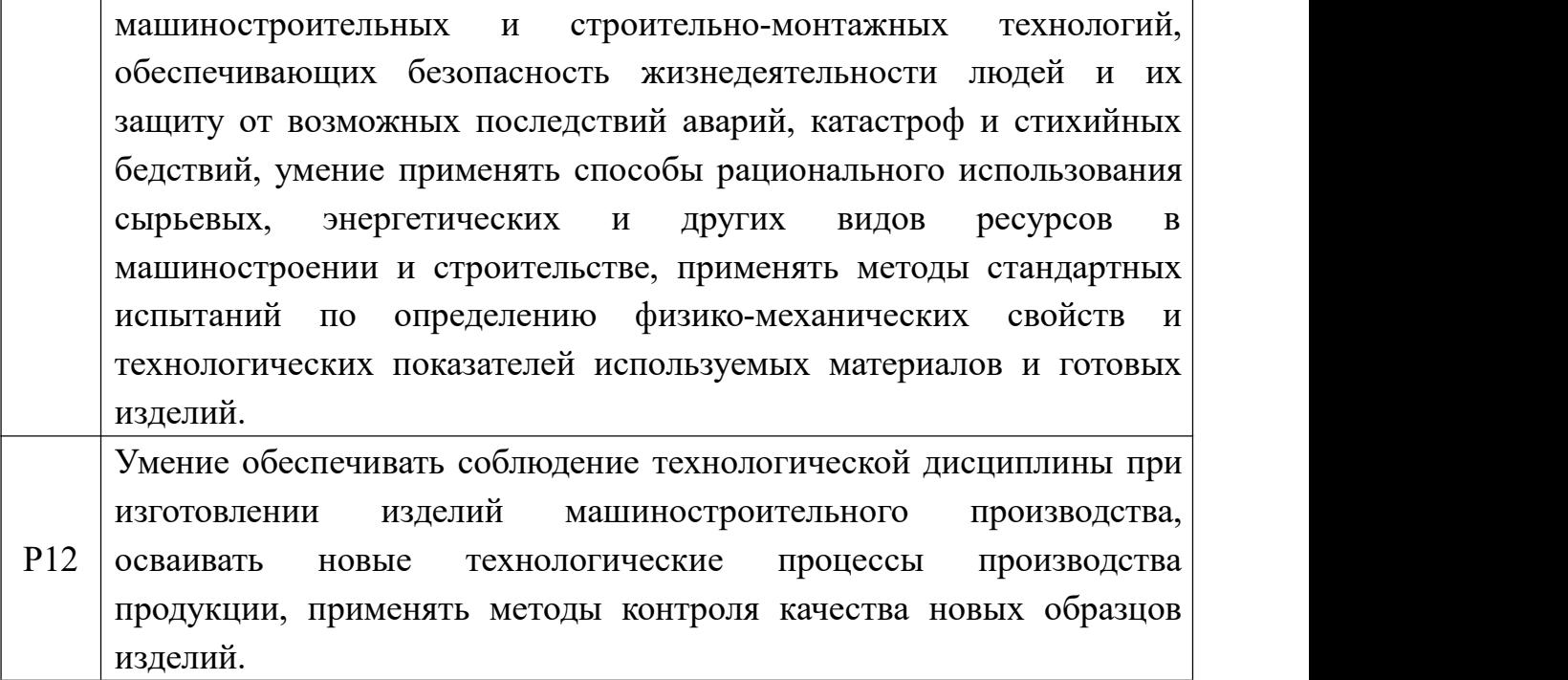

**Министерство образования и науки Российской Федерации**

Федеральное государственное бюджетное образовательное учреждение

высшего профессионального образования

## **«НАЦИОНАЛЬНЫЙ ИССЛЕДОВАТЕЛЬСКИЙ ТОМСКИЙ ПОЛИТЕХНИЧЕСКИЙ УНИВЕРСИТЕТ» ПОЛИТЕХНИЧЕСКИЙ УНИВЕРСИТЕТ»**

Инженерная Школа новых производственных технологий Направление подготовки 15.03.01 «Машиностроение» Отделение материаловедения школы (НОЦ)

> УТВЕРЖДАЮ: Руководитель ООП

 $(\Pi$ одпись)  $(\Pi$ ата)

 $\underline{E}$ фременков Е.А.<br>(Ф.И.О.)

### **ЗАДАНИЕ**

#### **на выполнение выпускной квалификационной работы**

В форме:

Бакалаврской работы

(бакалаврской работы, дипломного проекта/работы, магистерской диссертации)

Студенту:

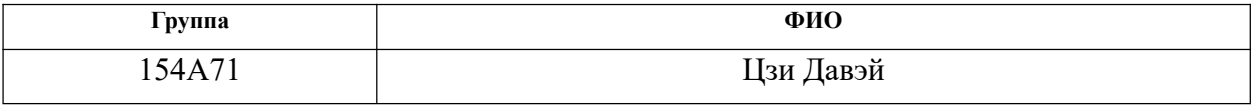

Тема работы:

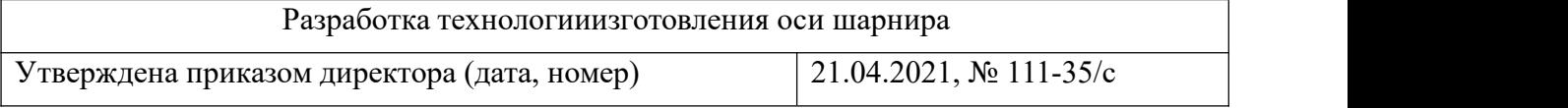

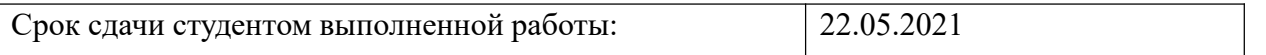

#### **ТЕХНИЧЕСКОЕ ЗАДАНИЕ:**

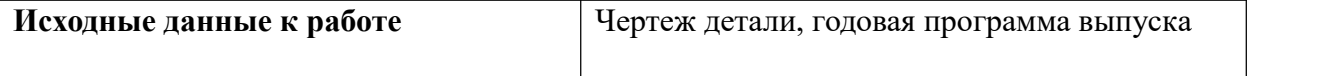

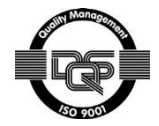

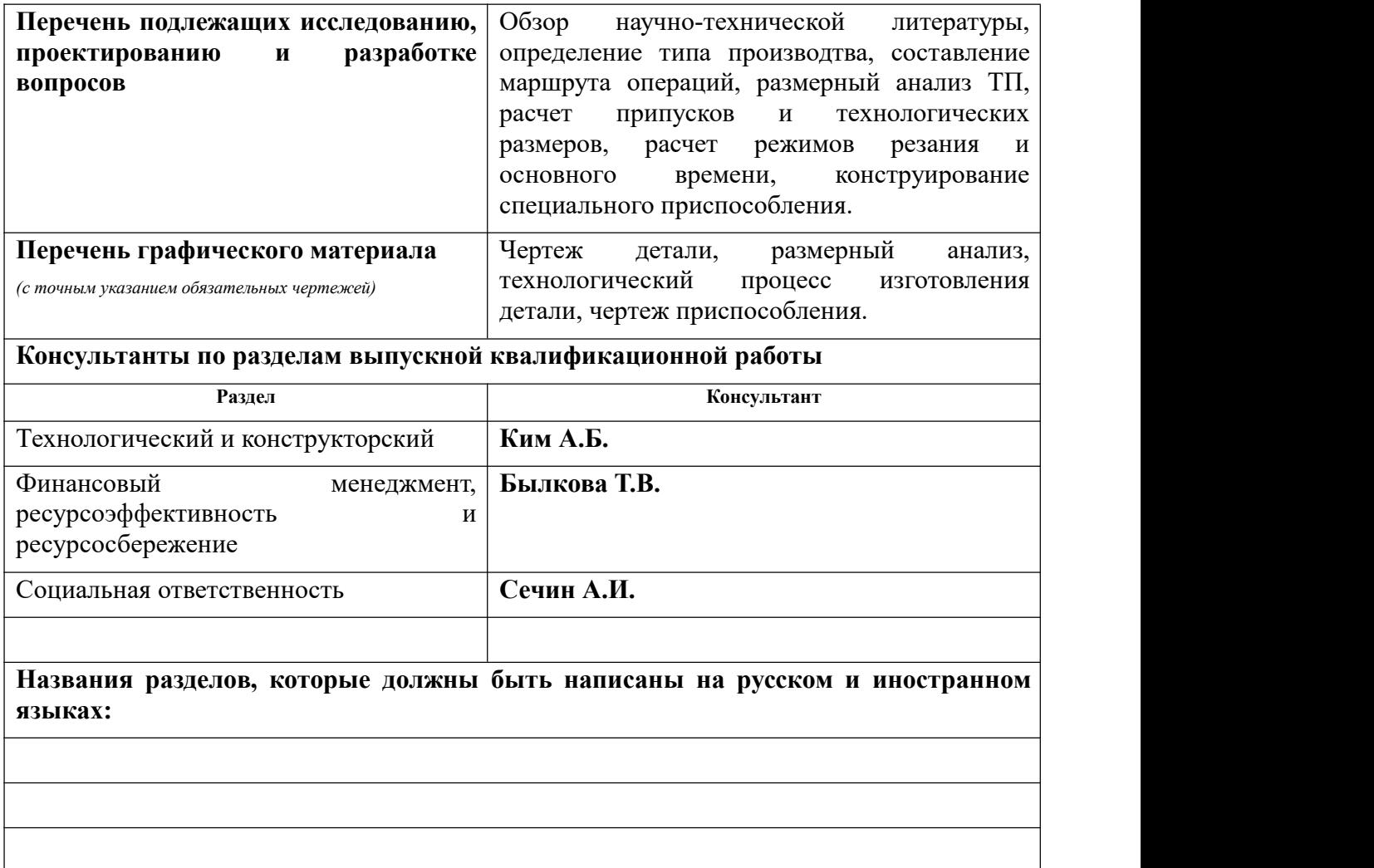

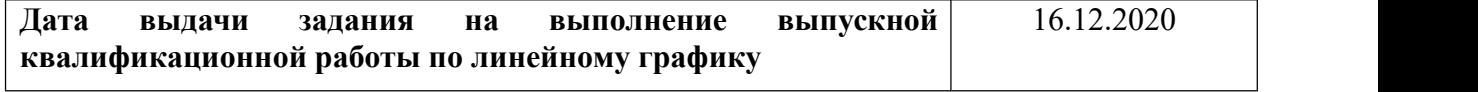

### **Задание выдал руководитель:**

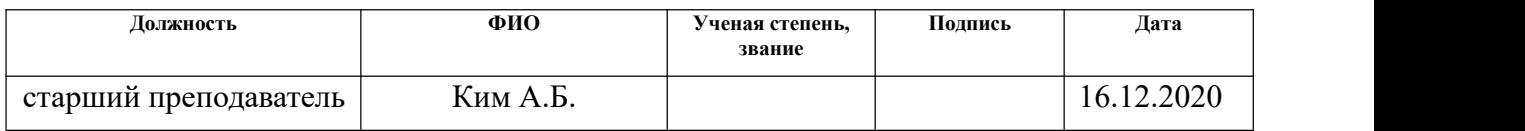

### **Задание принял к исполнению студент:**

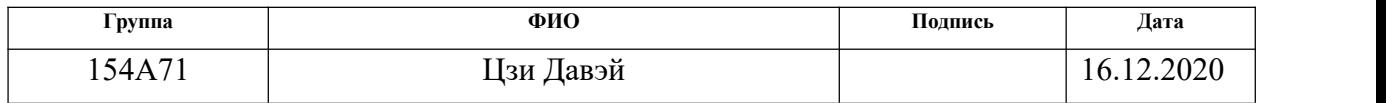

#### **Реферат**

Цель данной бакалаврской работы – разработка и проектирование технологического процесса изготовления детали под названием «ось шарнира».

В ходе работы произведена разработка необходимых документов и выполнение расчётов для организации производства по изготовлению детали.

В работе изложено обоснование выполнение ВКР, произведен анализ чертежа детали на её технологичность, определен тип производства, разработана технологическая карта обработки детали с представлением операционных эскизов и описанием переходов по каждой операции. Были произведены рассчеты припусков на обработку, а также технологических размеров, выполнен размерный анализ техпроцесса с уточнением технологических размеров. Произведен рассчет режимов резания для каждого перехода и требуемой мощности оборудования для каждой операцию. Выбрана модель станка. Определено время выполнения каждой операции.

Конструкторский раздел отображает ход выполнения, связанный с расчётами сид для крепления заготовки, а так же было спроектировано пневматическое приспособление.

Для выполнения поставленных задач выпускная квалификационная работа содержит следующие основные разделы:

1. Технологический;

2. Конструкторский;

3. Финансового менеджмента, ресурсоэффективности и ресурсосбережения;

4. Социальной ответственности.

7

## Содержание

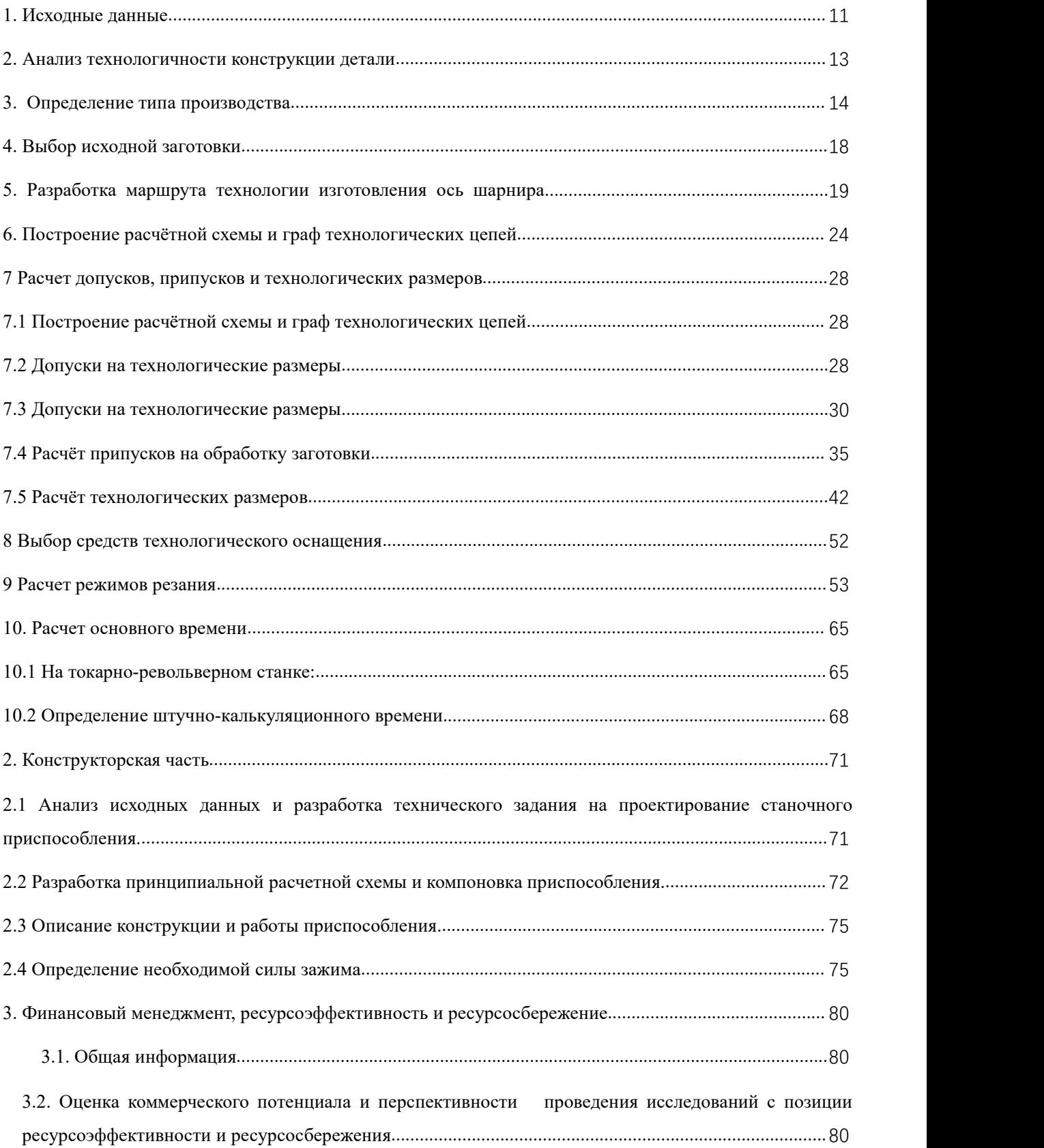

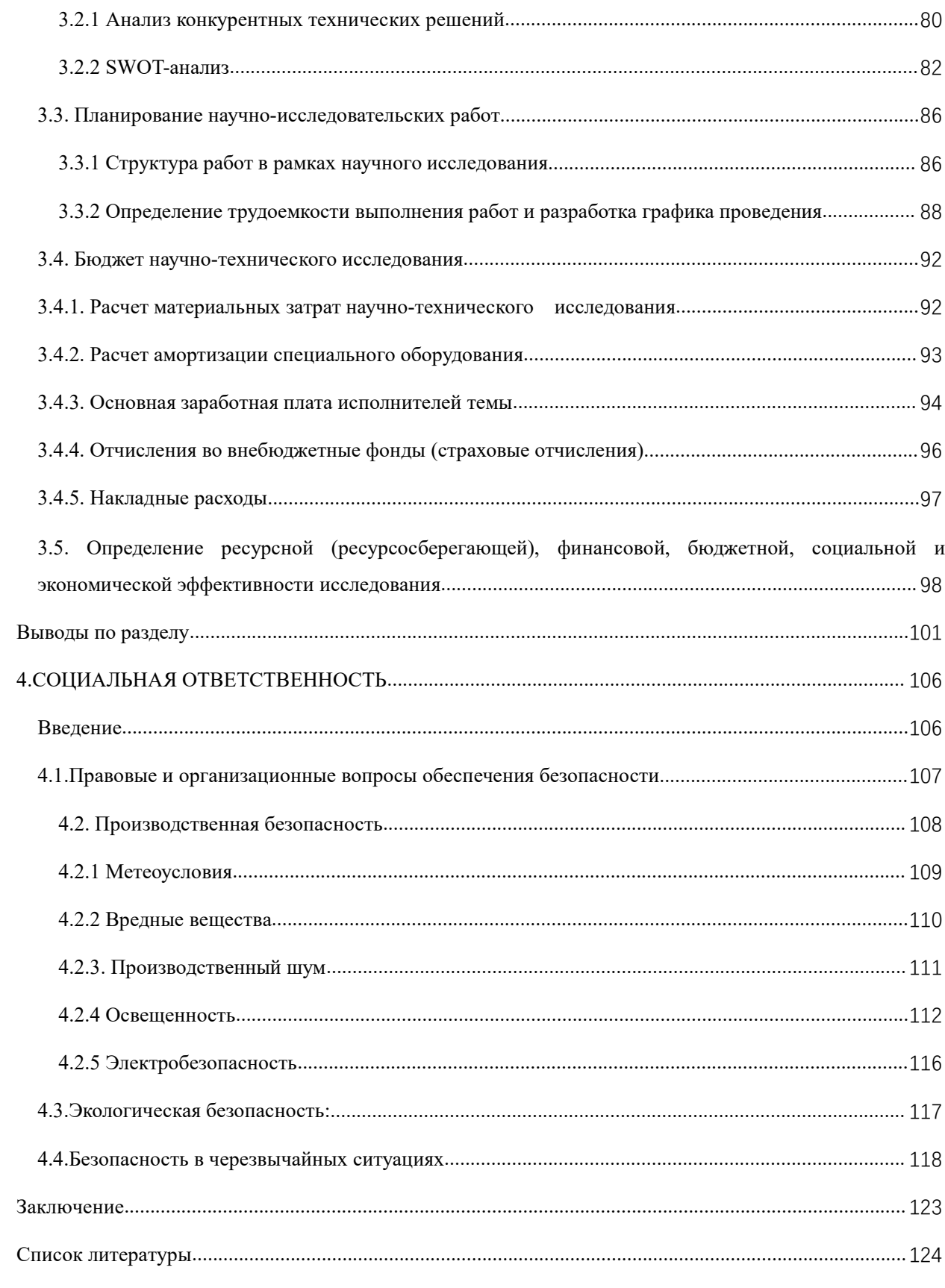

#### **Введение**

Развитие машиностроения зависит не только от развития машиностроения, но и от совершенствования технологии машиностроения.

Современные инженерные технологии развивают следующие направления.

Создать наиболее эффективный технологический маршрут;

Внедрить эффективную систему управления производством и календарным планированием;

Полная автоматизация производства, включая проектирование продукта, проектирование процессов, планирование и т. д.

Разумное применение передовой техники и инструментов может значительно снизить производственные затраты и интенсивность труда. Тот же результат можно получить, используя передовые методы с наименее обработанным инвентарем. В некоторых случаях снижение технологической пригодности продукции для повышения ее качества является разумным, может значительно повысить конкурентоспособность продукции и компенсировать возросшие затраты.

Стандарт для создания эффективных технологических маршрутов зависит от вида и мощности предприятия. одним из наиболее известных критериев является принцип постоянства базы. вычисление маршрута должно обеспечить максимальное использование возможностей устройства.

Автоматизация на всех этапах производства позволила значительно сократить время, необходимое для подготовки производства и внедрения новой продукции, а также сократить и упростить процесс и быстро изменить существующий технологический процесс. В настоящее время без сложных автоматизированных систем высокотехнологичное производство (авиация и автомобилестроение) не может оставаться конкурентоспособным.

В проекте обучающего курса решалась задача создания процесса изготовления детали.Технологическая часть

## <span id="page-10-0"></span>**1. Исходные данные**

Процесс разработки и производства продукта показан на рис 1. 1.

План: 30000 шт.

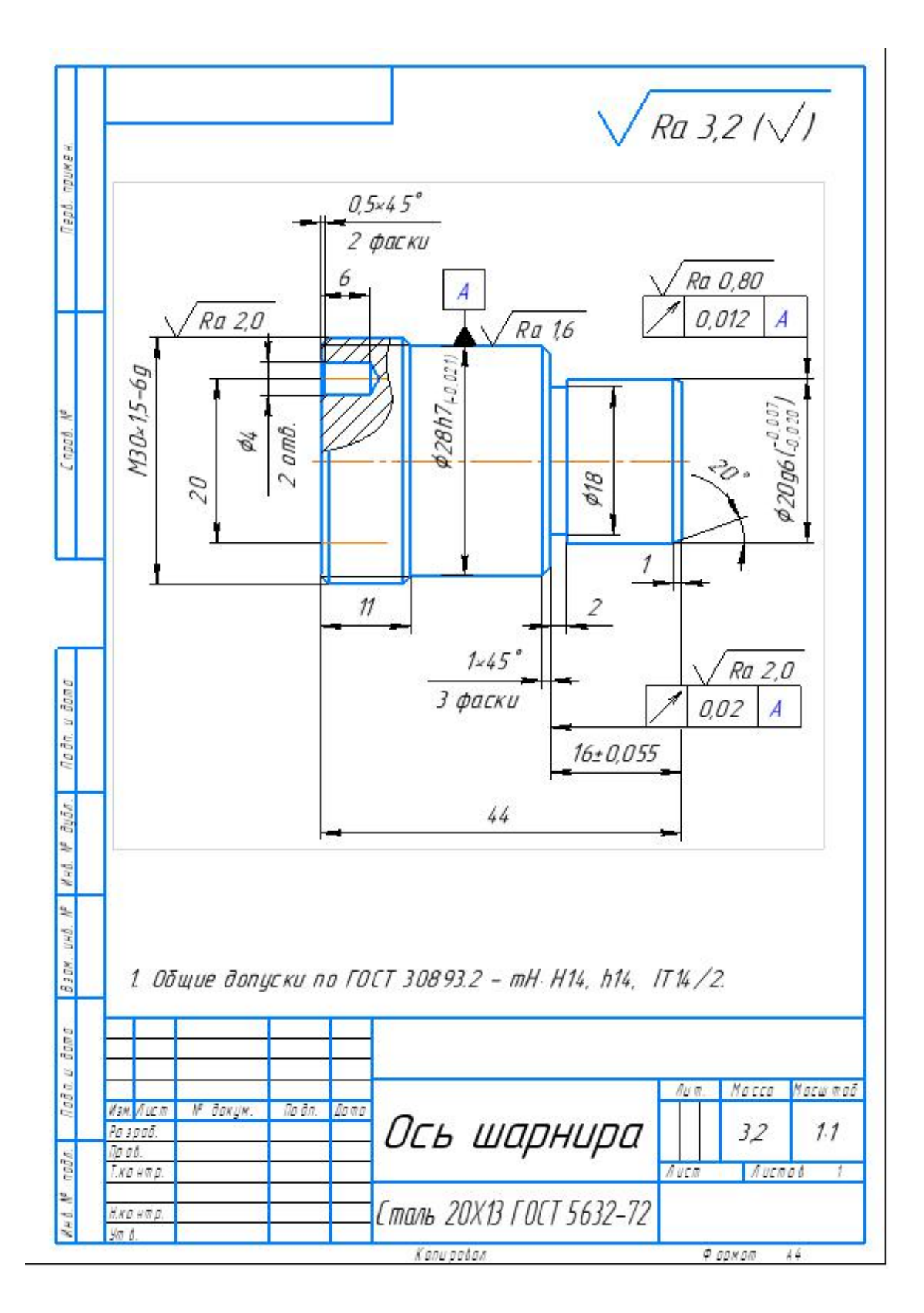

Рис. 1. Чертеж детали

#### <span id="page-12-0"></span>**2. Анализ технологичности конструкции детали**

Деталь – ось щарнира (см. рис. 1) изготовлена из стали 20Х13 ГОСТ 5632-72, Х13 - указывает содержание хрома в стали примерно 13%, сталь 20Х13 содержит углерода в среднем 0,2%. Легированная сталь, коррозионная и жаростойкость. Сталь 20X13 используется для деталей с более высокой пластичностью, деталей, подверженных ударным нагрузкам, и изделий, подвергающихся воздействию умеренно агрессивных сред.

Следовательно, применение круглой прокатки в качестве данной части заготовки уменьшает объем обработки, увеличивает соотношение материалов, снижает нагрузку на инструмент и сокращает общее время обработки.

Механическая обработка внешней поверхности детали требует высокой точности и малой шероховатости, которая проводится на универсальном станке, что определяет ее технологичность. Требования к шероховатости поверхности не требуют использования операций шлифования и полировки.

Нет особых требований к точности размеров, кроме размера: 20g6, 28Н7,  $16\pm0.055$ .

С учетом вышеприведенного анализа деталь – технологична.

13

### <span id="page-13-0"></span>3. Определение типа производства

Тип производства определяем по коэффициенту закрепления операций, который находим по формуле [1, стр. 20]: €

$$
K_{a,0} = \frac{t_e}{T_{cp}},
$$

$$
(1) \in
$$

где t<sub>в</sub> - такт выпуска детали, мин.: 4

Tcp - среднее штучно - калькуляционное время на выполнение операций технологического процесса, мин.

Такт выпуска детали определяем по формуле [1, стр. 21]: 4

$$
t_{s} = \frac{F_{z}}{N_{z}},
$$

$$
^{(2)*}
$$

где F<sub>г</sub> – годовой фонд времени работы оборудования, мин.: €

N<sub>r</sub> – годовая программа выпуска деталей.<sup>(1</sup>

Годовой фонд времени работы оборудования определяем по табл. 5  $\leftrightarrow$ [1, стр. 22] при двусменном режиме работы:  $F_r = 4015$  ч.

Тогда:  $\leftrightarrow$ 

$$
t_{\epsilon} = \frac{F_{\epsilon}}{N_{\epsilon}} = \frac{4015 \cdot 60}{30000} = 8,03 \text{ mm}; \epsilon
$$

Среднее штучно - калькуляционное время на выполнение операций технологического процесса:

$$
T_{cp} = \frac{\sum_{i=1}^{n} T_{mxi}}{n},
$$
  
(3)

где Тткі - штучно-калькуляционное время і- ой основной операции, мин.;

n - количество основных операций.<sup>(1)</sup>

Штучно-калькуляционное время i- ой основной операции определяем по рекомендациям приложения 1 [1, с.173]:

$$
T_{\text{unxi}} = \left. \begin{matrix} \phi_{\kappa i} \cdot T_{oi_{\phi^{\text{cl}}}} \\ \text{(4)} \end{matrix} \right.
$$

где  $\mathcal{P}_{\kappa i}$  – коэффициент i- ой основной операции, зависящий от вида станка и типа предполагаемого производства;∉

 $T_{o.i}$  – основное технологическое время i- ой операции, мин.

В качестве основных операций выберем 3 операции (n=3): две токарные операции, одна вертикально-сверлильная (см. операционную карту). <

Для первойи второй операций (токарные):  $\varphi$ <sub>к.1</sub>= $\varphi$ <sub>к.2</sub> = 2,14; для третьей операции (сверлильной)  $\varphi$ <sub>к3</sub> = 1,72.

1) Основное технологическое время первой токарной операции определяем (см. операционную карту):

$$
T_{01} = \begin{bmatrix} (0,34D^2-d^2)+0,17dl+0,17dl+0,17dl+0,17dl\\ +0,17dl+0,17dl+0,17dl+0,17dl+0,17dl(0,34D^2-d^2) \end{bmatrix} \cdot 0,001
$$

где d - диаметр, мм;

1 - длина обрабатываемой поверхности, мм.

Значения вышеперечисленных переменных определяем приближенно, по рис. 1.

Тогда

$$
T_{01} = [(0.34 \cdot 40^{2} - 0^{2}) + 0.17 \cdot 30 \cdot 44 + 0.17 \cdot 28 \cdot 33 + 0.17 \cdot 20
$$
  
\n
$$
16 + 0.17 \cdot 18 \cdot 2 + 0.17 \cdot 28 \cdot 17 + 0.17 \cdot 22 \cdot 16 + 0.17
$$
  
\n
$$
29 \cdot 1 + 0.17 \cdot 27 \cdot 1 + 0.17 \cdot 20 \cdot 1 + (0.34 \cdot 30^{2} - 0^{2})]
$$
  
\n
$$
0.001 = 1.45
$$

Штучно – калькуляционное время данной операции определяем по формуле (4):

$$
T_{m-\kappa 1} = \varphi_{\kappa 1} T_{01} = 2.14 \cdot 1.45 = 3.103 \text{m}^2
$$

1) Основное технологическое время второй токарной операции: (см. операционную карту):

$$
T_{02} = [0,34(D^2-d^2)+0,17d+0,17d] \cdot 0,001,
$$

Тогда

$$
T_{02} = [0,34 \cdot (30^{2} - 0^{2}) + 0,17 \cdot 29 \cdot 1 + 0,17 \cdot 30 \cdot 11] \cdot 0,001 = 0,37
$$

Штучно – калькуляционное время данной операции, формула (4):

$$
T_{\mu-\kappa 2} = \varphi_{\kappa 2} T_{02} = 2{,}14 \cdot 0{,}37 = 0{,}79\text{m}
$$

2)Основное технологическое время третьей сверлильной операции: (см. операционную карту):

$$
T_{03} = 2 \cdot (0.52dl + 0.17dl) \cdot 0.001
$$

Тогда

$$
T_{03} = 2 \cdot (0.52 \cdot 2 \cdot 6 + 0.17 \cdot 2 \cdot 0.5) \cdot 0.001 = 0.012
$$

Штучно – калькуляционное время данной операции, формула (4):

$$
T_{m-\kappa 3} = \varphi_{\kappa 3} T_{03} = 1.72 \cdot 0.012 = 0.02 \text{mH}
$$

Среднее количество штук - Расчетное время выполнения технологической операции определяется по формуле (3):

$$
T_{cp}=\frac{\sum_{i=1}^{n}T_{m:\kappa\;i}}{n}=\frac{T_{m:\kappa\;1}+T_{m:\kappa\;2}+T_{m:\kappa\;3}}{3}=\frac{1.45+0.79+0.012}{3}=0.75\text{mHH}.
$$

Тип производства определяем по формуле (1):

$$
K_{3. o} = \frac{t_{\rm B}}{T_{\rm cp}} = \frac{8.03}{0.75} = 10.71
$$

$$
1 \quad < K_{3.0} = 10,71 < 20
$$

тип производства среднесерийный.

### <span id="page-17-0"></span>**4. Выбор исходной заготовки**

Разница диаметров этой детали относительно небольшая. Поскольку особых требований к механическим свойствам деталей и материалов нет, а тип производства среднесерийный, в качестве исходной заготовки выбираем круглый горячекатаный прокат. Выбранный тип заготовки экономически целесообразен. Принципиальная схема заготовки представлена на  $\mu$ рисунке 1.

2.

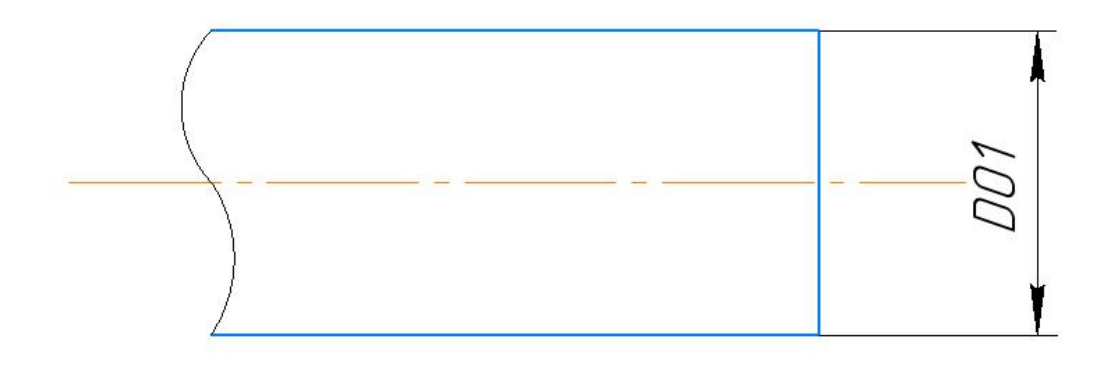

рис. 2.

# <span id="page-18-0"></span>5. Разработка маршрута технологии изготовления ось ша

## рнира

Таблица 1

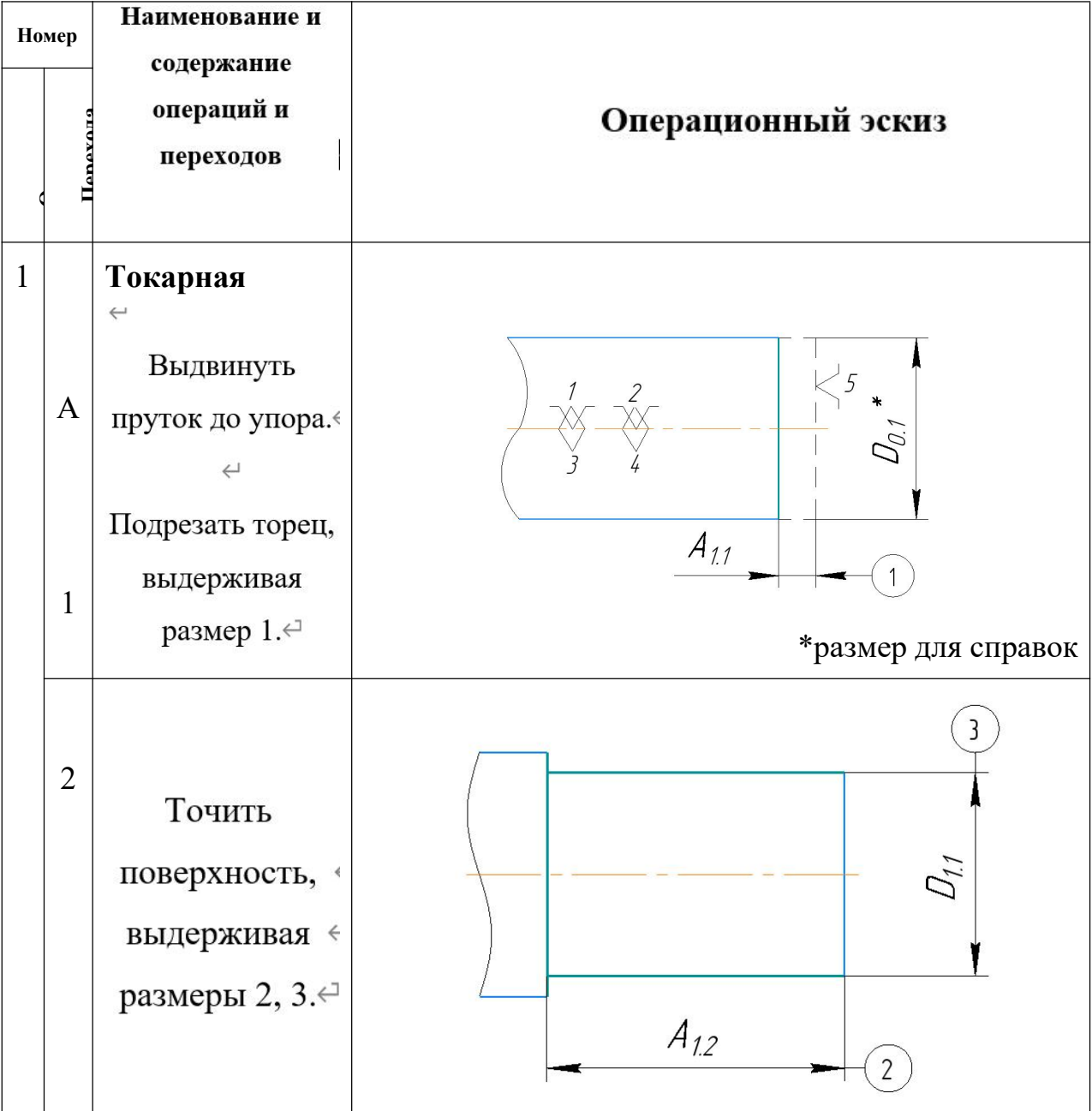

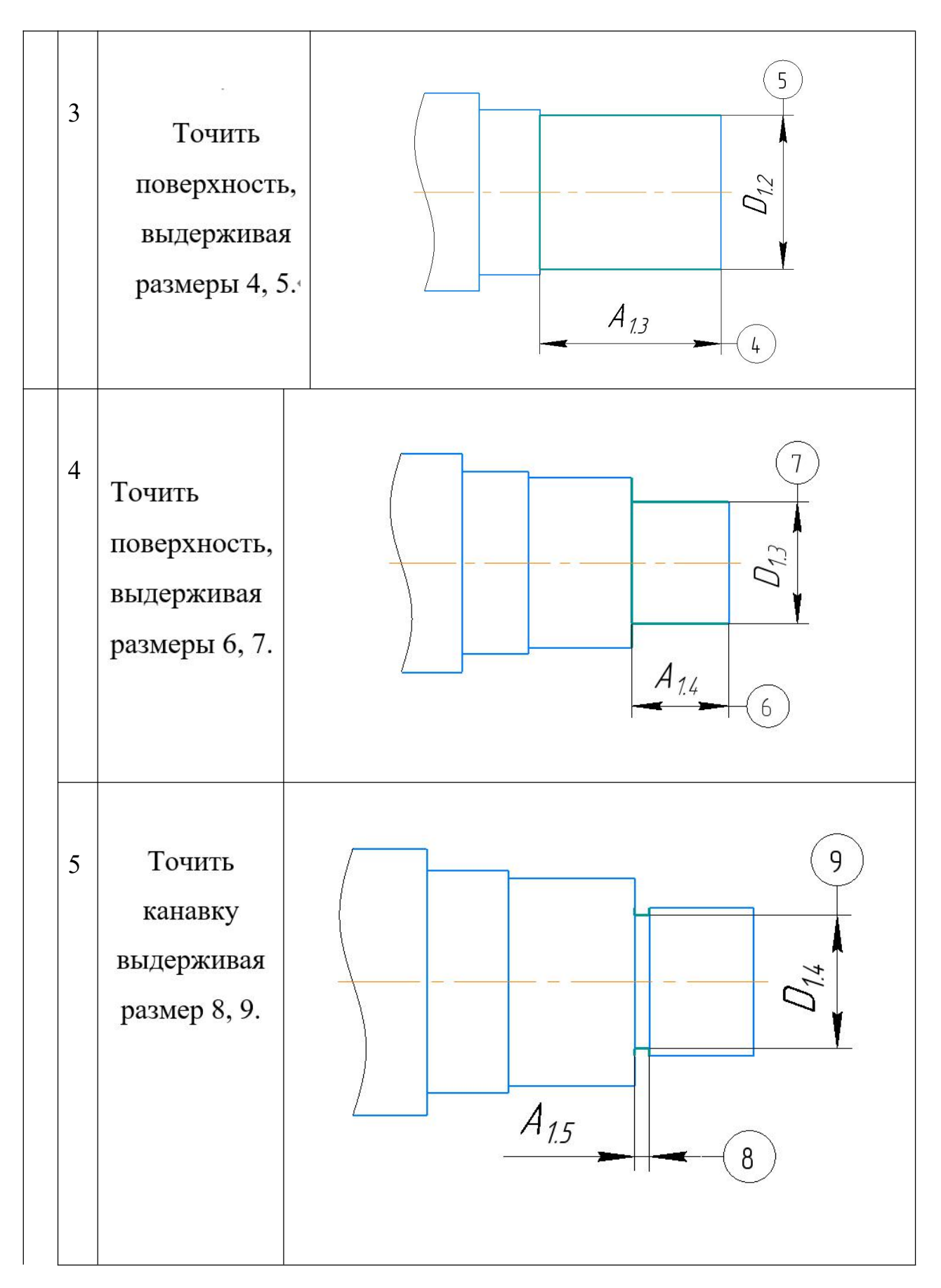

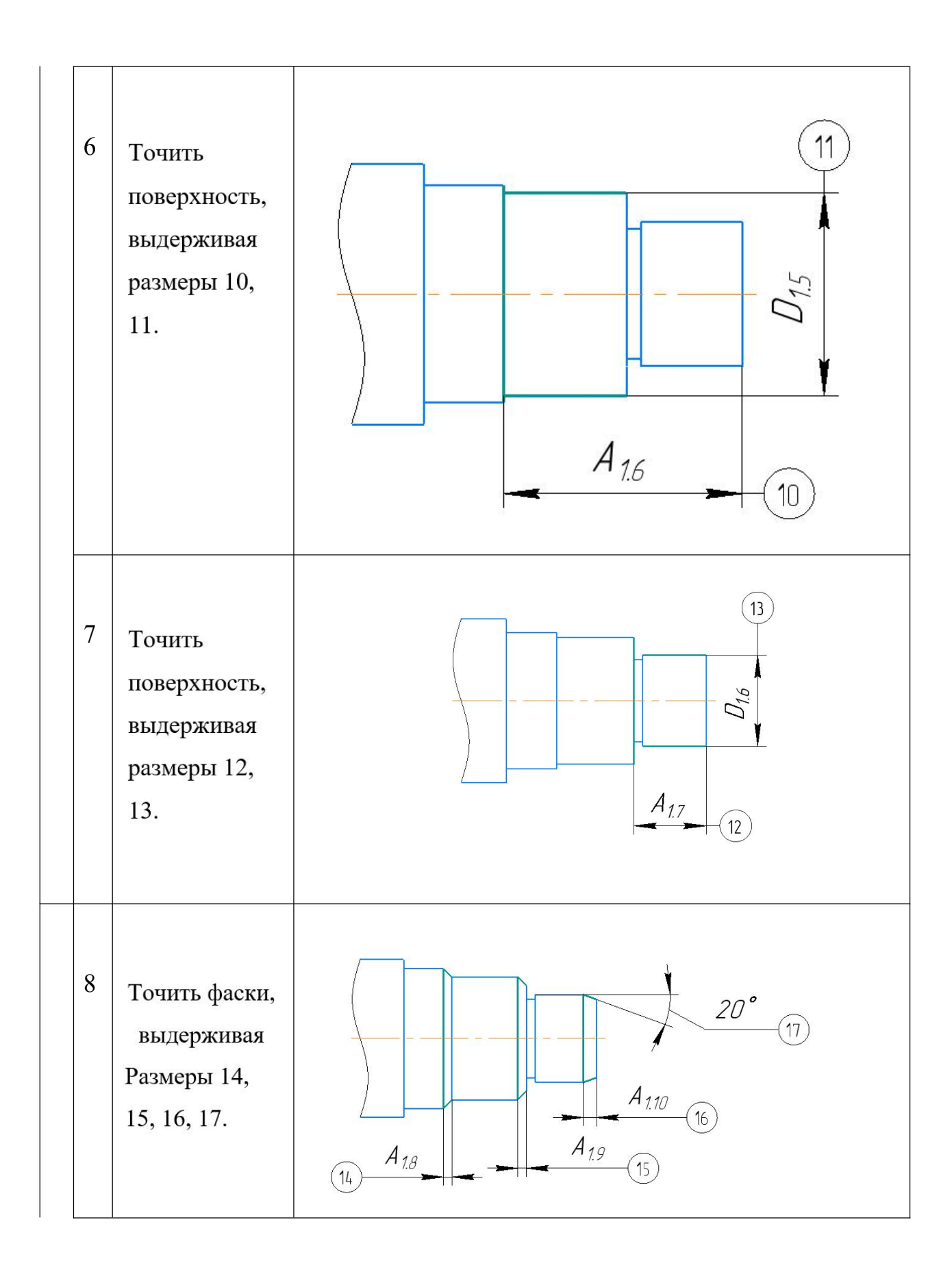

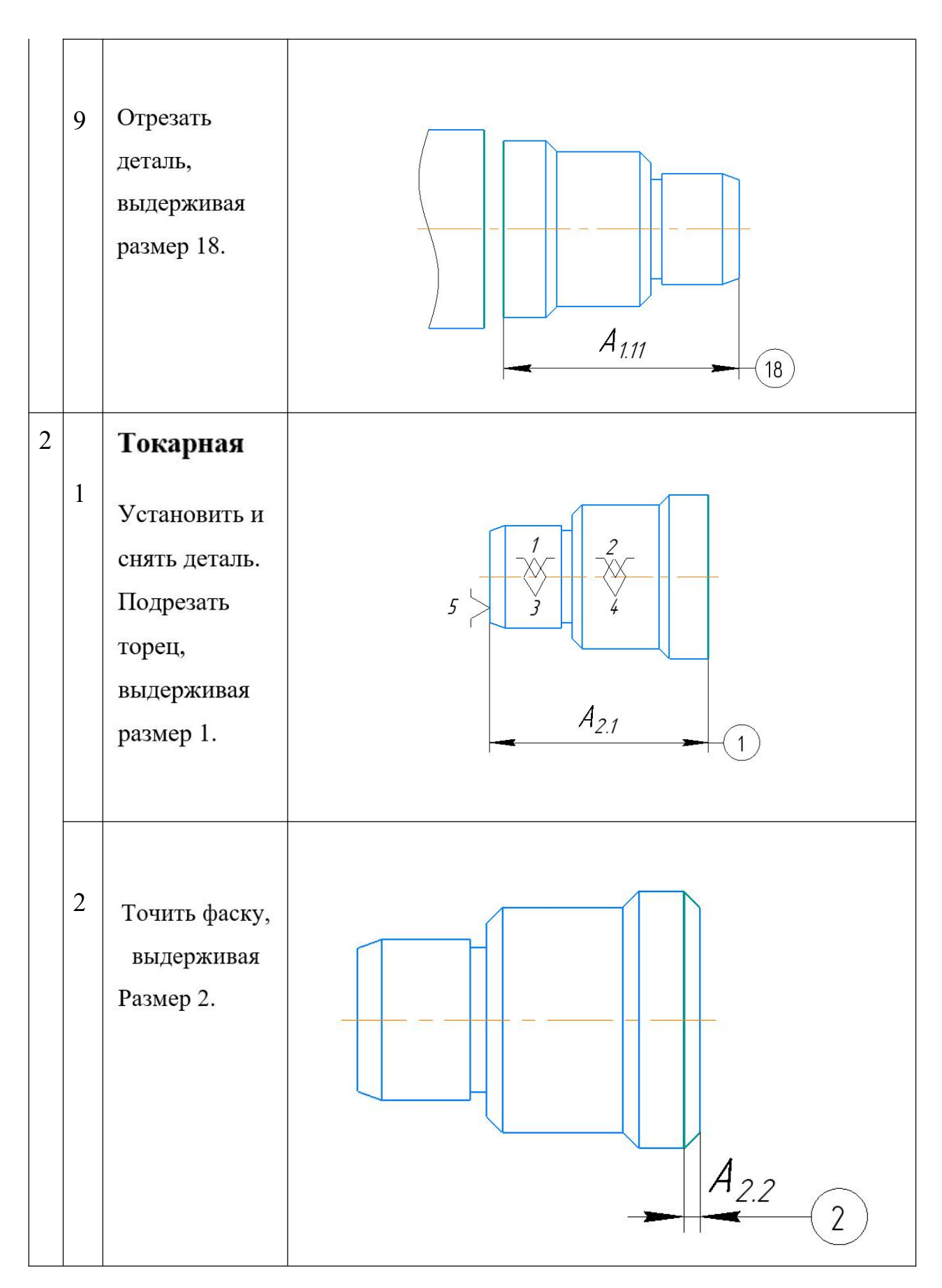

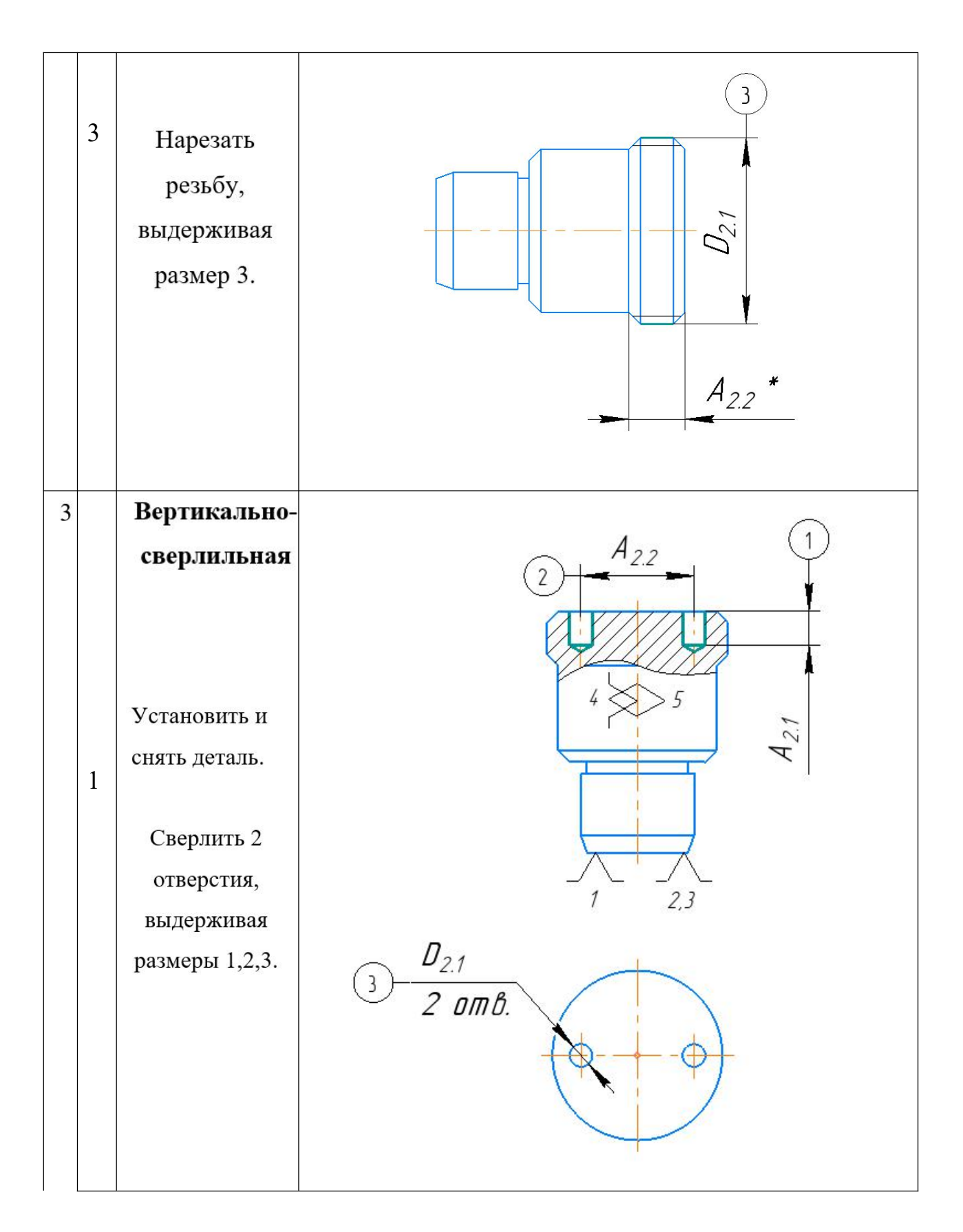

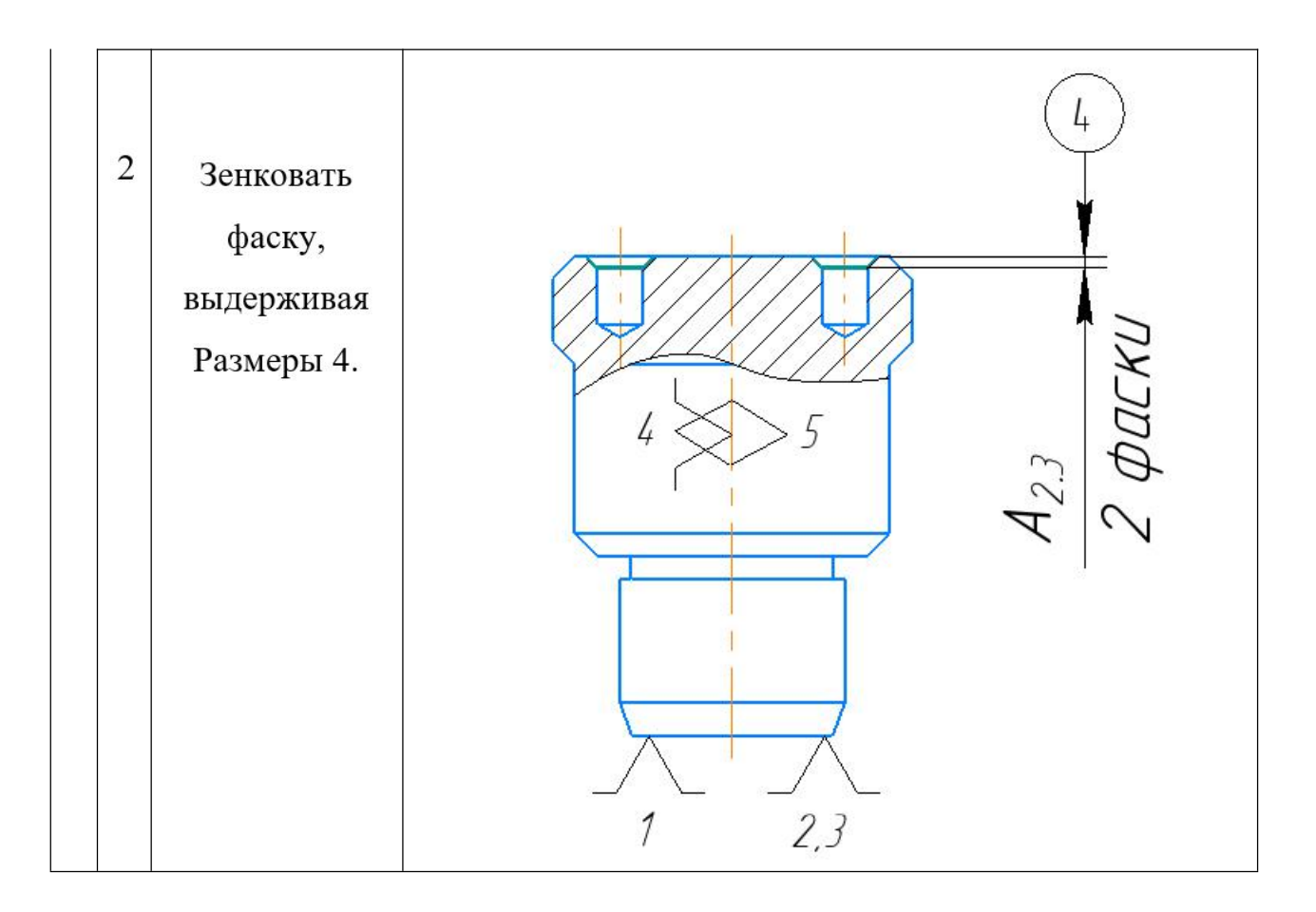

# <span id="page-23-0"></span>**6. Построение расчётной схемы и граф технологических цепей**

Замкнутым звеном в технологической цепочке эксплуатации является запас по обработке поверхности и расчетным размерам, который непосредственно берется из чертежей. Помимо замкнутых звеньев в технологической цепочке, существуют также составные звенья, которые представляют собой технические размеры, получаемые во всех операциях (преобразованиях) продуктов переработки [2, стр. 21].

В соответствии с технологическим процессом изготовления оси шарнира разработан проектный план (см. Рисунок 3), включающий все

осевые технологические размеры, припуски на обработку и расчетные размеры, которые будут проверяться в ходе этих работ.

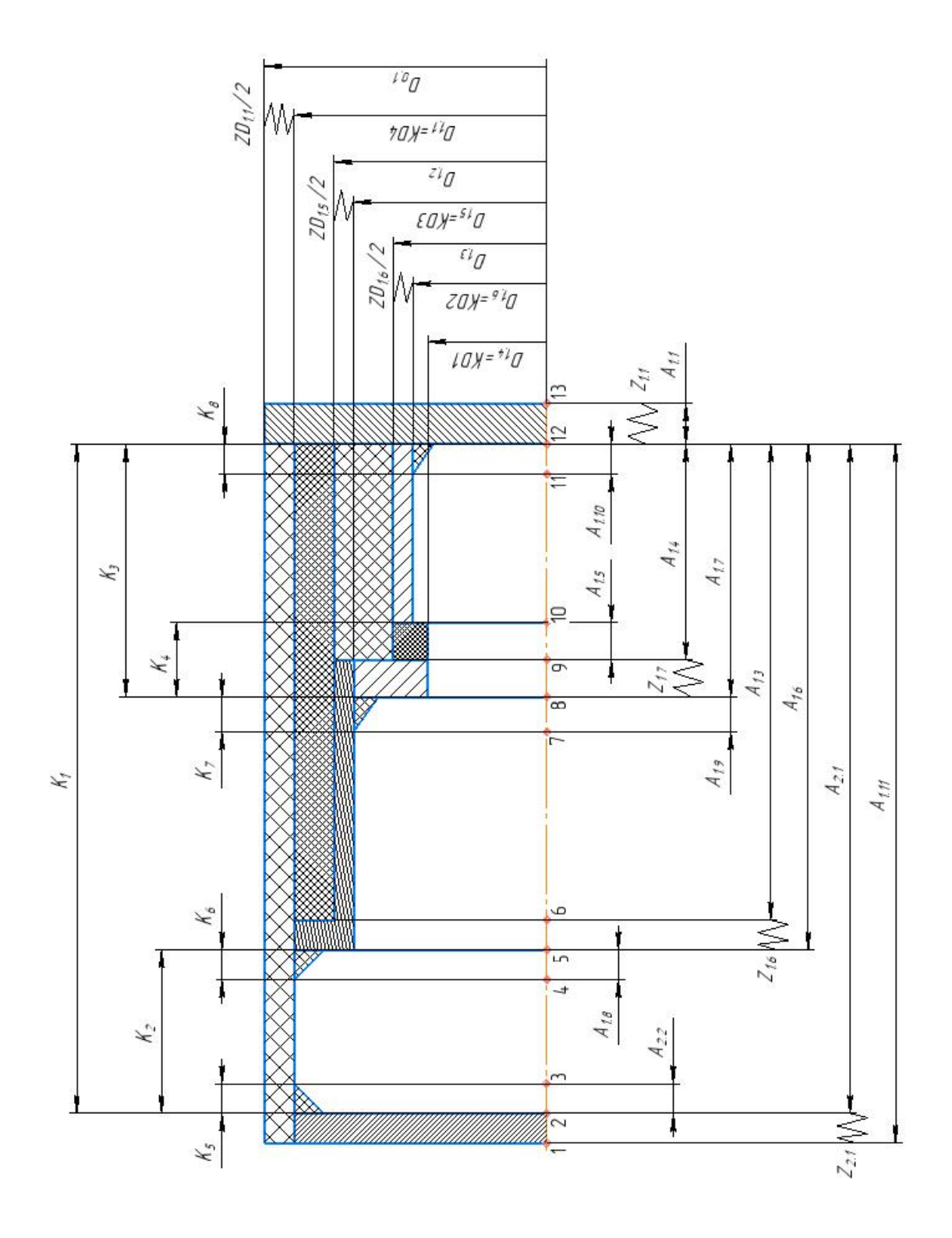

#### Рис. 3. Расчетная схема

В данной размерной схеме количество припусков – 4, число конструкторских – 8, число технологических размеров – 12 число поверхностей – 13.

Следовательно, габаритный чертеж построен правильно.

Для построения более размерной цепочки по расчетной схеме была создана древовидная диаграмма.

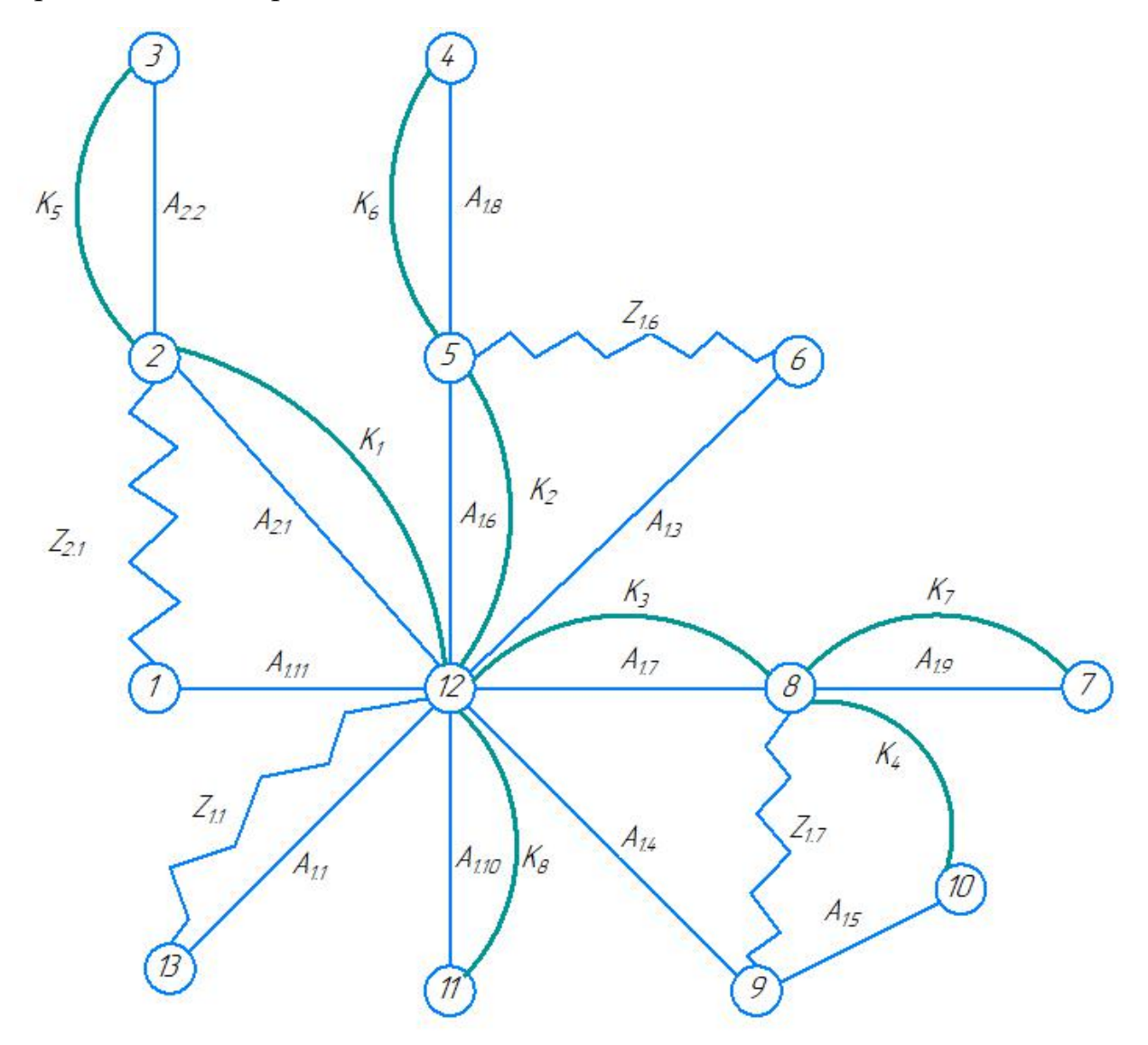

Рис. 4. Граф-дерево

# <span id="page-27-1"></span><span id="page-27-0"></span>**7 Расчет допусков,припусков и технологических размеров 7.1 Построение расчётной схемы и граф технологических цепей**

Пишем допуски конструктивных размеров с чертежей

$$
TK_1 = (44)^{+0.31} = 0,31 \text{ nm};
$$
  
\n
$$
TK_2 = (33)^{+0.31} = 0,31 \text{ nm};
$$
  
\n
$$
TK_3 = (16)^{+0,055}_{-0,055} = 0,11 \text{mm};
$$
  
\n
$$
TK_4 = (2)^{+0,3}_{-0,3} = 0,6 \text{mm};
$$
  
\n
$$
TK_5 = (1)^{+0,125} = 0,125 \text{ mm};
$$
  
\n
$$
TK_6 = (1)^{+0,125} = 0,125 \text{ mm};
$$
  
\n
$$
TK_7 = (1)^{+0,125} = 0,125 \text{ mm};
$$
  
\n
$$
TK_8 = (1)^{+0,125} = 0,125 \text{ mm};
$$
  
\n
$$
TK_8 = (1)^{+0,125} = 0,125 \text{ mm};
$$

## <span id="page-27-2"></span>**7.2 Допуски на технологические размеры**

# **7.2.1 Определение допусков на диаметральные технологические размеры.**

Допуски на диаметральные размеры принимаются равными статистической погрешности [2, стр. 38]:

$$
TD_i = \omega_{ci},\tag{1.4}
$$

где  $\omega_{ci}$  - статическая погрешность, мм.

Когда назначаем допуски, руководствуясь [2, стр. 74 П1]:

$$
TD_{0,1} = 1,1 \text{mm}; TD_{1,1} = 0,236 \text{mm}; TD_{1,2} = 0,08 \text{mm}; \Leftrightarrow
$$
  
\n
$$
TD_{1,3} = 0,04 \text{mm}; TD_{1,4} = 0,04 \text{mm}; TD_{1,5} = 0,02 \text{mm}; \Leftrightarrow
$$
  
\n
$$
TD_{1,6} = 0,01 \text{mm} \Leftrightarrow
$$

#### 7.2.2 Определение допусков на осевые технологические размеры

Допуски на осевые технологические размеры принимаются равными из [2, стр. 38]:

$$
TA_i = \omega_{ci} + \rho_{u,i-1} + \varepsilon_{6i}, \qquad (1.5)
$$

Где  $\omega_{ci}$  - статическая погрешность, мм;

пространственное отклонение измерительной  $\rho_{u.i-1}$  -(технологической) базы, мм.

 $\varepsilon_{6i}$  - погрешность базирования, мм. $\leftrightarrow$ 

Допуски на осевые технологические размеры:

 $TA_{1,1} = \omega_c + \rho_u + \varepsilon_6 = 0.12 + 0.2 + 0 = 0.32$ MM  $TA_{1,3} = \omega_c + \rho_{\rm H} + \varepsilon_6 = 0.12 + 0 + 0 = 0.12$ MM  $TA_{1,4} = \omega_c + \rho_{v1} + \varepsilon_6 = 0.12 + 0 + 0 = 0.12$ MM  $TA_{1.5} = \omega_c + \rho_{H2} + \varepsilon_6 = 0.12 + 0 + 0 = 0.12$ MM

$$
TA_{1,6} = \omega_c + \rho_{H} + \varepsilon_6 = 0,12 + 0 + 0 = 0,12 \text{ mm}
$$
  
\n
$$
TA_{1,7} = \omega_c + \rho_{H2} + \varepsilon_6 = 0,08 + 0 + 0 = 0,08 \text{ mm}
$$
  
\n
$$
TA_{1,8} = \omega_c + \rho_{H2} + \varepsilon_6 = 0,12 + 0 + 0 = 0,12 \text{ mm}
$$
  
\n
$$
TA_{1,9} = \omega_c + \rho_{H2} + \varepsilon_6 = 0,12 + 0 + 0 = 0,12 \text{ mm}
$$
  
\n
$$
TA_{1,10} = \omega_c + \rho_{H2} + \varepsilon_6 = 0,12 + 0 + 0 = 0,12 \text{ mm}
$$
  
\n
$$
TA_{1,11} = \omega_c + \rho_{H2} + \varepsilon_6 = 0,12 + 0 + 0 = 0,12 \text{ mm}
$$
  
\n
$$
TA_{2,1} = \omega_c + \rho_{H} + \varepsilon_6 = 0,12 + 0,1 + 0 = 0,22 \text{ mm}
$$
  
\n
$$
TA_{2,2} = \omega_c + \rho_{H} + \varepsilon_6 = 0,12 + 0 + 0 = 0,12 \text{ mm}
$$

## <span id="page-29-0"></span>**7.3 Допуски на технологические размеры**

При расчете максимального и минимального методов необходимо обеспечить точный размер предполагаемого размера провода. [2, стр. 60]:

$$
TK \ge \sum_{i=1}^{n+p} TA_i.
$$
 (1.6)

Рассмотрим размерную цепочку размерности К<sub>1</sub> (рисунок 5).

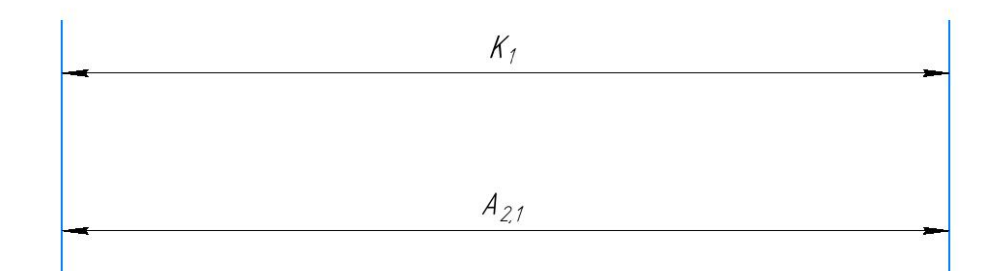

Рис 5  $TA_{2,1} = 0,22$ мм  $TK_1 = 0,31$ м;

Размер К<sub>1</sub> выдерживается жесткое заземление.

Рассмотрим размерную цепочку размерности К<sub>2</sub> (рисунок 6).

Рис 6

 $TK_2 = 0.31$ ;  $TA_{1,6} = 0.125$ мм

Размер К<sup>2</sup> выдерживается жесткое заземление.

Рассмотрим размерную цепочку размерности К<sub>3</sub> (рисунок 7).

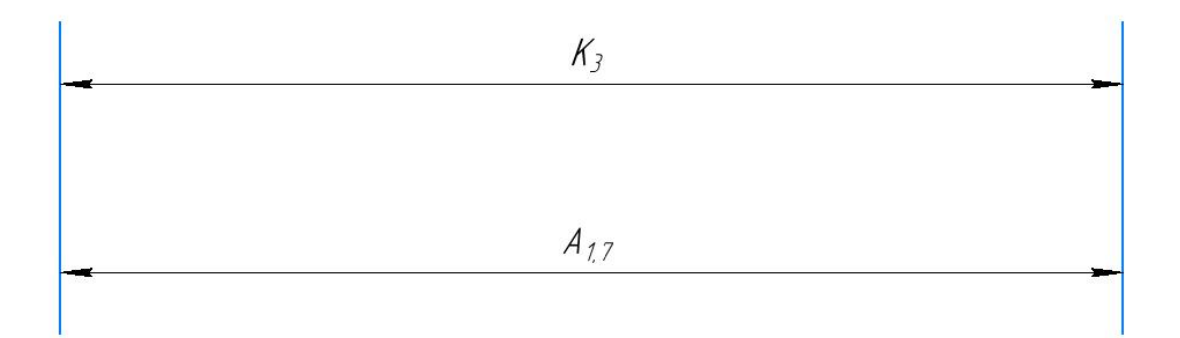

Рис 7  $TK_3 = 0,11$ мм;  $TA_{1,7} = 0,08$ мм

Размер К<sup>3</sup> выдерживается жесткое заземление.

Рассмотрим размерную цепочку размерности К<sub>4</sub> (рисунок 8).

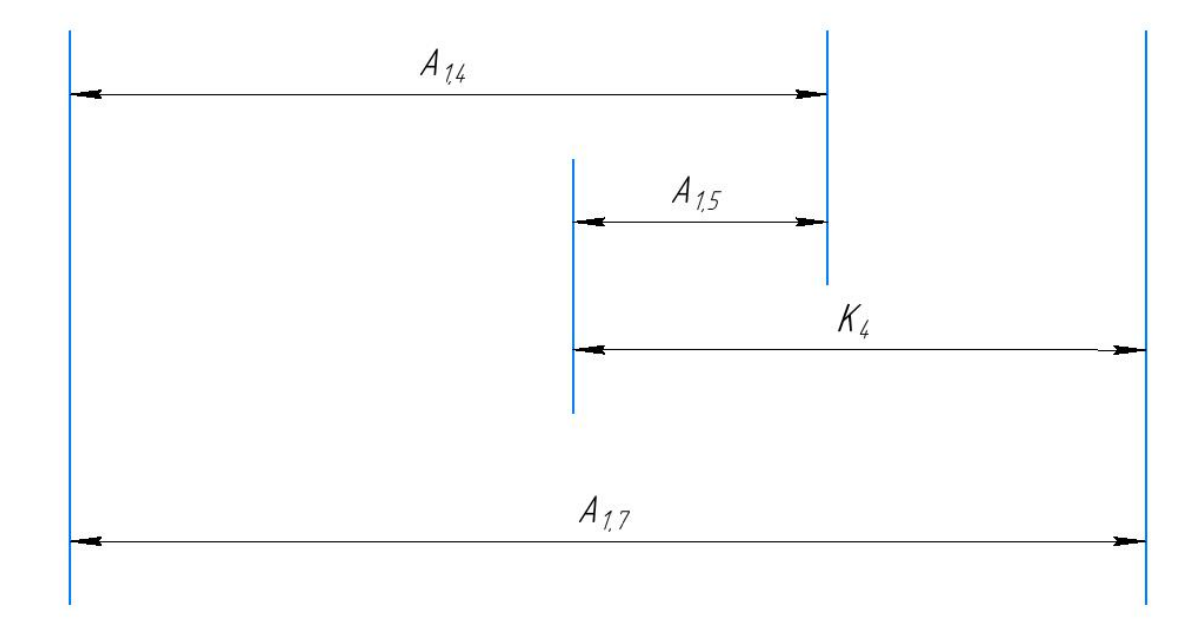

Рис 8

 $TK_4 = 0,6$ мм;  $TA_{1,7} + TA_{1,4} + TA_{1,5} = 0,32$ мм

Размер К<sup>4</sup> выдерживается жесткое заземление.

Рассмотрим размерную цепочку размерности К<sub>5</sub> (рисунок 9).

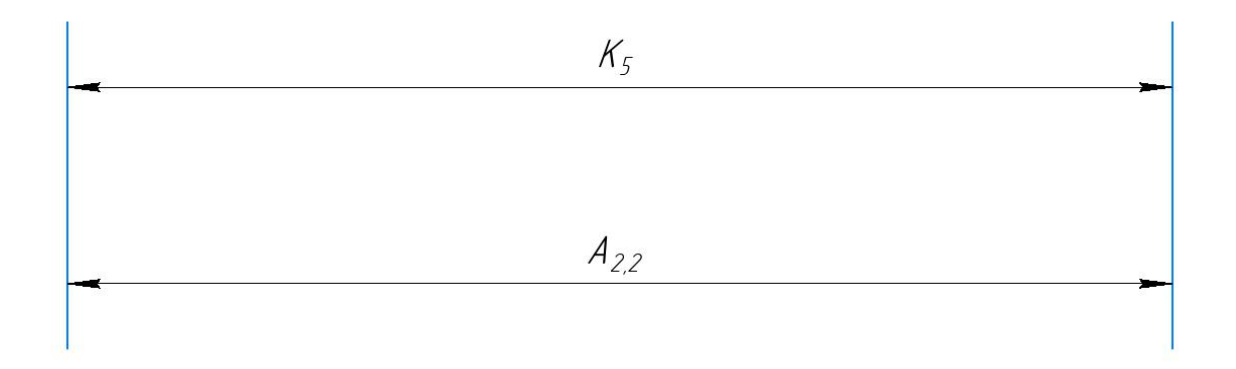

Рис 9

 $TK_5 = 0,125$ мм;  $TA_{2,2} = 0,12$ мм

Размер К5 выдерживается жесткое заземление.

Рассмотрим размерную цепочку размерности К<sub>6</sub> (рисунок 10).

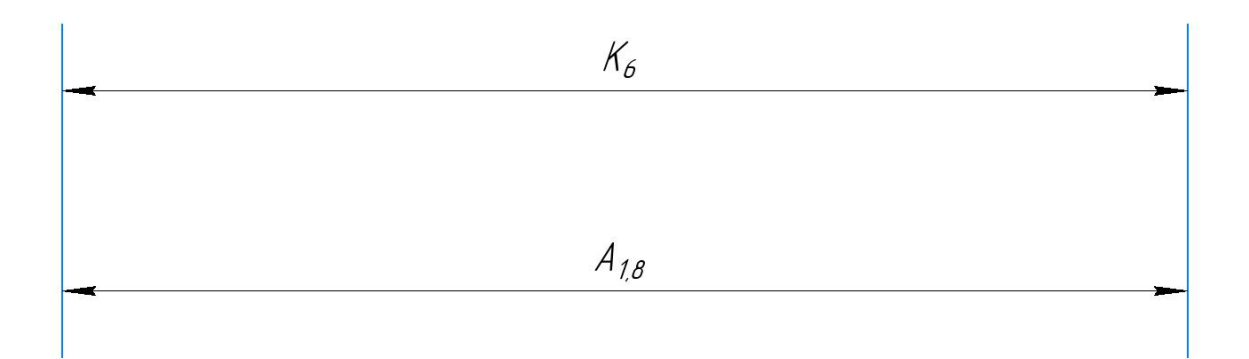

Рис10

 $TK_6 = 0.125$ мм;  $TA_{1,8} = 0.12$ мм

Размер К<sup>6</sup> выдерживается жесткое заземление.

Рассмотрим размерную цепочку размерности К7 (рисунок 11).

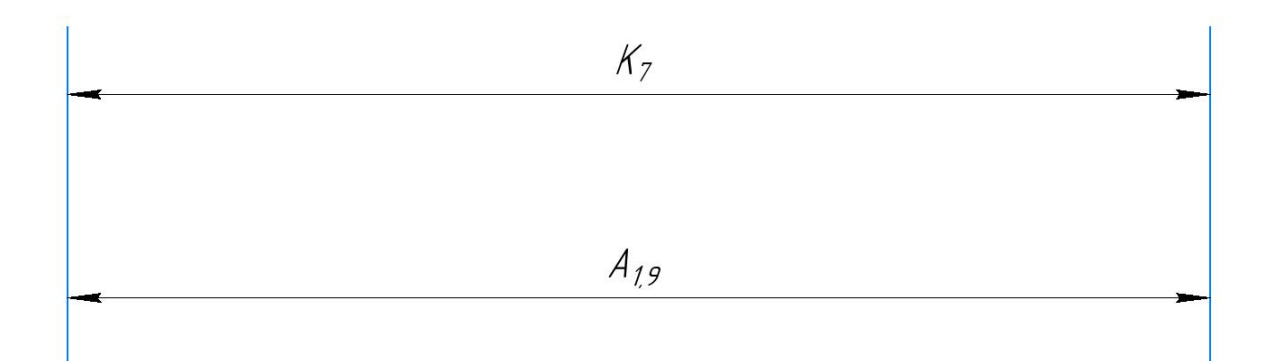

Рис 11

 $TK_7 = 0.125$ мм;  $TA_{1,9} = 0.12$ мм

Размер К<sup>7</sup> выдерживается жесткое заземление.

Рассмотрим размерную цепочку размерности К<sub>8</sub> (рисунок 11).

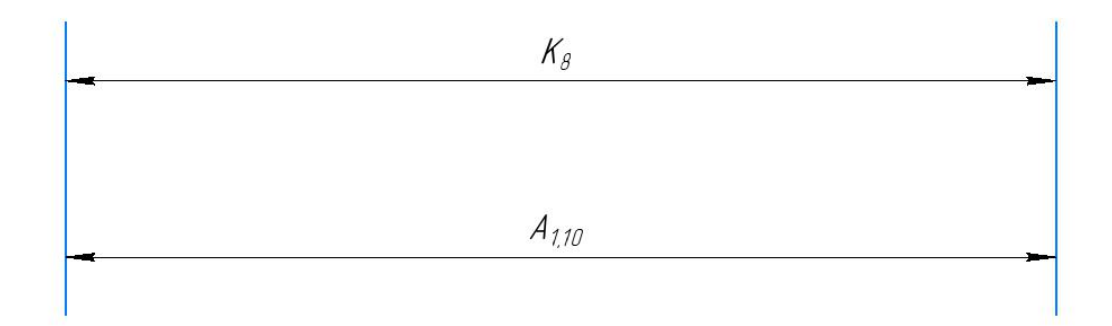

Рис 11

## $TK_8 = 0,125$ мм;  $TA_{1,10} = 0,12$ мм

Выдерживается жесткое заземление размер К8.

### <span id="page-34-0"></span>**7.4 Расчёт припусков на обработку заготовки**

Припуск на механическую обработку представляет собой слой материала, снятый с поверхности. Заготовка должна обеспечивать указанное качество детали при обработке. Есть промежуточные и общие припуска.

Общий припуск представляет собой сумму промежуточных припусков по всему техническому маршруту для обработки поверхности.

В производстве аналитические и статистические методы широко используются для установления припусков на обработку. Используя статистический метод, общие и промежуточные припуски могут быть извлечены из таблицы на основеопыта крупных предприятий. Аналитический метод является расчетным, он позволяет назначать припуски более обоснованно, но он значительно более трудоемкий.

#### 7.4.1 Расчет припусков на диаметральные размеры

Минимальный припуск на обрабатываемый диаметр определяется по формуле из [2, стр. 48]: €

$$
Z_{i\;min} = 2(Rz_{i-1} + h_{i-1} + \sqrt{\rho_{i-1}^2 + \varepsilon_{y_i}^2})\tag{1.7}
$$

Где:  $z_{imin}$  – минимальный припуск на обработку поверхности вращения, мкм;⇔

- $Rz_{i-1}$  шероховатость с предыдущего перехода, мкм;
- $h_{i-1}$  толщинадефектногоповерхностного слоя, сформированного с предыдущего перехода, мкм;
- $\rho_{i-1}$  суммарная погрешность формы, полученная на предшествующем переходе, мкм;€
- $\varepsilon_{v_i}$  погрешность установки и закрепления перед рассматриваемойобработкой (во время рассматриваемой обработки), мкм. €
#### Припуски ZD<sub>1.1</sub>:

Предполагаемый минимальный инвентарь:

$$
ZD_{1.1_{min}} = 2 \cdot \left(100 + 80 + \sqrt{(30^2 + 80^2) + 80^2}\right) = 594
$$
MKM.

Сумма допусков звеньев в цепи:

$$
TZD_{1,1} = TD_{0,1} + TD_{1,1} = 1100 + 236 = 1336
$$
MKM.

Расчетный максимальный припуск:

$$
ZD_{1.1_{max}} = ZD_{1.1_{min}} + TZD_{1.1} = 594 + 1336 = 1930
$$
MKM.

Расчетный средний припуск:

$$
ZD_{1.1_{cp}} = \frac{ZD_{1.1_{max}} + ZD_{1.1_{min}}}{2} \pm \frac{TZD_{1.1}}{2} = \frac{1930 + 594}{2} \pm \frac{1336}{2}
$$
  
= 1262 \pm 668MKM.

## Припуски ZD<sub>1,5</sub>:

Расчетный минимальный припуск:

$$
ZD_{1,5_{min}} = 2 \cdot \left(20 + 30 + \sqrt{(30^2 + 80^2) + 35^2}\right) = 284
$$
MKM.

Сумма:

$$
TZD_{1,5} = TD_{1,2} + TD_{1,5} = 80 + 20 = 100
$$
MKM.

Расчетный максимальный припуск:

$$
ZD_{1,5_{max}} = ZD_{1,5_{min}} + TZD_{1,5} = 284 + 100 = 384
$$
MKM.

Расчетный средний припуск:

$$
ZD_{1,5_{cp}} = \frac{ZD_{1,5_{max}} + ZD_{1,5_{min}}}{2} \pm \frac{TZD_{1,5}}{2} = \frac{384 + 284}{2} \pm \frac{100}{2} = 334 \pm 50
$$
MKM.

Припуски ZD<sub>1,6</sub>:

Предполагаемый минимальный инвентарь:

 $\rm{ZD}_{1,6}$ <sub>тіп</sub> = 2 ·  $\left(18 + 25 + \sqrt{(30^2 + 80^2) + 35^2}\right)$  = 270мкм.  $ZD_{1,6} = 40 + 10 = 50$ мкм.  $\text{ZD}_{1,6_{max}} = 270 + 50 = 320$ мкм.  $ZD_{1,6_{cp}} = \frac{\Delta E}{2} = \frac{1}{2} = 295 \pm 25$ мкм  $270 + 320 + 50 = 205 + 25$ MCM  $\frac{1}{2}$  +  $\frac{1}{2}$  = 295 ± 25MKM.  $\frac{50}{2}$  – 205 + 25 NGM  $\frac{1}{2}$  = 295  $\pm$  25 MKM.

Расчетные данные заносятся в таблицу 4.

Таблица 4. Припуски на обработку поверхностей

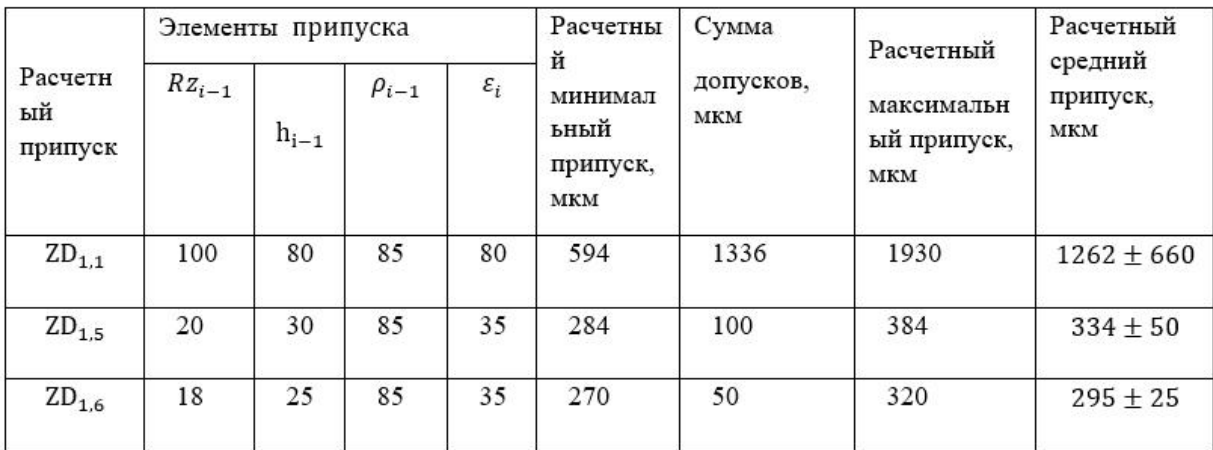

#### **7.4.2 Расчет припусков на осевые размеры**

Формула расчета запаса на плоскости обработки выглядит следующим образом [2, стр. 48]:

$$
Z_{i\min} = Rz_{i-1} + h_{i-1} + \rho_{i-1}
$$
 (1.8)

## Припуски Z<sub>1,1</sub>:

Расчетный минимальный припуск:

$$
Z_{1,1_{min}} = 100 + 80 + 70 = 250
$$
MKM.

Сумма допусков звеньев в цепи:

$$
TZ_{1,1} = TA_{1,1} = 320
$$
MKM.

Расчетный максимальный припуск:

$$
Z_{1,1_{max}} = Z_{1,1_{min}} + T Z_{1,1} = 250 + 320 = 570
$$
MKM.

Расчетный средний припуск:

$$
Z_{1,1_{cp}} = \frac{Z_{1,1_{max}} + Z_{1,1_{min}}}{2} \pm \frac{T Z_{1,1}}{2} = \frac{570 + 250}{2} \pm \frac{320}{2} = 410 \pm 160 \text{MKM}.
$$

## Припуски Z<sub>1,7</sub>:

$$
Z_{1,7_{min}} = 20 + 25 + 60 = 105
$$
MKM.  
\n
$$
TZ_{1,7} = TA_{1,7} + TA_{1,4} = 80 + 120 = 200
$$
MKM.  
\n
$$
Z_{1,7_{max}} = Z_{1,7_{min}} + TZ_{1,7} = 105 + 200 = 305
$$
MKM.  
\n
$$
Z_{1,7_{cp}} = \frac{Z_{1,7_{max}} + Z_{1,7_{min}}}{2} \pm \frac{TZ_{1,7}}{2} = \frac{305 + 105}{2} \pm \frac{200}{2} = 205 \pm 100
$$
MKM.

#### Припуски Z<sub>1,6</sub>:

 $Z_{1,6min} = 20 + 25 + 60 = 105$ MKM.  $TZ_{1.6} = TA_{.6} + TA_{1.3} = 120 + 120 = 240$ MKM.  $Z_{1,6max} = Z_{1,6min} + T Z_{1,6} = 105 + 240 = 345$ MKM.  $Z_{1,6_{cp}} = \frac{Z_{1,6_{max}} + Z_{1,6_{min}}}{2} \pm \frac{T Z_{1,6}}{2} = \frac{345 + 105}{2} \pm \frac{240}{2} = 225 \pm 120 \text{MKM}$ Припуски Z<sub>2,1</sub>:  $Z_{21min} = 100 + 80 + 70 = 250$ MKM.  $TZ_{2,1} = TA_{1,11} + TA_{21} = 120 + 220 = 340$ MKM.  $Z_{2,1_{max}} = Z_{2,1_{min}} + T Z_{2,1} = 250 + 340 = 590$ MKM.

$$
Z_{2,1_{cp}} = \frac{Z_{2,1_{max}} + Z_{2,1_{min}}}{2} \pm \frac{TZ_{2,1}}{2} = \frac{590 + 250}{2} \pm \frac{340}{2} = 420 \pm 170 \text{mKm}
$$

Рассчитанные данные заносим в таблицу 5.

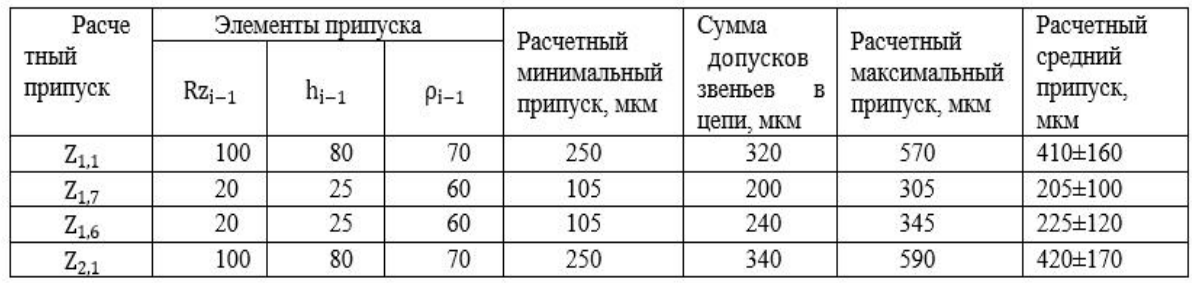

## Таблица 5 Припуски на обработку торцев

## **7.5 Расчёт технологических размеров**

#### **7.5.1 Расчет технологических размеров на диаметральные размеры**

1. Расчет технического размера определяется в соответствии с проведенным нами анализом размератехнологической цепочки размерной цепочки.

Нарисуйте размерную цепь на  $\phi$ 30<sub>−0,3</sub> (рис. 12).

Рисунок 12 – Размер  $\phi$ 30<sub>–03</sub>

 $D_{1,1} = K_{D4} = \emptyset 30_{-0.3}$  мм - приемлемый размер процесса, полученный после черновой обработки отверстия.

Найдите технологический размер  $D_{1,1}$ :

$$
D_{1,1_{cp}} = \frac{29,7+30}{2} = 29,85 \text{ mm}.
$$

$$
D_{0,1cp} = Z D_{1,1_{cp}} + D_{1,1_{cp}} = 29,85 + 1,262 = 31,112 \text{mm}
$$

Так как  $TD_{0.1} = 1,1$ мм, то

$$
D_{0.1\text{pacy}} = 31,112^{+0.55}_{-0.55} \text{MM}
$$

$$
D_{0,1} = 32^{+0.4}_{-0.7} \text{ MM}.
$$

Пересчитываем наименьший и наибольший припуски на черновое точение:

$$
Z_{1,1_{max}}^D = D_{0,1_{max}} - D_{1,1_{min}} = 32,4 - 29,7 = 2,7 \text{nm}.
$$
  

$$
Z_{1,1_{min}}^D = D_{0,1_{min}} - D_{1,1_{max}} = 31,3 - 30 = 1,3 \text{nm}.
$$

Наибольшая глубина резания:

$$
t_{1,1_{max}} = \frac{Z_{1,1_{max}}^D}{2} = \frac{2.7}{2} = 1,35 \text{ mm}.
$$

Наименьшая глубина резания:

$$
t_{1,1_{min}} = \frac{z_{1,1_{min}}^D}{2} = \frac{1,3}{2} = 0,65 \text{MM}.
$$

Средняя глубина резания:

$$
t_{1,1_{\rm cp}} = \frac{t_{1,1_{\rm max}} + t_{1,1_{\rm min}}}{2} = \frac{1,35 + 0,65}{2} = 1_{\rm MM}.
$$

2. Находим технологический размер D<sub>1,2</sub>:

Рисунок 13 - Размерные цепи для расчета технологических размеров

Технологический размер D<sub>1,5</sub> должен быть равен конструкторскими K<sub>D2</sub>, а именно:  $D_{1,5} = K_{D3} = \emptyset 28_{-0,021}$ мм - приемлемый технический размер, полученный после вращения наружной поверхности.

$$
D_{1,5_{cp}} = \frac{28 + 27,979}{2} = 27,9895 \text{MM}.
$$
  

$$
D_{1,2_{cp}} = D_{1,5_{cp}} + Z D_{1,5_{cp}} = 27,9895 + 0,334 = 28,3235 \text{MM}
$$

 $TD_{1,2} = 0,12$ MM,

$$
D_{1,2_{\text{pacy}}} = 28,3235^{+0,06}_{-0,06} \text{MM}.
$$

$$
D_{1,2} = 28.4^{+0.06}_{-0.06}
$$
MM.

Мы пересчитываем значения наименьших и наибольших припусков на грубую токарную обработку:

$$
Z_{1,5_{max}}^D = D_{1,2_{max}} - D_{1,5_{min}} = 28,46 - 27,979 = 0,481 \text{mm}.
$$

$$
Z_{1,5_{min}}^D = D_{1,2_{min}} - D_{1,5_{max}} = 28,34 - 28 = 0,34 \text{mm}.
$$

Наибольшая глубина резания:

$$
t_{1,5_{max}} = \frac{z_{1,5_{max}}^0}{2} = \frac{0.481}{2} = 0.2405 \text{nm}.
$$

Наименьшая глубина резания:

$$
t_{1,5_{min}} = \frac{Z_{1,5_{min}}^D}{2} = \frac{0.34}{2} = 0.17
$$
MM.

Средняя глубина резания:

$$
t_{1,5_{\text{cp}}} = \frac{t_{1,5_{\text{max}}} + t_{1,5_{\text{min}}}}{2} = \frac{0,2405 + 0,17}{2} = 0,2051 \text{mm}.
$$

## 3. Находим технологический размер  $D_{1,3}$ :

Рисунок 14 - Размерные цепи для расчета технологических размеров

Технологический размер D<sub>1,6</sub> должен быть равен конструкторскими K<sub>D2</sub>, а именно:  $D_{1,6} = K_{D2} = \emptyset 20^{-0.007}_{-0.02}$ мм - приемлемый технический размер, полученный после вращения наружной поверхности.

$$
D_{1,6_{cp}} = \frac{19,993 + 19,98}{2} = 19,9865 \text{mm}.
$$
  

$$
D_{1,3_{cp}} = D_{1,6_{cp}} + \text{ZD}_{1,6_{cp}} = 19,9865 + 0,295 = 20,2815 \text{mm}.
$$
  

$$
TD_{1,3} = 0,12 \text{mm},
$$
  

$$
D_{1,3_{pacq}} = 20,2815^{+0,06}_{-0,06} \text{mm}.
$$
  

$$
D_{1,3} = 20,3^{+0,06}_{-0,06} \text{mm}.
$$

Мы пересчитываем значения наименьших и наибольших припусков на грубую токарную обработку:

$$
Z_{1,6_{max}}^D = D_{1,3_{max}} - D_{1,6_{min}} = 20,36 - 19,98 = 0,38 \text{mm}.
$$
  

$$
Z_{1,6_{min}}^D = D_{1,3_{min}} - D_{1,6_{max}} = 20,24 - 19,993 = 0,274 \text{mm}.
$$

Наибольшая глубина резания:

$$
t_{1,6_{max}} = \frac{Z_{1,6_{max}}^D}{2} = \frac{0.38}{2} = 0.16 \text{MM}.
$$

Наименьшая глубина резания:

$$
t_{1,6_{min}} = \frac{Z_{1,6_{min}}^D}{2} = \frac{0.274}{2} = 0.1235 \text{mm}.
$$

Средняя глубина резания:

$$
t_{1,6_{\text{cp}}} = \frac{t_{1,6_{\text{max}}} + t_{1,6_{\text{min}}}}{2} = \frac{0,16 + 0,1235}{2} = 0,14175 \text{mm}.
$$

Рассчитанные данные заносим в таблицу 6.

Таблица 6 Диаметральные размеры

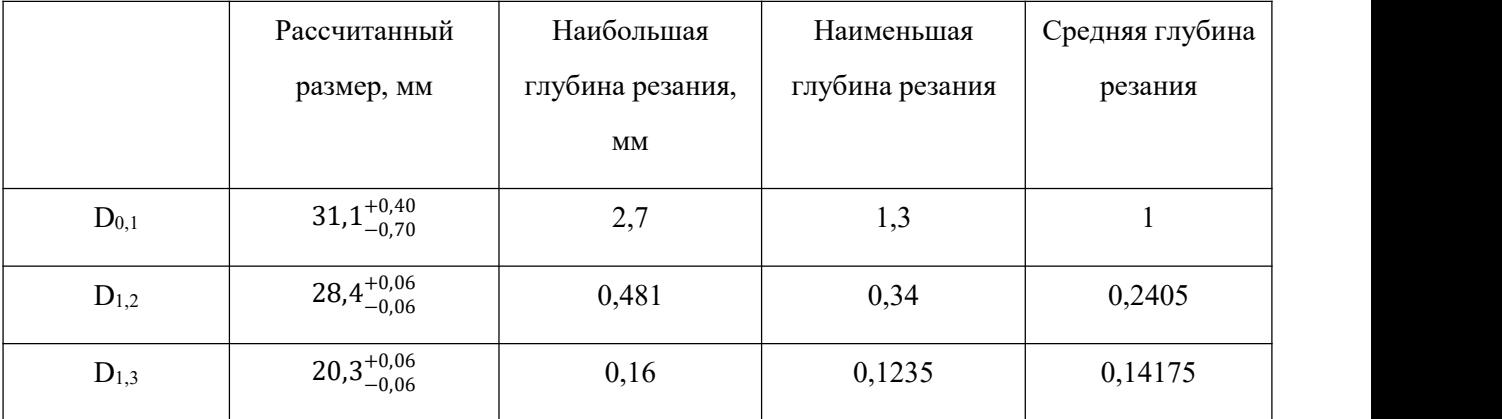

#### **7.5.2 Расчет технологических размеров на осевые размеры**

1. Находим технологический размер А1,1:

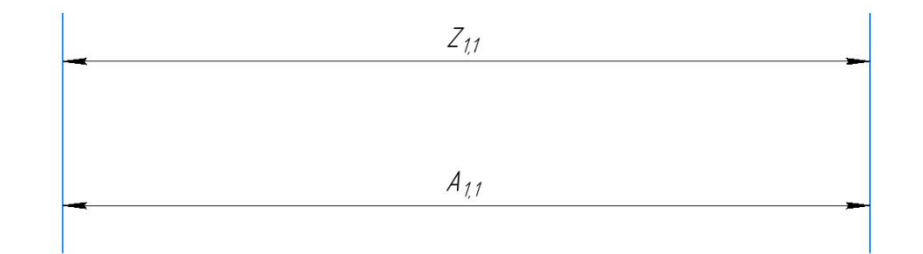

Рисунок 15 – Размерная цепь для расчета размеров процесса

$$
A_{1,1} = Z_{1,1} = 0.41 \text{mm}
$$

2.Находим технологический размер А1,6:

Рисунок 16 – Размерная цепь для расчета размеров процесса

$$
A_{1,6_{cp}} = 33 \text{mm}.
$$
\n
$$
A_{1,3_{cp}} = 33 - 0,225 = 32,775 \text{mm}.
$$
\n
$$
TA_{1,3} = 0,12 \text{mm}, \text{ to } A_{1,3_{pacq}} = 32,775^{+0,06}_{-0,06} \text{mm}.
$$

ересчитываем значения наименьшего и наибольшего припусков на черновое точение:

$$
Z_{1,6_{max}} = A_{1,6_{max}} - A_{1,3_{min}} = 33,06 - 32,715 = 0,345 \text{mm};
$$
  

$$
Z_{1,6_{min}} = A_{1,6_{min}} - A_{1,3_{max}} = 32,94 - 32,835 = 0,105 \text{mm};
$$
 Cpeq

яя глубина резания:

$$
t_{1,6_{\text{cp}}} = \frac{t_{1,6_{\text{max}}} + t_{1,6_{\text{min}}}}{2} = \frac{0,345 + 0,105}{2} = 0,225 \text{mm}.
$$

3. Находим технологический размер А1,7:

Рисунок 17 - Размерная цепь для расчета размеров процесса

$$
A_{1,7_{cp}} = 16 \text{mm}.
$$
\n
$$
A_{1,4_{cp}} = A_{1,7_{cp}} - Z_{1,7_{cp}} = 16 - 0.205 = 15,795 \text{mm}.
$$
\n
$$
TA_{1,4} = 0.12 \text{mm}, \text{to } A_{1,4_{pacq}} = 15,795^{+0,06}_{-0,06} \text{mm}.
$$

Пересчитываем значения наименьшего и наибольшего припусков на черновое точение:

$$
Z_{1,7_{max}} = A_{1,7_{max}} - A_{1,4_{min}} = 16,055 - 15,735 = 0,32 \text{mm};
$$
  

$$
Z_{1,7_{min}} = A_{1,7_{min}} - A_{1,4_{max}} = 15,945 - 15,855 = 0,09 \text{mm};
$$

Средняя глубина резания:

$$
t_{1,7_{\text{cp}}} = \frac{t_{1,7_{\text{max}}} + t_{1,7_{\text{min}}}}{2} = \frac{0,32 + 0,09}{2} = 0,205 \text{mm}.
$$

4.Находим технологический размер А2,1:

Рисунок 18 – Размерная цепь для расчета размеров процесса

$$
A_{2,1_{cp}}=44_{MM}
$$

$$
A_{1,11_{cp}} = Z_{2,1_{cp}} + A_{2,1_{cp}} = 0.42 + 44 = 44,42 \text{mm}.
$$

 $TA_{1,11} = 0,12$ мм, то  $A_{1,11_{\text{pacy}}} = 44,42^{+0,06}_{-0,06}$ мм.

Пересчитываем величины наименьшего и наибольшего припуска при черновом точении:

$$
Z_{2,1_{max}} = A_{1,11_{max}} - A_{2,1_{min}} = 44,48 - 44 = 0,48 \text{MM};
$$
  

$$
Z_{2,1_{min}} = A_{1,11_{min}} - A_{2,1_{max}} = 44,36 - 44 = 0,36 \text{MM};
$$

Средняя глубина резания:

$$
t_{2,1_{\text{cp}}} = \frac{t_{2,1_{\text{max}}} + t_{2,1_{\text{min}}}}{2} = \frac{0.48 + 0.36}{2} = 0.42 \text{mm}.
$$

Таблица 7 Осевые размеры

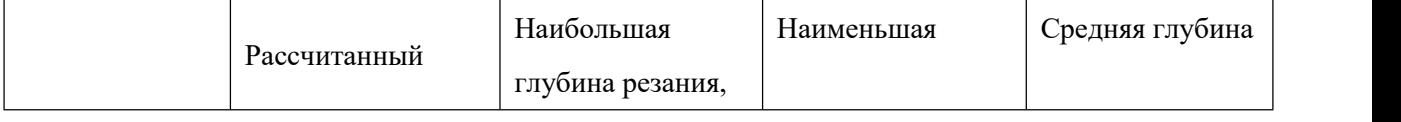

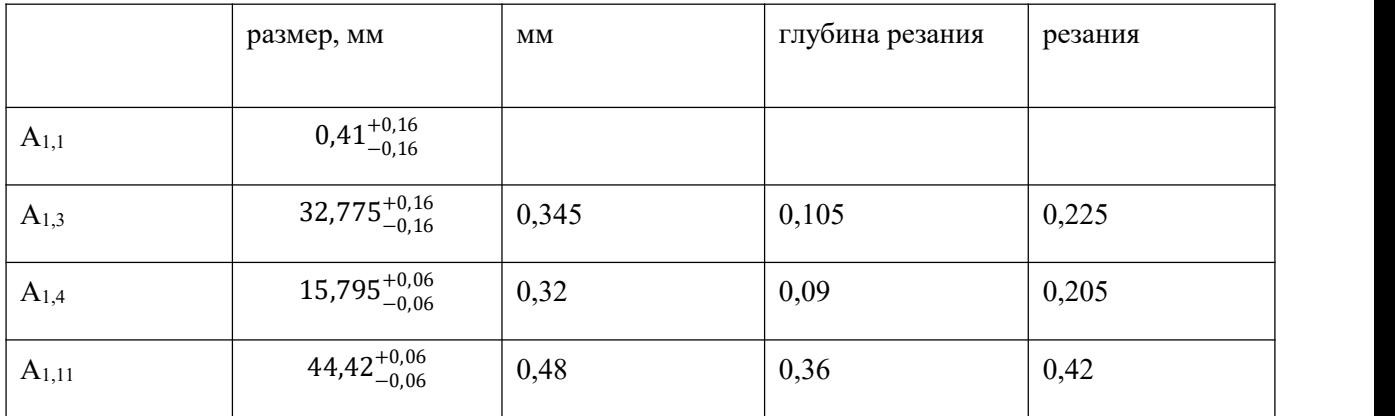

## **8 Выбор средств технологического оснащения**

## Металлообратывающие центры с ЧПУ моделей GA-3300

## Основные характеристики приведены в таблице 8.

#### Технические характеристики

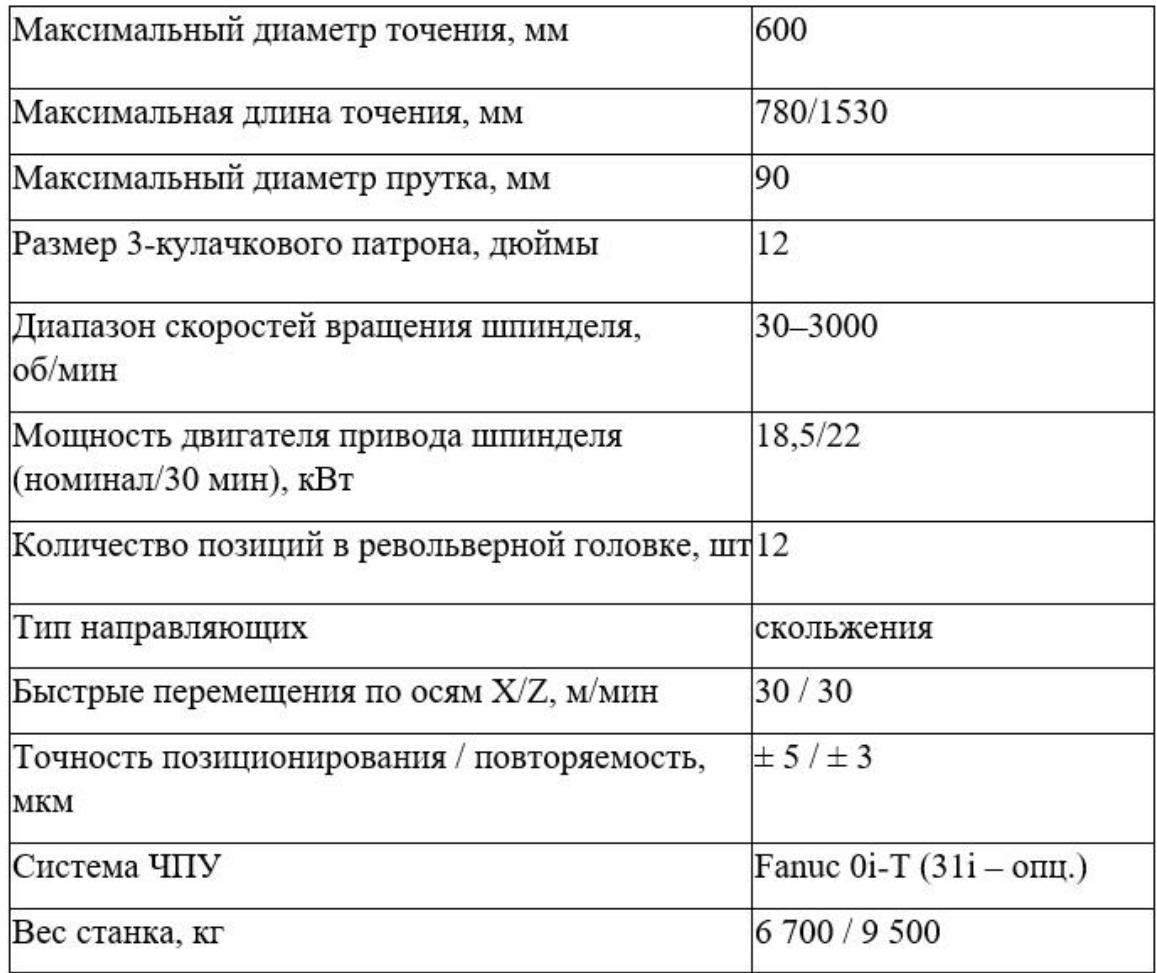

#### **9 Расчет режимов резания**

При назначении элементов режимов резания учитывают характер обработки, тип и размеры инструмента, материал его режущей части, материал и состояние заготовки, тип и состояние оборудования.

Элементы режима резания обычно устанавливают в порядке, указанном ниже:

- $1.$ глубина резания;
- 2. подача;
- $3.$ скорость резания.

Далее рассчитываются:

- $1.$ число оборотов;
- $2.$ фактическая скорость резания;
- $3.$ главная составляющая силы резания;
- 4. мощность резания;
- 5. мощность главного привода движения;
- 6. проверка по мощности.

 $\sim$ 

#### **9.1 Токарная операция:**

#### **черновая подрезка торца А1,1**

Можно выбрать – Т15К6 [3, с. 116].

- 1. Глубина:  $t = Z_{1,1_{max}} = 0.57$  мм.
- 2. Подача S: s = 0,45 мм/об. таблице 11 [3, с. 364].
- 3.

Скорость резания определяется по формуле:

$$
V = \frac{C_V}{T^m \cdot t^x \cdot S^y} \cdot K_V,
$$
\n(10)

Выберите стойкость инструмента: Т=45 мин.

Значения коэффициентов: C<sub>V</sub> = 290; m = 0,2; x = 0,15; y = 0,35 определены по таблице 17 [3, с.367].

Коэффициент К<sub>у</sub>:

$$
K_V = K_{MV} \cdot K_{\Pi V} \cdot K_{HV},\tag{11}
$$

где К<sub>МV</sub> - коэффициент, учитывающий качество обрабатываемого материала;

 $K_{\Pi V}$  - коэффициент, отражающий состояние поверхности заготовки;  $K_{\text{HV}}$  - коэффициент, учитывающий качество материала инструмента. По табл. 1, 5, 6 [3, с.261]:

$$
K_{MV} = K_{\Gamma} \left(\frac{750}{\sigma_B}\right)^{n_V},\tag{12}
$$

Значение коэффициента К<sub>г</sub> и показатель степени n<sub>v</sub> для материала инструмента из твердого сплава при обработке заготовки из Ст3 берем из таблицы 2 [3, с.358]:

$$
K_{\Gamma}=1.0 \quad n_V=1.0
$$

Тогда:

$$
K_{MV} = K_{\Gamma} \left(\frac{750}{\sigma_B}\right)^{n_v} = 1.0 \cdot \left(\frac{750}{730}\right)^{1,0} = 1.03
$$

Отсюда:  $K_{MV} = 1.03$ ;  $K_{HV} = 0.8$ ;  $K_{HV} = 1.0$ . Далее мы вычисляем коэффициент  $K_V$ :

$$
K_V = 1.03 \cdot 0.8 \cdot 1.0 = 0.824
$$

Скорость резания определяется как  $t = Z_{1_{\text{cn}}} = 0.41$  мм, формула (10):

$$
V = \frac{C_V}{T^m \cdot t^x \cdot S^y} \cdot K_V = \frac{290}{45^{0.2} \cdot 0.41^{0.15} \cdot 0.45^{0.35}} \cdot 0.824 = 168.7 \frac{M}{MHH}.
$$

4. Оцените скорость шпинделя:

$$
n = \frac{1000 \cdot V}{\pi \cdot d} = \frac{1000 \cdot 168.7}{3.14 \cdot 32} = 1679 \frac{66}{MHH}
$$

Учитывайте другие факторы n = 1600  $\frac{06}{300}$ .

5. Фактическая скорость может быть рассчитана:

$$
V = \frac{\pi \cdot d \cdot n}{1000} = \frac{3,14 \cdot 32 \cdot 1600}{1000} = 160 \frac{M}{MH}.
$$

6. Определяем главную составляющую силы резания по формуле:

$$
P_z = 10 \cdot C_P \cdot t^x \cdot S^y \cdot V^n \cdot K_P \tag{13}
$$

Значения коэффициентов: С<sub>р</sub> = 300; n = - 0,15; x = 1,0; y = 0,75 определены по таблице 22 [3, с.372].

Глубина резания в формуле:  $t = Z_{1,1_{max}} = 0.57$  мм. Коэффициент Кр:

$$
K_{P} = K_{MP} \cdot K_{\varphi P} \cdot K_{\gamma P} \cdot K_{\lambda P} \cdot K_{rP} \qquad (14)
$$

Коэффициенты, входящие в формулу, учитывают фактические условия резания. По таблицам 9, 23 [3, с.362]:  $0.75$ 

$$
K_{\text{MP}} = \left(\frac{\sigma_{\text{B}}}{750}\right)^n = \left(\frac{730}{750}\right)^{0.75} = 0.98.
$$
  
\n
$$
K_{\text{MP}} = 0.98; \quad K_{\text{QP}} = 0.89; K_{\text{QP}} = 1.0; \quad K_{\text{QP}} = 1.0; \quad K_{\text{IP}} = 1.0. \quad K_{\text{P}} = 1.0.
$$
  
\n
$$
K_{\text{P}} = 0.98 \cdot 0.89 \cdot 1.0 \cdot 1.0 \cdot 1.0 = 0.8722
$$
  
\n
$$
\Gamma_{\text{ABHAA}} \text{ cocrabination(}
$$
g a chth pesahha, формyna (13):

$$
P_z = 10 \cdot C_P \cdot t^x \cdot S^y \cdot V^n \cdot K_P =
$$

$$
= 10 \cdot 300 \cdot 0.57^{1} \cdot 0.45^{0.75} \cdot 160^{(-0.15)} \cdot 0.8722 = 383 \text{ H}
$$

7. Мы можем рассчитать мощность резания:

$$
N = \frac{P_z \cdot V}{1020 \cdot 60} = \frac{382 \cdot 160}{1020 \cdot 60} = 1 \text{ kBr}.
$$

8. Мощность главного привода:

$$
N_{\rm np} = \frac{N}{\eta} = \frac{1}{0.75} = 1.33 \text{ kBr.}
$$

Поскольку водителю неизвестно значение КПД, мы используем наихудший случай  $\eta = 0.75$ .

$$
N \leq N_{cr} \cdot \eta;
$$
  
1,33 < 7,5

где  $N_{cr}$  – мощность главного приводного двигателя станка.

#### **Токарная операция: черновая подрезка торца А1,7**

Можно выбрать – Т15К6 [3, с. 116].

- 1. Глубина чернового резания:  $t = Z_{1,7_{max}} = 0,305$  мм.
- 2. Определяем подача S назначаем по таблице 11 [3, с.364].  $s = 0.45$  MM/06
- 3.

Скорость резания определяется по формуле:

$$
V = \frac{C_V}{T^m \cdot t^x \cdot S^y} \cdot K_V,
$$
\n(10)  
\n
$$
T = 45 \text{ MHH}.
$$
\n
$$
y = 0,35 \text{ m} = 0,2; C_V = 290; x = 0,15
$$
\n
$$
K_V = K_{MV} \cdot K_{\Pi V} \cdot K_{\Pi V}.
$$
\n(11)

где К<sub>М</sub> - коэффициент, учитывающий качество обрабатываемого материала;

 $K_{\Pi V}$  - коэффициент, отражающий состояние поверхности заготовки; Ки - коэффициент, учитывающий качество материала инструмента. По табл. 1, 5, 6 [3, с.261]:

$$
K_{MV} = K_{\Gamma} \left(\frac{750}{\sigma_B}\right)^{n_V},\tag{12}
$$

$$
K_{\Gamma} = 1.0
$$
  $n_V = 1.0$ 

Тогда:

$$
K_{MV} = K_{\Gamma} \left( \frac{750}{\sigma_B} \right)^{n_V} = 1.0 \cdot \left( \frac{750}{730} \right)^{1,0} = 1.03
$$

Отсюда:  $K_{MV} = 1.03$ ;  $K_{HV} = 0.8$ ;  $K_{HV} = 1.0$ .  $K_V = 1,03 \cdot 0,8 \cdot 1,0 = 0,824$ Скорость резания определяем для  $t = Z_{2_{cm}} = 0.205$  мм, формула (10):

$$
V = \frac{C_V}{T^m \cdot t^x \cdot S^y} \cdot K_V = \frac{290}{45^{0.2} \cdot 0.205^{0.15} \cdot 0.45^{0.35}} \cdot 0.824 = 187 \frac{M}{MH}.
$$

Расчётное число оборотов шпинделя:  $\overline{4}$ .

$$
n = \frac{1000 \cdot V}{\pi \cdot d} = \frac{1000 \cdot 187}{3,14 \cdot 28} = 2126 \frac{\text{06}}{\text{mH}}.
$$

$$
n = 2000 \frac{\text{06}}{\text{mH}}.
$$

5. Фактическая скорость резания:

$$
V = \frac{\pi \cdot d \cdot n}{1000} = \frac{3,14 \cdot 28 \cdot 2000}{1000} = 176 \frac{M}{MH}.
$$

Определяем главную составляющую силы резания по формуле: 6.

$$
P_z = 10 \cdot C_P \cdot t^x \cdot S^y \cdot V^n \cdot K_P \tag{13}
$$

Значения коэффициентов: C<sub>P</sub> = 300; n = - 0,15; x = 1,0; y = 0,75 эпределены по таблице 22 [3, с.372].

Глубина резания в формуле:  $t = Z_{1,1_{max}} = 0.57$  мм. Коэффициент Кр:

$$
K_{P} = K_{MP} \cdot K_{\phi P} \cdot K_{\gamma P} \cdot K_{\lambda P} \cdot K_{rP}
$$
(14)  

$$
K_{MP} = \left(\frac{\sigma_{B}}{750}\right)^{n} = \left(\frac{730}{750}\right)^{0,75} = 0,98.
$$
  

$$
K_{MP} = 0,98; \quad K_{\phi P} = 0,89; K_{\gamma P} = 1,0; \quad K_{\lambda P} = 1,0; \quad K_{rP} = 1,0.
$$

 $K_{P} = K_{MP} \cdot K_{\phi P} \cdot K_{\gamma P} \cdot K_{\lambda P} \cdot K_{rP} = 0.98 \cdot 0.89 \cdot 1.0 \cdot 1.0 \cdot 1.0 = 0.8722$ Главная составляющая силы резания, формула (13):

$$
P_z = 10 \cdot C_P \cdot t^x \cdot S^y \cdot V^n \cdot K_P =
$$
  
= 10 \cdot 300 \cdot 0.57<sup>1</sup> \cdot 0.45<sup>0.75</sup> \cdot 176<sup>(-0.15)</sup> \cdot 0.8722 = 377 H

7.

$$
N = \frac{P_z \cdot V}{1020 \cdot 60} = \frac{377 \cdot 176}{1020 \cdot 60} = 1,08 \text{ kBr}.
$$

8. Мощность главного привода:

$$
N_{\rm np} = \frac{N}{\eta} = \frac{1,08}{0,75} = 1,43 \text{ kBr}.
$$

Поскольку водителю неизвестно значение КПД, мы используем наихудший случай  $\eta = 0.75...$ 

9. Проверка по мощности:

$$
N \leq N_{cr} \cdot \eta;
$$
  

$$
1.43 < 7.5
$$

где Ncт - мощность главного приводного двигателя станка.

### Токарная операция с ЧПУ: черновая подрезка торца А1,6 Можно выбрать - Т15К6 [3, с. 116].

1. Глубина чернового резания:  $t = Z_{1,6_{max}} = 0.345$  мм.

2. Определяем подача S назначаем по таблице 11 [3, с.364]: s = 0.45 мм/об.

$$
3. \quad T=45 \text{ mH}.
$$

 $C_V = 290$ ; m = 0,2; x = 0,15; y = 0,35

$$
K_V = K_{MV} \cdot K_{\Pi V} \cdot K_{HV},\tag{11}
$$

где К<sub>М</sub> - коэффициент, учитывающий качество обрабатываемого материала;

Клу - коэффициент, отражающий состояние поверхности заготовки;

Ки - коэффициент, учитывающий качество материала инструмента. По табл. 1, 5, 6 [3, с.261]:

$$
K_{MV} = K_{\Gamma} \left(\frac{750}{\sigma_B}\right)^{n_V},\tag{12}
$$

Значение коэффициента Кг и показатель степени n<sub>v</sub> для материала инструмента из твердого сплава при обработке заготовки из Ст3 берем из таблицы 2 [3, с.358]:

$$
K_{\Gamma}=1.0 \quad n_V=1.0
$$

Тогда:

$$
K_{MV} = K_{\Gamma} \left( \frac{750}{\sigma_B} \right)^{n_V} = 1.0 \cdot \left( \frac{750}{730} \right)^{1,0} = 1.03
$$

Отсюда:  $K_{MV} = 1.03$ ;  $K_{HV} = 0.8$ ;  $K_{HV} = 1.0$ .  $K_V = K_{MV} \cdot K_{\Pi V} \cdot K_{HV} = 1.03 \cdot 0.8 \cdot 1.0 = 0.824$ 

Скорость резания определяем для  $t = Z_{1_{\text{CD}}} = 0.41$  мм, формула (10):

$$
V = \frac{C_V}{T^m \cdot t^x \cdot S^y} \cdot K_V = \frac{290}{45^{0.2} \cdot 0.345^{0.15} \cdot 0.45^{0.35}} \cdot 0.824 = 172 \frac{M}{MH}
$$

 $4.$ 

$$
n = \frac{1000 \cdot V}{\pi \cdot d} = \frac{1000 \cdot 172}{3,14 \cdot 32} = 1711 \frac{\text{06}}{\text{mH}}.
$$

$$
n = 1700 \frac{\text{06}}{\text{mH}}.
$$

$$
V = \frac{\pi \cdot d \cdot n}{1000} = \frac{3.14 \cdot 32 \cdot 1700}{1000} = 171 \frac{M}{MH}.
$$

5.

$$
N = \frac{P_z \cdot V}{1020 \cdot 60} = \frac{379 \cdot 171}{1020 \cdot 60} = 1,06 \text{ kBr}.
$$

6.

$$
N_{\rm np} = \frac{N}{\eta} = \frac{1,06}{0,75} = 1,41 \text{ kBr}.
$$

 $\eta = 0.75$ .

$$
N \leq N_{cr} \cdot \eta;
$$
  

$$
1.41 < 7.5
$$

где N<sub>ст</sub> – мощность электродвигателя главного привода станка.

#### $9.2$ Токарно-револьверный станок: точение поверхности  $\mathcal{O}(\mathcal{A}_{1.1})$

Можно выбрать - Т15К6 [3, с. 116].

1. Глубина чернового резания: t = 1,262мм.

2. Определяем подача S назначаем по таблице 11 [3, с.364]: s =  $0,45$ <sub>MM</sub>/ $06.$ 

3. 
$$
V = \frac{C_V}{T^{m} \cdot t^{x} \cdot S^y} \cdot K_V,
$$
 (1.9)

$$
C_V = 290
$$
; m = 0,2; x = 0,15; y = 0,35

 $T = 45$ мин

$$
K_{\Gamma} = 1.0
$$
  $n_{\text{V}} = 1.0$   
По табл. 2 [3, c. 361]: $K_{\text{MV}} = 1.03$ ;

По табл. 5 [3, с. 361]:  $K_{\text{HV}} = 0.8$ ;

По табл. 6 [3, с. 361]:  $K_{MV} = 1.0$ .

$$
K_v = K_{mv} \cdot K_{nv} \cdot K_{uv} = 1.03 \cdot 0.8 \cdot 1.0 = 0.824;
$$

$$
V = \frac{C_V}{T^m \cdot t^x \cdot S^y} \cdot K_V = \frac{290}{45^{0.2} \cdot 1,262^{0.15} \cdot 0,45^{0.35}} \cdot 0.824 = 141 \frac{M}{MHH};
$$

$$
n = \frac{1000 \cdot v}{\pi \cdot d} = \frac{1000 \cdot 141}{\pi \cdot 32} = 1403 \text{ of /mHH};
$$

## $n = 1400$  об/мин

$$
V = \frac{\pi \cdot d \cdot n}{1000} = \frac{3,14 \cdot 32 \cdot 1400}{1000} = 140 \frac{M}{MH}.
$$

$$
K_{\rm mp} = \left(\frac{\sigma_{\rm B}}{750}\right)^n
$$

Где: n=0,75 - определены по табл. 9 [3,с. 362]

$$
K_{\text{mp}} = \left(\frac{\sigma_{\text{B}}}{750}\right)^n = \left(\frac{730}{750}\right)^{0.75} = 0.98.
$$
  
\n
$$
K\varphi P = 0.89; K\gamma P = 1.0; K\lambda P = 1.0; KrP = 1.0.
$$
  
\n
$$
K_{\text{P}} 0.98 \cdot 0.89 \cdot 1.0 \cdot 1.0 \cdot 1.0 = 0.8722
$$

Сила резания:

$$
P_z = 10 \cdot 300 \cdot 0.57^1 \cdot 0.45^{0.75} \cdot 140^{(-0.15)} \cdot 0.8722 = 390 \text{ H}
$$

4. 
$$
N = \frac{P_z \cdot V}{1020 \cdot 60} = \frac{390 \cdot 140}{1020 \cdot 60} = 0.87 \text{ kBr.}
$$
 (1.14)  
5.  $N_{\text{np}} = \frac{N_e}{\eta} = \frac{0.89}{0.75} = 1.19 \text{ kBr.}$ 

Токарно-револьверный станок: точение поверхности ОД1.5 Можно выбрать - Т15К6 [3, с. 116].

1. Глубина чернового резания: t = 0.334мм.

2. Определяем подача S назначаем по таблице 11 [3, с.364]: s =  $0,45$ <sub>MM</sub>/ $06.$ 

3. 
$$
V = \frac{C_V}{T^{m} \cdot t^{x} \cdot S^y} \cdot K_V,
$$
 (1.9)

Коэффициент: C<sub>V</sub> = 290; m = 0,2; x = 0,15; y = 0,35, по табл. 17 [3, с.367].

Период стойкости инструмента принимаем: Т= 45мин [3, с.363].

$$
K_{\Gamma}=1.0 \quad n_V=1.0
$$

По табл. 2 [3, с. 361] :  $K_{MV} = 1.03$ ;

По табл. 5 [3, с. 361]:  $K_{\text{HV}} = 0.8$ ;

По табл. 6 [3, с. 361]:  $K_{MV} = 1.0$ .

$$
K_{v} = K_{mv} \cdot K_{nv} \cdot K_{uv} = 1.03 \cdot 0.8 \cdot 1.0 = 0.824;
$$

$$
V = \frac{C_V}{T^m \cdot t^x \cdot S^y} \cdot K_V = \frac{290}{45^{0.2} \cdot 0.334^{0.15} \cdot 0.45^{0.35}} \cdot 0.824 = 174 \frac{M}{MHH};
$$
  
4.n =  $\frac{1000 \cdot v}{\pi \cdot d} = \frac{1000 \cdot 174}{\pi \cdot 32} = 1731 \text{ of/MHH};$ 

$$
n = 1700\,\mathrm{o6}/\mathrm{m}
$$

$$
V = \frac{\pi \cdot d \cdot n}{1000} = \frac{3,14 \cdot 32 \cdot 1700}{1000} = 171 \frac{M}{MH}.
$$

5. 
$$
C_P = 300
$$
 x=1,0 y=0,75 n=-0,15  
\n
$$
K_p = K_{mp} K_{\phi p} K_{\gamma p} K_{\lambda p} K_{rp}
$$
\n(1.13)  
\n
$$
K_{mp} = \left(\frac{\sigma_B}{750}\right)^n
$$

Где:  $n=0,75$ 

$$
K_{\rm mp} = \left(\frac{\sigma_{\rm B}}{750}\right)^n = \left(\frac{730}{750}\right)^{0.75} = 0.98.
$$
  
\n
$$
K_{\phi}P = 0.89; K_{\gamma}P = 1.0; K_{\lambda}P = 1.0; K_{\gamma}P = 1.0.
$$
  
\n
$$
K_{\rm p} = 0.98 \cdot 0.89 \cdot 1.0 \cdot 1.0 \cdot 1.0 = 0.8722
$$

Сила резания:

$$
P_z = 10 \cdot 300 \cdot 0,57^1 \cdot 0,45^{0,75} \cdot 171^{(-0,15)} \cdot 0,8722 = 379 \text{ H}
$$
  
6. N =  $\frac{P_z \cdot V}{1020 \cdot 60} = \frac{379 \cdot 171}{1020 \cdot 60} = 1,06 \text{ kBr.}$  (1.14)

7. 
$$
N_{\text{np}} = \frac{N_{\text{e}}}{\eta} = \frac{1.06}{0.75} = 1.41 \text{kBr};
$$

Токарно-револьверный станок: точение поверхности ОД1.6 Можно выбрать - Т15К6 [3, с. 116].

1. Глубина чернового резания: t = 0,295мм.

2. Определяем подача S назначаем по таблице 11 [3, с.364]: s = 0,45мм/об.

3. 
$$
V = \frac{C_V}{T^{m} \cdot t^{x} \cdot S^y} \cdot K_V,
$$
 (1.9)

Коэффициент: C<sub>V</sub> = 290; m = 0,2; x = 0,15; y = 0,35, по табл. 17 [3, с.367].

Период стойкости инструмента принимаем: Т= 45мин [3, с.363].

Коэффициент Ку:

$$
K_V = K_{MV} \cdot K_{\Pi V} \cdot K_{HV}, \qquad (1.10)
$$

Определяемся формулу по табл. 1 [3, с. 358]:

$$
K_{MV} = K_{\Gamma} \left(\frac{750}{\sigma_B}\right)^{n_V},
$$
\n(1.11)  
\n
$$
K_{\Gamma} = 1,0 \quad n_V = 1,0
$$

4.

По табл. 2 [3, с. 361] :  $K_{MV} = 1,03$ ;

По табл. 5 [3, с. 361]:  $K_{\text{IIV}} = 0.8$ ;

По табл. 6 [3, с. 361]:  $K_{MV} = 1.0$ .

 $K_v = K_{mv} \cdot K_{nv} \cdot K_{uv} = 1.03 \cdot 0.8 \cdot 1.0 = 0.824;$ 

$$
V = \frac{C_V}{T^m \cdot t^x \cdot S^y} \cdot K_V = \frac{290}{45^{0.2} \cdot 0.295^{0.15} \cdot 0.45^{0.35}} \cdot 0.824 = 177 \frac{M}{MH} ;
$$
  

$$
n = \frac{1000 \cdot 177}{\pi \cdot 32} = 1761 \text{ of /MH};
$$
  

$$
n = 1700 \text{ of /MH}
$$
  

$$
V = \frac{\pi \cdot d \cdot n}{1000} = \frac{3.14 \cdot 32 \cdot 1700}{1000} = 171 \frac{M}{MH}.
$$

5. 
$$
C_p=300
$$
 x=1,0 y=0,75 n=-0,15  
 $K_p=K_{mp}K_{\phi p}K_{\gamma p}K_{\lambda p}K_{rp}$  (1.13)

$$
K_{\rm mp} = \left(\frac{\sigma_{\rm B}}{750}\right)^n
$$

Где: n=0,75

$$
K_{\rm mp} = \left(\frac{\sigma_{\rm B}}{750}\right)^n = \left(\frac{730}{750}\right)^{0.75} = 0.98.
$$
  
\n
$$
K_{\phi}P = 0.89; K_{\gamma}P = 1.0; K_{\lambda}P = 1.0; K_{\gamma}P = 1.0.
$$
  
\n
$$
K_{\rm p} = 0.98 \cdot 0.89 \cdot 1.0 \cdot 1.0 \cdot 1.0 = 0.8722
$$

Сила резания:

$$
P_z
$$
=10 · 300 · 0,57<sup>1</sup> · 0,45<sup>0,75</sup> · 171<sup>(-0,15)</sup> · 0,8722 = 379 H

$$
6. \quad N = \frac{P_z \cdot V}{1020 \cdot 60} = \frac{379 \cdot 171}{1020 \cdot 60} = 1,06 \text{ kBr.} \tag{1.14}
$$
\n
$$
7. \quad N_{\text{np}} = \frac{N_e}{\eta} = \frac{1,06}{0,75} = 1,41 \text{ kBr.}
$$

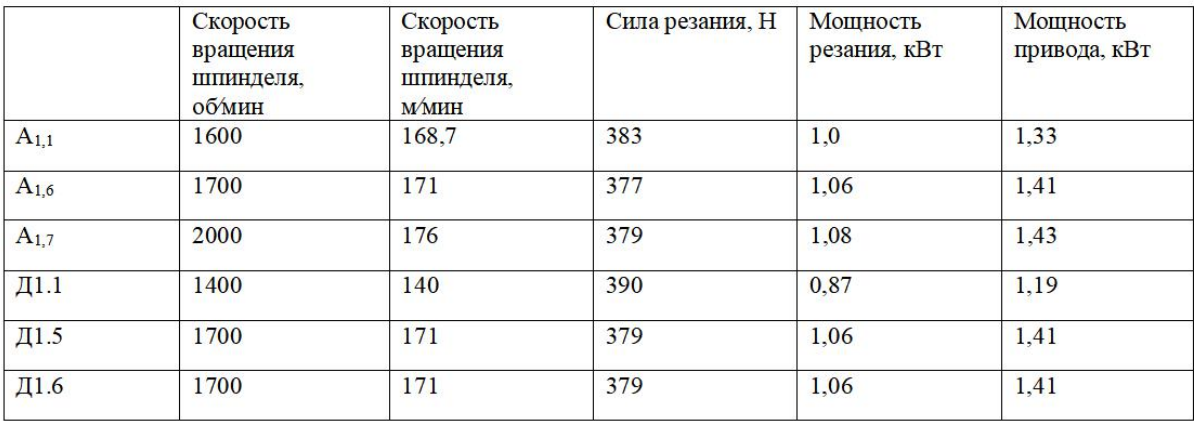

#### 10. Расчет основного времени

Время основного определяем по формуле [4, с. 603]:

$$
T_0 = \frac{L \cdot i}{n \cdot S} \tag{1.19}
$$

Где: L-расчётная длина обработки, мм;

і-число рабочих ходов;

n - частота вращения шпинделя, об/мин;

S-подача, мм/об или мм/мин.

Расчётная длина обработки:

$$
L = l + l_1 + l_2 \tag{1.20}
$$

Где: 1-длина обрабатываемой поверхности, мм;

 $l_1$  - величина врезания инструмента, мм;

 $l_2$  – величина перебега инструмента, мм.

Основного времени:

$$
T_0 = \frac{(l + l_1 + l_2) \cdot i}{n \cdot S} \tag{1.21}
$$

#### 10.1 На токарно-револьверном станке:

Переход 0 - Заготовительная:

$$
T_0 = \frac{(l + l_1 + l_2) \cdot i}{n \cdot S} = \frac{(35 + 2 + 2) \cdot 1}{35} = 1.1 \text{mH}
$$

**Переход 1** - точить поверхность 2 (черновая)  $D_{1,1}$  и  $A_{1,2}$ :

$$
T_0 = \frac{(l + l_1 + l_2) \cdot i}{n \cdot S} = \frac{(45 + 2 + 0) \cdot 2}{1400 \cdot 0.45} = 0.14 \text{mH}
$$

**Переход 2** - точить поверхность 3 (чистовая)  $D_{1,2}$  и  $A_{1,3}$ :

$$
T_0 = \frac{(l + l_1 + l_2) \cdot i}{n \cdot S} = \frac{(33 + 2 + 0) \cdot 2}{1403 \cdot 0.45} = 0.12 \text{mH}
$$

Переход 3 - точить поверхность 4 (черновая)  $D_{1,3}$  и  $A_{1,4}$ :

$$
T_0 = \frac{(l + l_1 + l_2) \cdot i}{n \cdot S} = \frac{(16 + 2 + 0) \cdot 3}{1403 \cdot 0.45} = 0.09 \text{mH}
$$

Переход 4 - точить канавку  $D_{1.4}$ и А<sub>1.5</sub>:

$$
T_0 = \frac{(l + l_1 + l_2) \cdot i}{n \cdot S} = \frac{(2 + 2 + 0) \cdot 1}{1403 \cdot 0.45} = 0.006 \text{mH}
$$

Переход 5 - точить поверхность  $D_{1.5}$  и  $A_{1.6}$ :

$$
T_0 = \frac{(l + l_1 + l_2) \cdot i}{n \cdot S} = \frac{(17 + 2 + 0) \cdot 1}{1700 \cdot 0.45} = 0.025 \text{mH}
$$

**Переход 6** - точить поверхность (черновая)  $D_{1.6}$  и  $A_{1.7}$ :

$$
T_0 = \frac{(l + l_1 + l_2) \cdot i}{n \cdot S} = \frac{(14 + 2 + 0) \cdot 1}{2000 \cdot 0.45} = 0.02 \text{mH}
$$

Переход 7 - точить фаска (черновая)  $A_{1,8}$ ,  $A_{1,9}$ ,  $A_{1,10}$ :

$$
T_0 = \frac{(l + l_1 + l_2) \cdot i}{n \cdot S} = \frac{(1 + 2 + 1) \cdot 1}{2000 \cdot 0.45} = 0.004 \text{mH}
$$

Переход 8 - точить фаска (черновая) А<sub>2.2</sub>:

$$
T_0 = \frac{(l + l_1 + l_2) \cdot i}{n \cdot S} = \frac{(1 + 2 + 0) \cdot 1}{2000 \cdot 0.45} = 0.003 \text{mH}
$$

Переход 9 - нарезать резьбу  $D_{2,2}$  и А<sub>2.2</sub>\*:

$$
T_0 = \frac{(l + l_1 + l_2) \cdot i}{n \cdot S} = \frac{(11 + 2 + 0) \cdot 1}{2000 \cdot 0.45} = 0.014 \text{mH}
$$

#### На сверлильно-фрезерно-расточной вертикальный станок:

Переход 1 - сверлить отверстие:

$$
T_0 = \frac{(l + l_1 + l_2) \cdot i}{n \cdot S} = \frac{(6 + 2 + 1) \cdot 1}{2000 \cdot 0.45} = 0.01 \text{mH}
$$

Переход 2 - точить фаска $A_{2.3}$ :

$$
T_0 = \frac{(l + l_1 + l_2) \cdot i}{n \cdot S} = \frac{(0.5 + 2 + 1) \cdot 1}{2000 \cdot 0.45} = 0.004 \text{mH}
$$

#### 10.2 Определение штучно-калькуляционного времени

В серийном производстве определяется норма штучнокалькуляционного времени Тшт.к.

$$
T_{\text{IUT.K}} = \frac{T_{\text{n.s}}}{n} + T_{\text{IUT}} \tag{1.21}
$$

Штучное время определяем по формуле:

$$
T_{\text{IIT}} = T_0 + T_B + T_{\text{0}6} + T_{\text{0}7} \tag{1.22}
$$

Вспомогательное время определяем по формуле:

$$
T_{\text{BCL}} = T_{\text{ycr.}} + T_{\text{yn}} + T_{\text{H3}} \tag{1.23}
$$

Где:  $T_{\text{ycr.}}$  - время па установку и снятие детали;

 $T_{\rm yn}$  – время на управление станком;

 $T_{\text{u}a}$  – время на измерение детали.

Оперативное время:  $T_{\text{onpe.}} = T_{\text{o}} + T_{\text{B}}$ .

Время на обслуживание и отдых:  $T_{o,r} = 15\% \times T_{\text{onpe}}$ .

Подготовительно-заключительное время  $T_{\text{n.s.}}$ 

 $n$  – количество деталей в настроечной партии,  $n = 10000$  шт.

Штучно-калькуляционное время:

$$
T_{\text{IUT.K}} = \frac{T_{\text{n.s}}}{n} + T_0 + T_B + T_{\text{or}}
$$

#### Операция 1:

# $T_0 = 0,485$ мин  $T_{\text{\tiny{BCIL}}} = 0.2 + 0.2 + 0.29 = 0.69$  мин  $T_{\text{onpe.}} = 0,485 + 0,69 = 1,175$ мин  $T_{0,T} = 15\% \times 1,175 = 0,17625$ мин  $T_{\text{IUT}} = 0.485 + 0.69 + 0.17625 = 1.35$ мин  $T_{\text{m.s}} = 10 \text{ m}$ ин  $T_{\text{IUT,K1}} = \frac{10}{30000} + 0.485 + 0.69 + 0.17625 = 1.35 \text{m}$

#### Операция 2:

 $T_0 = 0.017$ мин  $T_{\text{BCI.}} = 0.2 + 0.2 + 0.29 = 0.69$  МИН  $T_{\text{onpe.}} = 0.017 + 0.69 = 0.707$ мин  $T_{0,T} = 15\% \times 0,707 = 0,10605$ мин  $T_{\text{IUT}} = 0.017 + 0.69 + 0.10605 = 0.81$ мин  $T_{\text{n.s}} = 10$ мин

 $T_{\text{LIT,K2}} = \frac{10}{30000} + 0.017 + 0.69 + 0.10605 = 0.813 \text{m}$ 

#### Операция 3:

 $T_0 = 0.014$ мин

 $T_{\text{\sc{gc}}}=0.4+0.06+0.29=0.75$  MHH  $T_{\text{onpe.}} = 0.014 + 0.75 = 0.764$ мин  $T_{\text{or}} = 15\% \times 0.764 = 0.31$ мин  $T_{\text{IUT}} = 1.45 + 0.594 + 2.044 = 0.1146$ мин

$$
T_{\text{m.s}}=10\text{ mm}
$$

 $T_{\text{IUT,K3}} = \frac{10}{30000} + 0.014 + 0.79 + 0.1146 = 0.92 \text{m}$ 

# **2. Конструкторская часть**

# **2.1 Анализ исходных данных и разработка технического задания на проектирование станочного приспособления.**

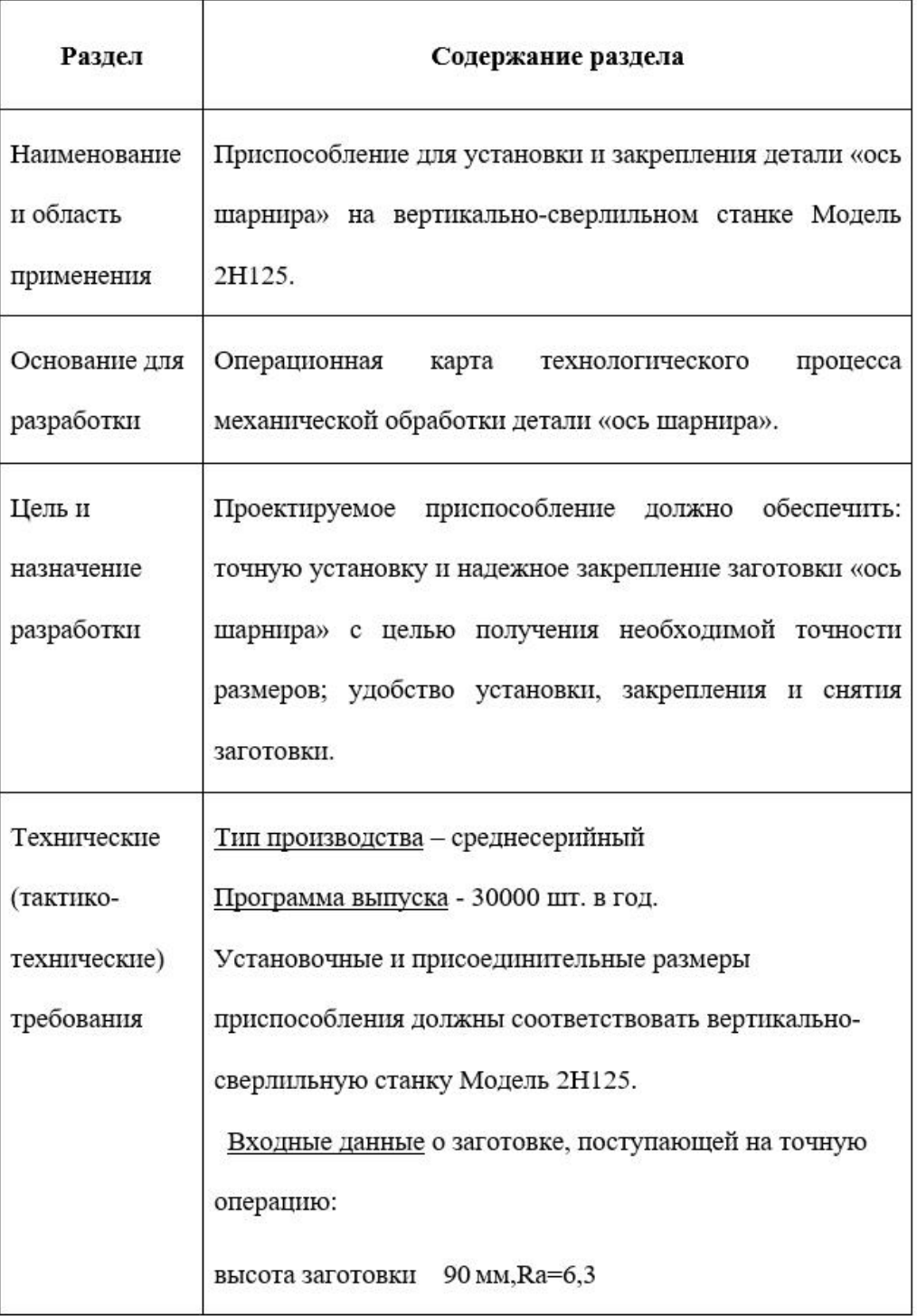

# **2.2 Разработка принципиальной расчетной схемы и компоновка приспособления.**

По техническому предложению и предварительным данным, предложенным в справочном разделе, мы приступили к проектированию оборудования. Цель этого раздела - создать жизнеспособное и экономичное производственное предприятие, отвечающее всем требованиям к конструкции оборудования.

Перед тем, как составить принципиальную схему и собрать оборудование, необходимо определиться, какие поверхности заготовки будут закреплены при обработке на станке. Мы нарисовали принципиальную схему устройства для зажима заготовки и отметили место приложения усилия
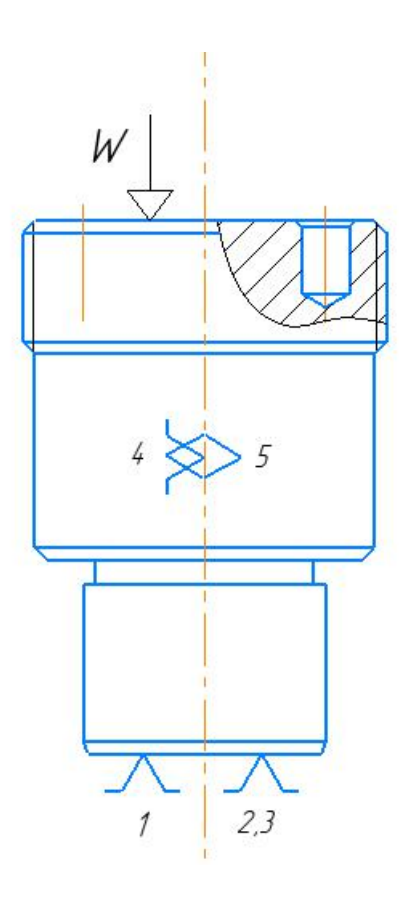

зажима (рис. 1).<br>Рис. 1. Принципиальная схема зажима заготовки в приспособлении с

указанием мест приложения силы зажима.

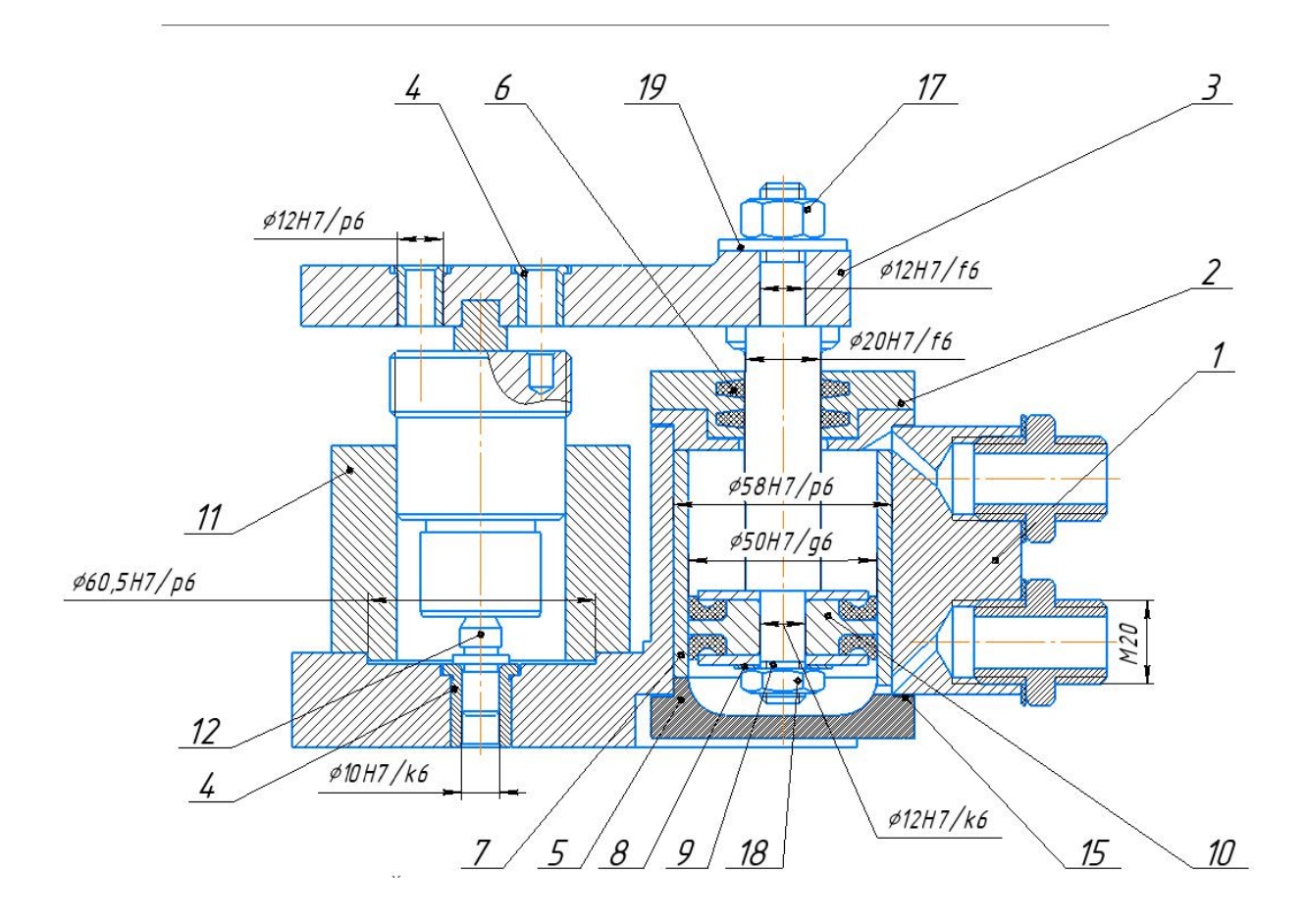

Рис. 2. Компоновка (общий вид) приспособления.

## **2.3 Описание конструкции и работы приспособления.**

Это приспособление предназначено для точной установки и надежной фиксации «оси» обрабатываемой детали на вертикально-сверлильном станке Модель 2H125.

Конструкцию и габариты компонентов оборудования следует выбирать по ГОСТ и нормам машиностроения.

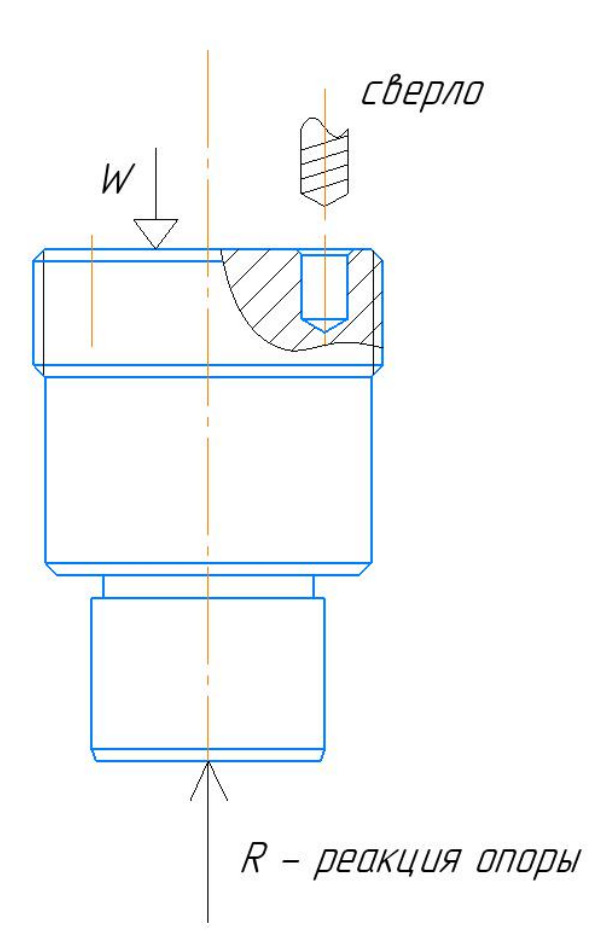

## **2.4 Определение необходимой силы зажима**

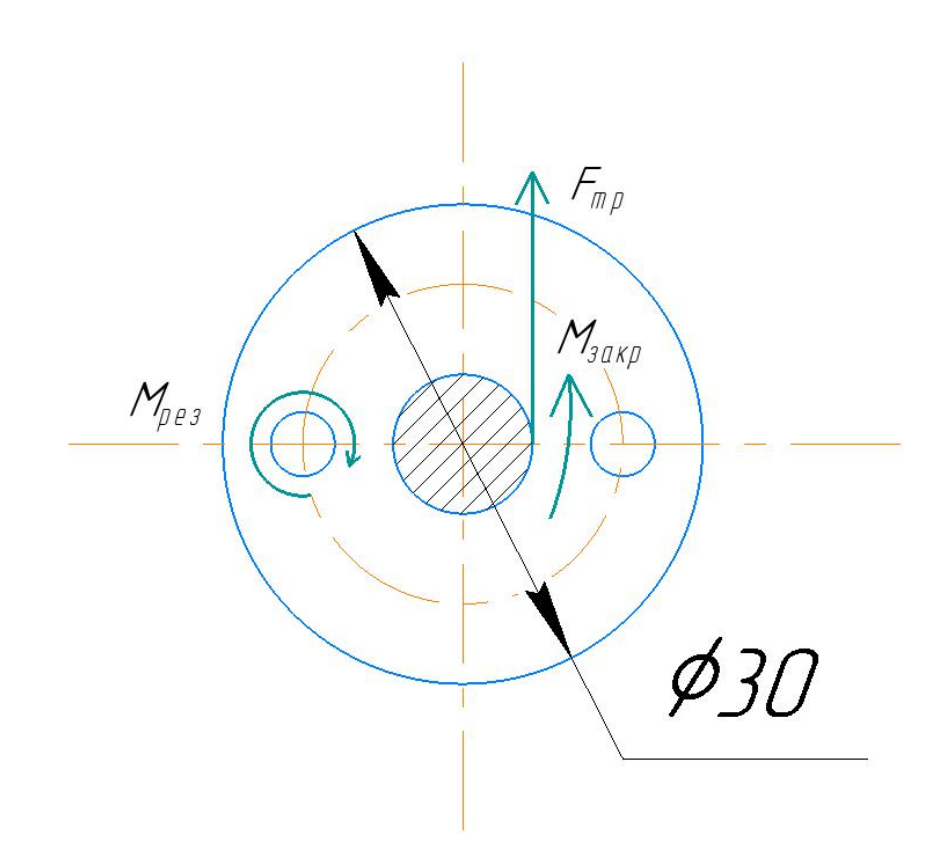

1. Момент закрепления по формуле

$$
M_{\text{3akp}} = K \cdot M_{\text{pes}}
$$

Где М<sub>закр</sub> -момент закрепления

M<sub>pe3</sub>-момент резания

K–коффциент

$$
M_{\text{3akp}} = K M_{\text{pe3}} = 11,02 \cdot 1,08 = 11,9 \text{ H} \cdot \text{m}
$$

2. Рассчитаем силу трения по формуле

$$
M_{\text{3akp}} = F_{\text{rp}} \cdot D/2
$$

Где М<sub>закр</sub> -момент закрепления

 $F_{\text{rp}}$ –сила трения

D–диаметр торца

$$
F_{\text{rp}} = \frac{2M_{\text{3aKP}}}{D} = 11.9 \cdot \frac{2}{0.3} = 79.3 \text{ H}
$$

3. Рассчитаем силу реакции по формуле

$$
F_{\text{rp}} = f_{\text{rp}} \cdot R
$$

Где  $F_{\text{TD}}$ -сила трения

R–сила реакции

 $f_{\text{rp}}$ -коффицент трения

$$
R = \frac{F_{\text{rp}}}{f_{\text{rp}}} = \frac{79.3}{0.15} = 529 \text{ H}
$$

4. Рассчитаем диаметр поршня[cтр.143]

$$
P_{\rm m} = \frac{\pi}{4} \cdot (D^2 - d^2) p \eta \tag{2.1}
$$

Где Р<sub>ш</sub> – сила тянущая;

D – диаметр поршня;

p – давление сжатого воздуха в мпа;

η – к.п.д цилиндра.

 $P_{\text{III}} = W = R = 529H$  p=0,5мпа η=0,9 d=0,02 м

 $D = \sqrt{P_{\text{III}} \cdot 4/\pi p \eta + d^2} = \sqrt{\frac{4.529}{\pi \cdot 0.9 \cdot 0.5 \cdot 10^6} + 0.03^2} = 0.0489$  $\frac{4.929}{\pi \cdot 0.9 \cdot 0.5 \cdot 10^6} + 0.03^2 = 0.0489$ M $= 48.9$ MM

Применяем D=80мм для того чтобы это приспособление может закрепить детали во время работы.

## **-ЗАДАНИЕ ДЛЯ РАЗДЕЛА «ФИНАНСОВЫЙ МЕНЕДЖМЕНТ, РЕСУРСОЭФФЕКТИВНОСТЬ И РЕСУРСОСБЕРЕЖЕНИЕ»**

Студенту:

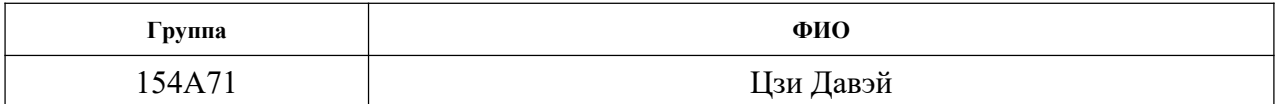

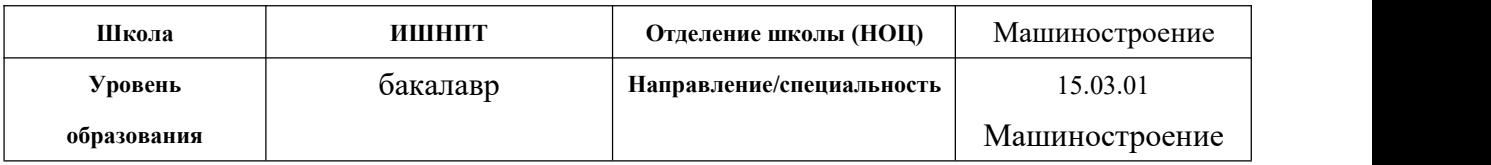

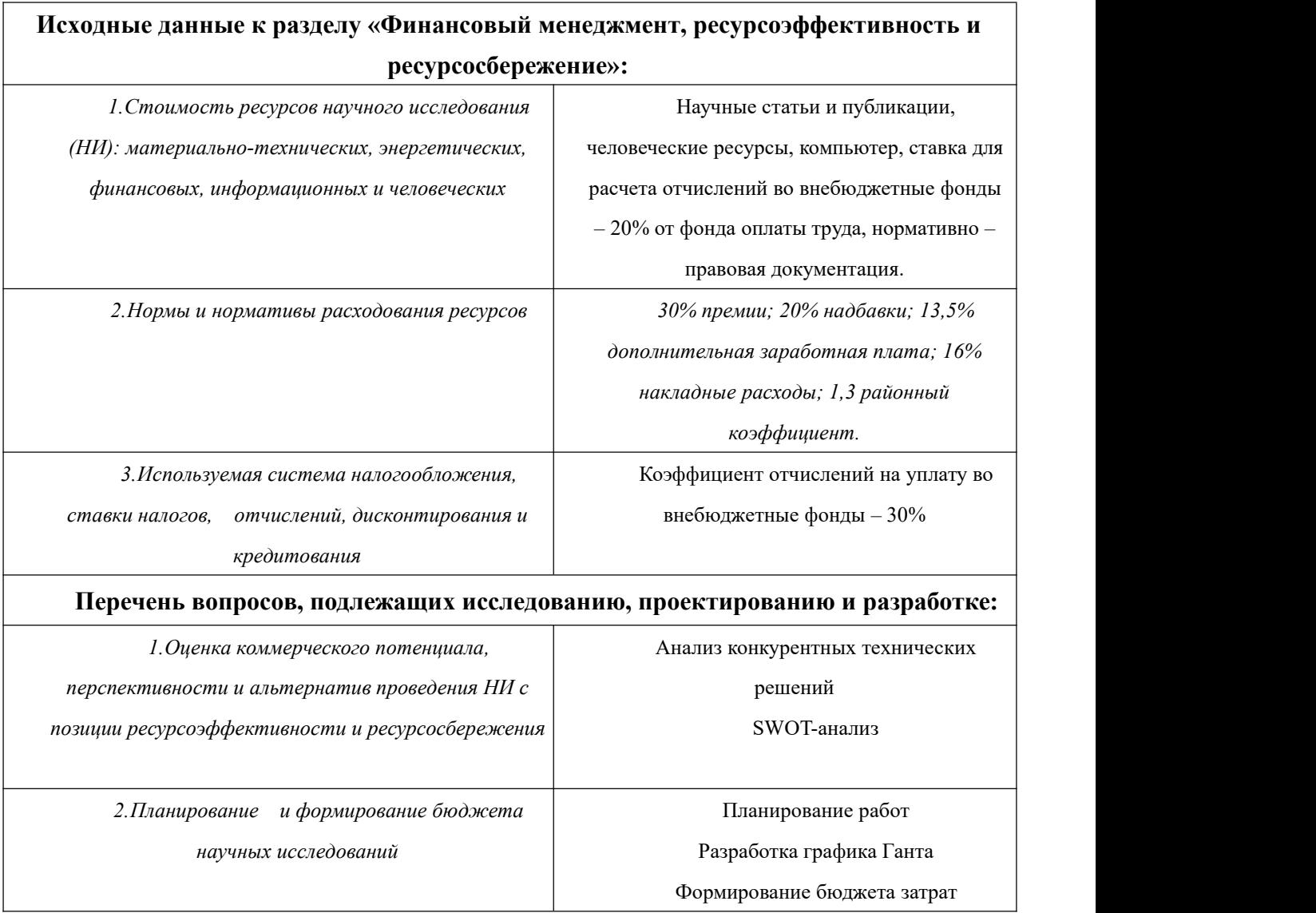

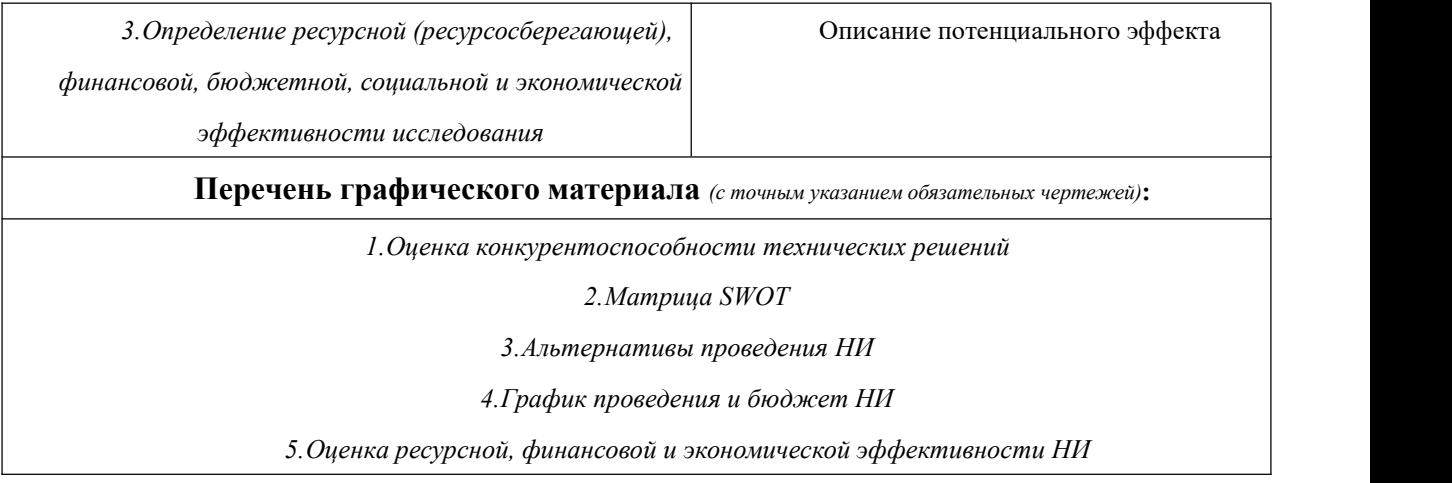

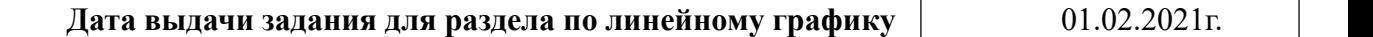

## **Задание выдал консультант:**

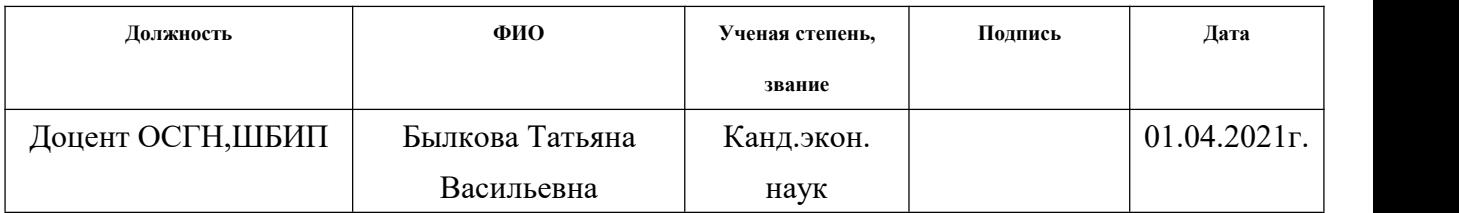

## **Задание принял к исполнению студент:**

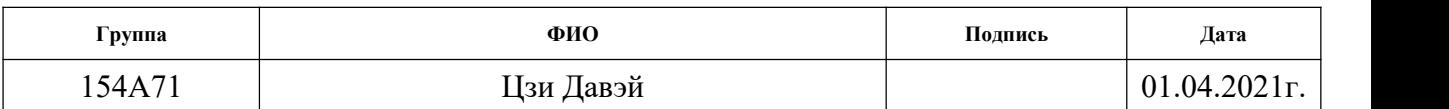

**3. Финансовый менеджмент, ресурсоэффективность и ресурсосбережение**

#### **3.1. Общая информация**

Основная цель данного раздела – оценить перспективность развития и определить финансовую и коммерческую ценность конечного продукта,<br>представленного в рамках исследовательской программы.

Данный раздел, предусматривает рассмотрение следующих задач:

• Оценка коммерческого потенциала разработки.

• Планирование научно-исследовательской работы;

• Расчет бюджета научно-исследовательской работы;

• Определение ресурсной, финансовой, бюджетной эффективности исслелования.

**3.2. Оценка коммерческого потенциала и перспективности**

### **проведения исследований с позиции ресурсоэффективности**

## **и ресурсосбережения**

#### **3.2.1 Анализ конкурентных технических решений**

Анализ конкурентных технических решений помогает внести коррективы в проект, чтобы успешнее противостоять соперникам. При проведении данного анализа необходимо оценить сильные и слабые стороны конкурентов. Для этого составлена оценочная карта (таблица 3.1).

Таблица 3.1 – Оценка конкурентоспособности

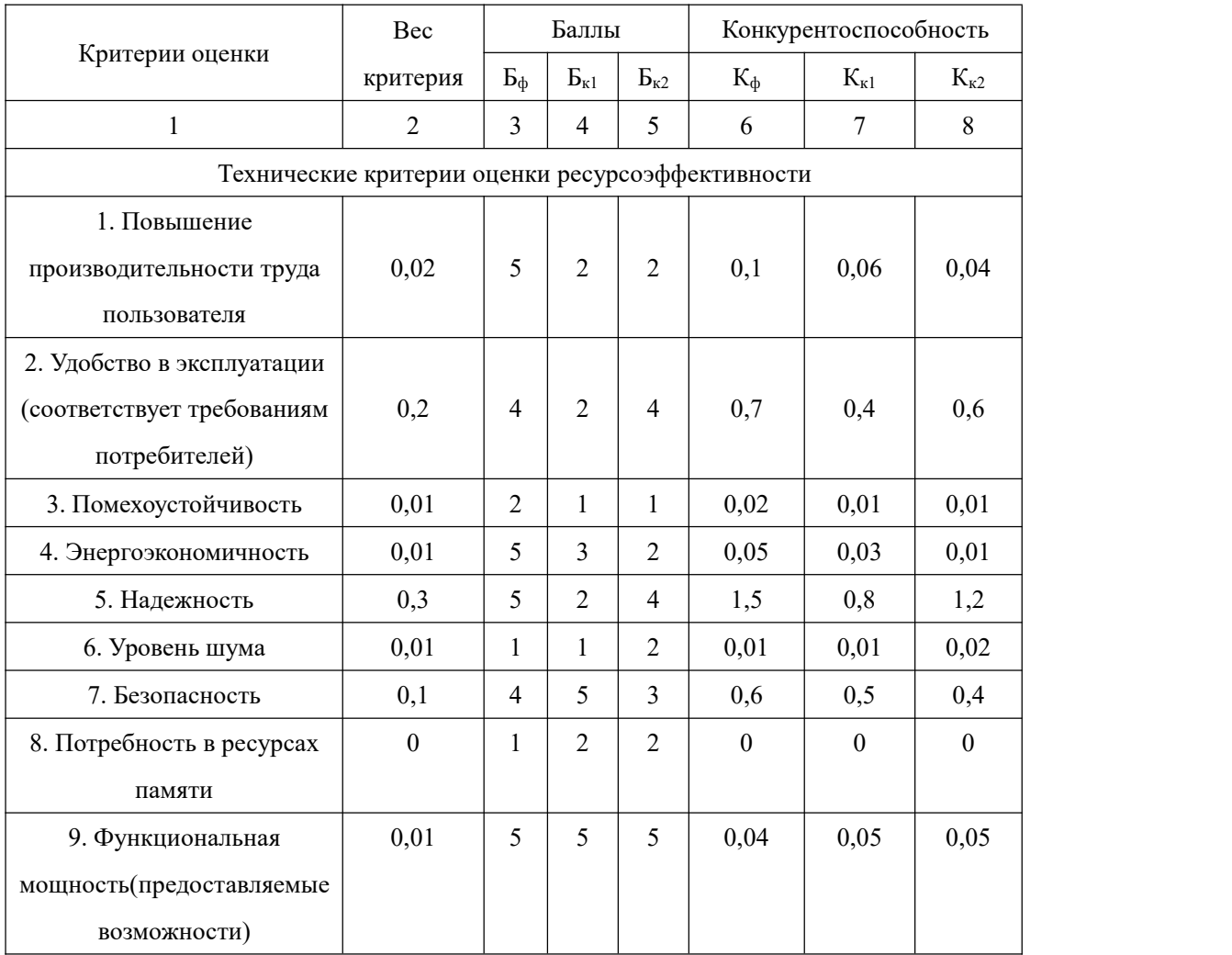

## Продолжение таблицы 3.1

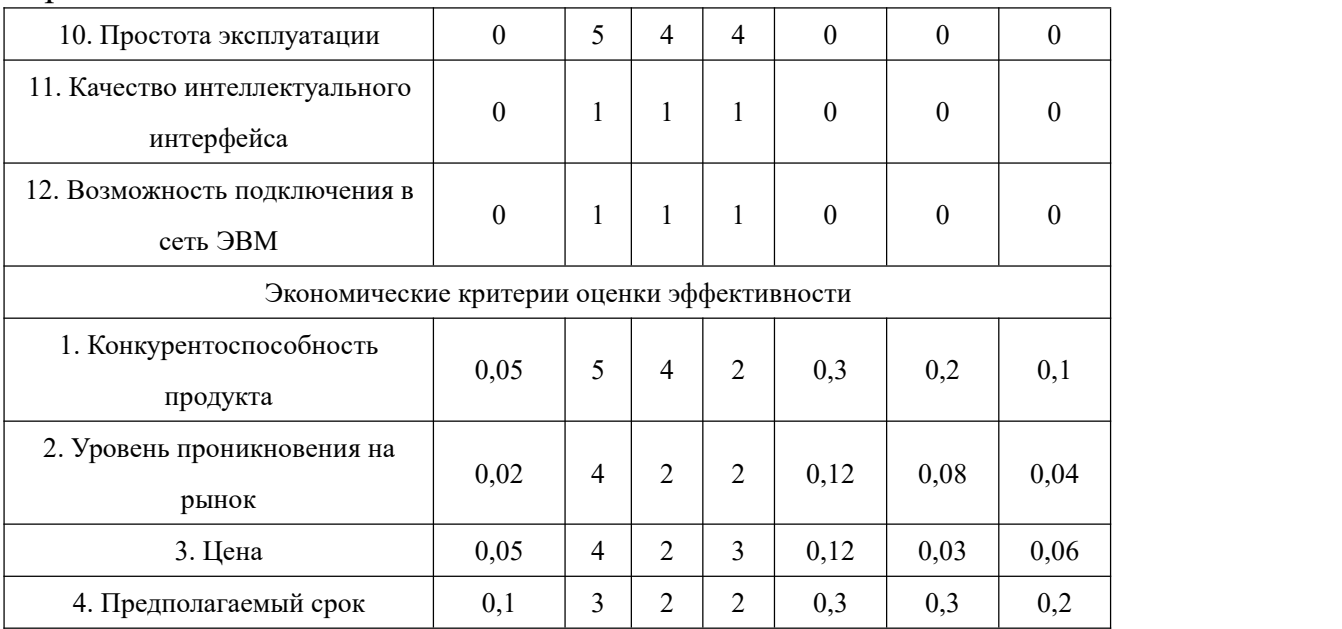

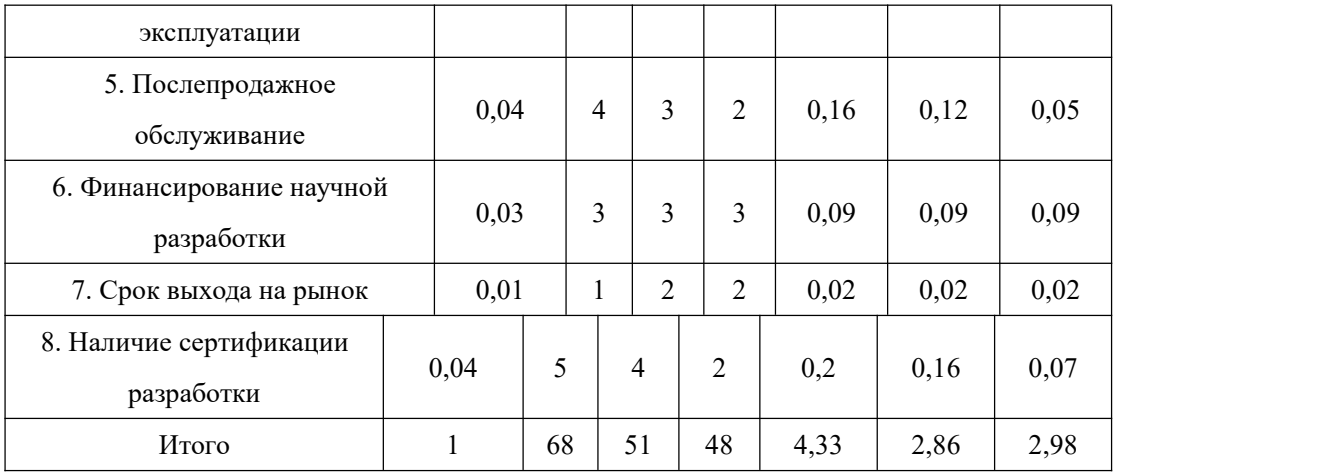

Расчет конкурентоспособности, на примере стабильности срабатывания, определяется по формуле:

$$
K = \sum B_i \cdot B_i \tag{3.1}
$$

где К – конкурентоспособность научной разработки или конкурента;

B*i* – вес показателя (в долях единицы);

Б*i* – балл *i*-го показателя.

Проведенный анализ конкурентных технических решений показал, что исследование является наиболее актуальным и перспективным, имеет конкурентоспособность.

## **3.2.2 SWOT-анализ**

Для исследования внешней и внутренней среды проекта, в этой работе проведен SWOT-анализ с детальной оценкой сильных и слабых сторон исследовательского проекта, а также его возможностей и угроз.

Первый этап, составляется матрица SWOT, в которую описаны слабые и сильные стороны проекта и выявленные возможности и угрозы для реализации проекта, которые проявились или могут появиться в его внешней среде, приведены в таблице 3.2.

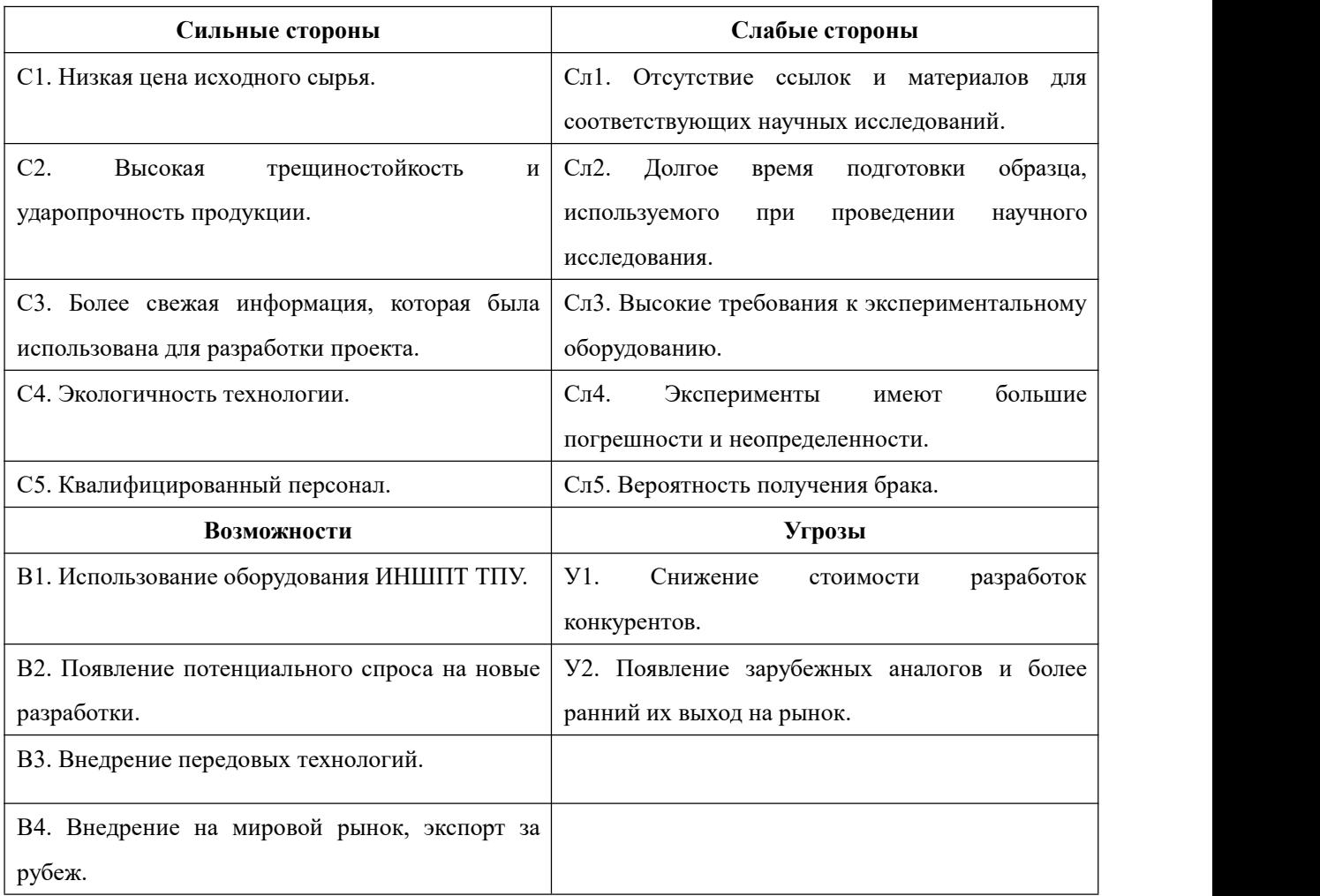

### Таблица 3.2 – Матрица SWOT-анализа

На втором этапе на основании матрицы SWOT строятся интерактивные матрицы возможностей и угроз, позволяющие оценить эффективность проекта, а также надежность его реализации. Соотношения параметров представлены в таблицах 3.3–3.6.

Таблица 3.3 – Интерактивная матрица проекта «Возможности проекта и сильные стороны»

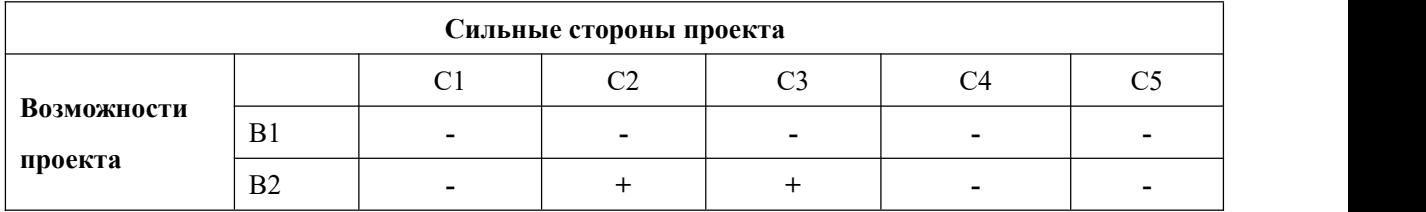

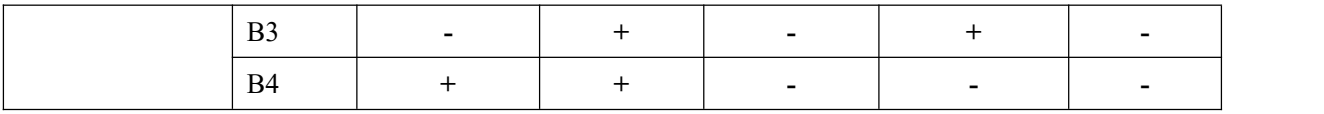

# Таблица 3.4 – Интерактивная матрица проекта «Возможности проекта и слабые стороны»

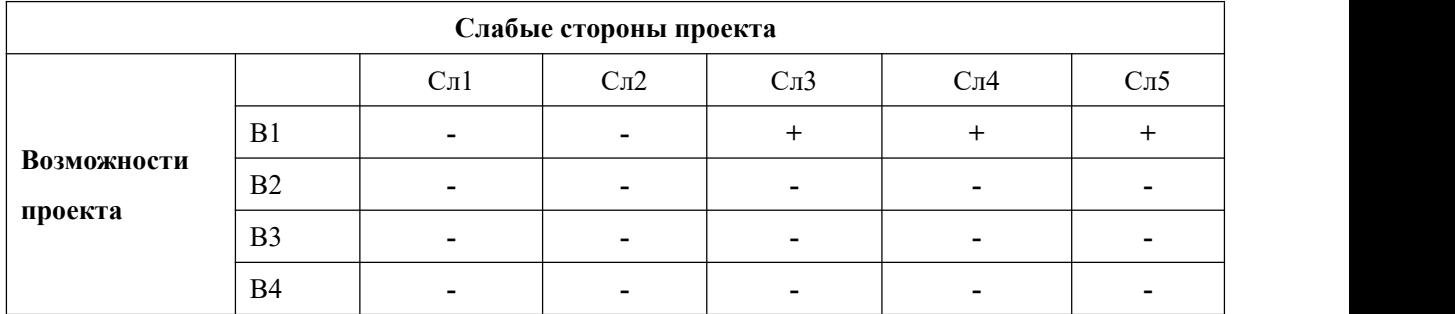

## Таблица 3.5 – Интерактивная матрица проекта «Угрозы проекта и сильные

стороны»

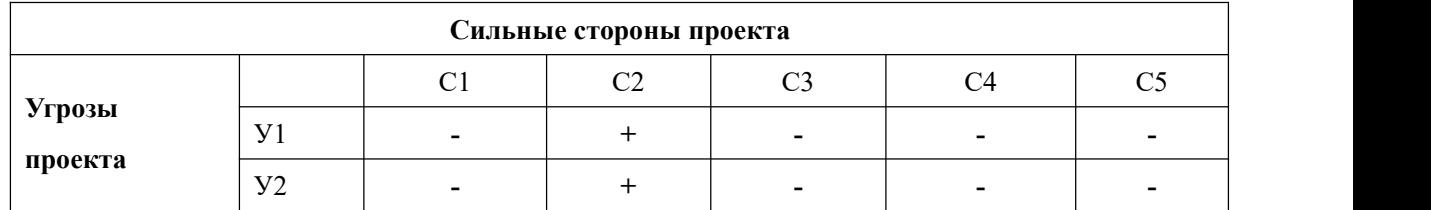

Таблица 3.6 – Интерактивная матрица проекта «Угрозы проекта и слабые стороны»

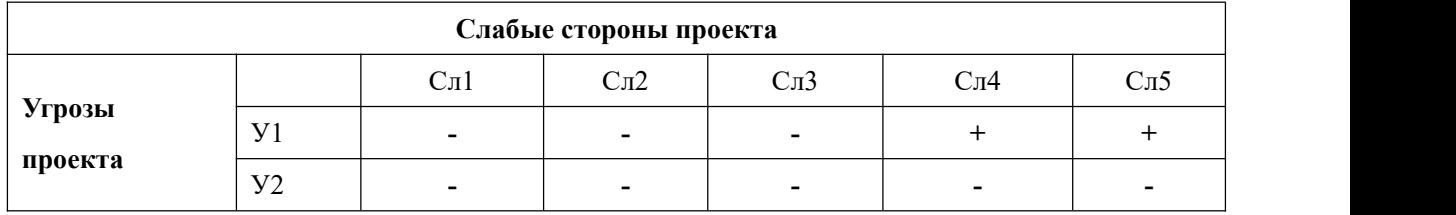

Результаты анализа представлены в итоговую таблицу 3.7.

Таблица 3.7 – Итоговая таблица SWOT-анализа

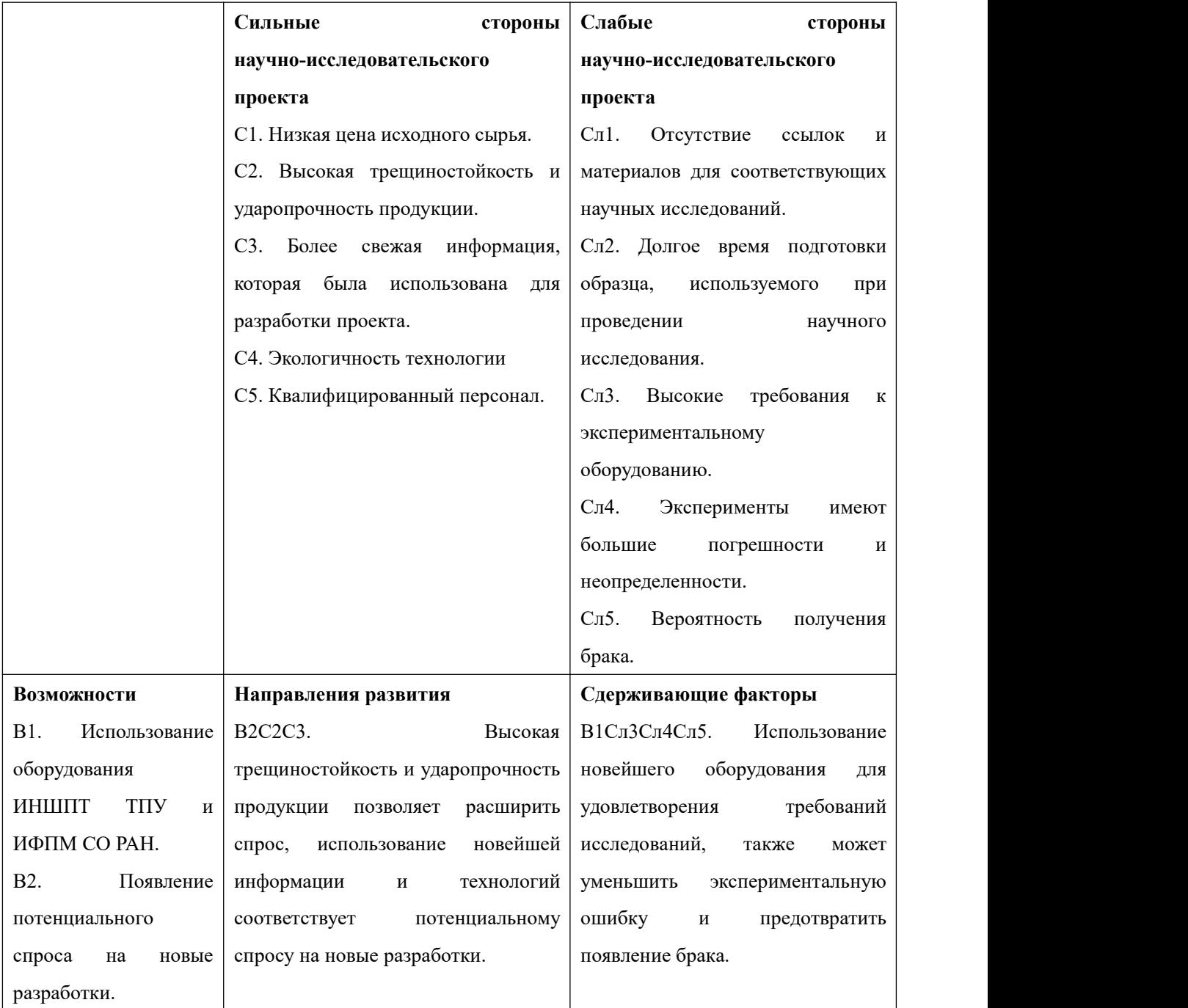

# Продолжение таблицы 3.7

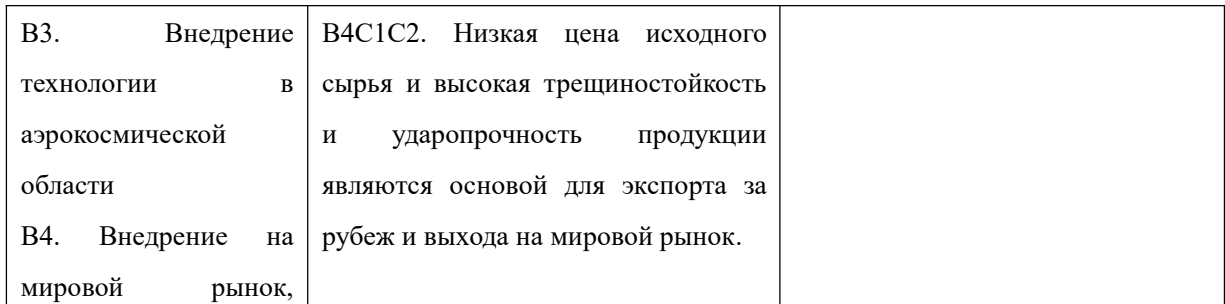

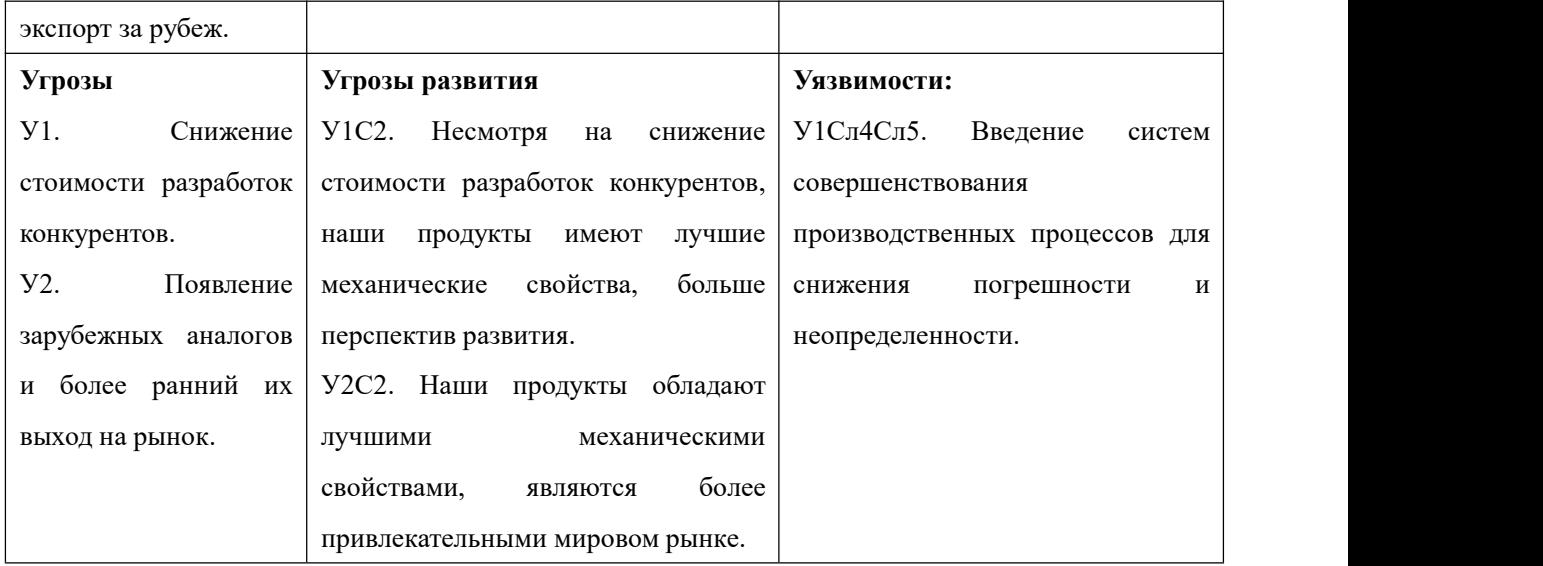

В результате SWOT-анализа показано, что на преимущества разрабатываемой технологии преобладают над ее недостатками. Данные недостатки, которые на данный момент на практике не устранены, но в теории уже есть возможности для их устранения. Результаты анализа учтены в дальнейшей научно-исследовательской разработке.

### **3.3. Планирование научно-исследовательских работ**

## **3.3.1 Структура работ в рамках научного исследования**

Планирование комплекса научно-исследовательских работ осуществляется в порядке:

- определение структуры работ в рамках научного исследования;
- определение количества исполнителей для каждой из работ;
- установление продолжительности работ;
- построение графика проведения научных исследований.

Для оптимизации работ удобно использовать классический метод

линейного планирования и управления.

Результатом такого планирования является составление линейного графика выполнения всех работ. Порядок этапов работ и распределение исполнителей для данной научно-исследовательской работы, приведен в таблице 3.8.

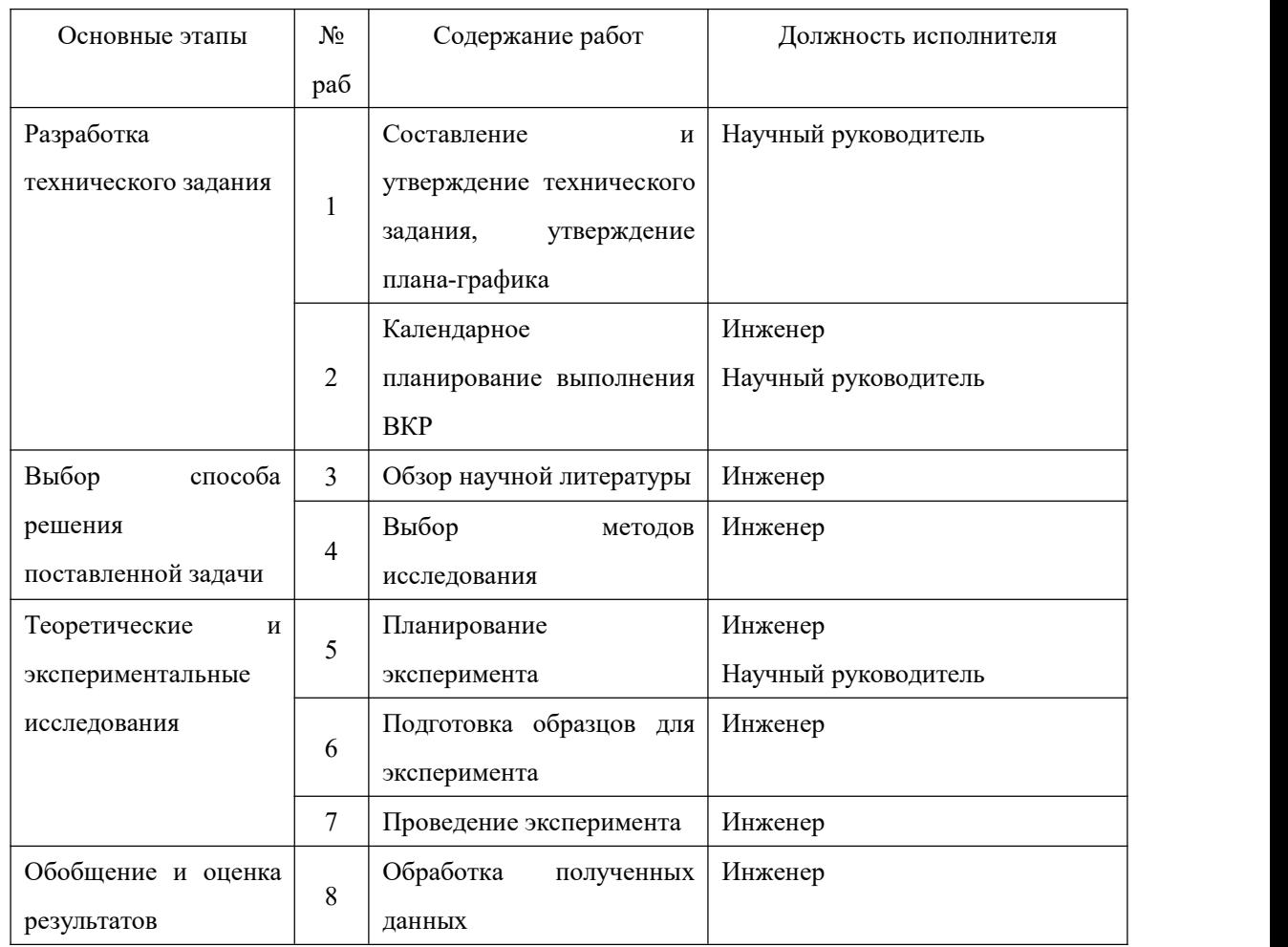

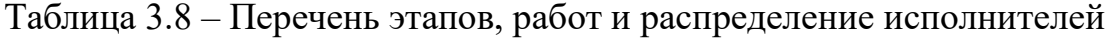

## Продолжение таблицы 3.8

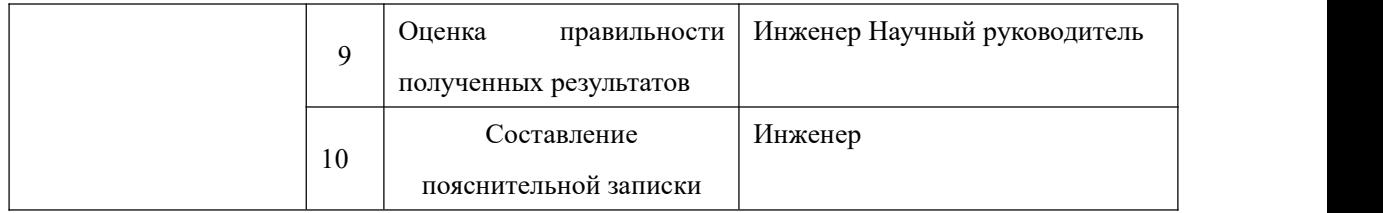

# **3.3.2 Определение трудоемкости выполнения работ и разработка графика проведения**

При проведении научных исследований основную часть стоимости разработки составляют трудовые затраты, поэтому определение трудоемкости проводимых работ является важным этапом составления сметы.Для определения ожидаемого (среднего) значения трудоемкости

использована следующая формула:

$$
t_{\text{ox }i} = \frac{3t_{\text{min }i} + 2t_{\text{max }i}}{5},\tag{3.2}
$$

где  $t_{\text{out}}$  – ожидаемая трудоемкость выполнения i-ой работы, человеко-дни;

 $t_{min}$  – минимально возможная трудоемкость выполнения заданной i-ой работы, человеко-дни;

 $t_{maxi}$  – максимально возможная трудоемкость выполнения заданной i-ой работы, человеко-дни.

Зная величину ожидаемой трудоемкости, можно определить продолжительность каждой i-ой работы в рабочих днях Трi, при этом учитывается параллельность выполнения работ разными исполнителями. Данный расчёт позволяет определить величину заработной платы.

$$
T_{\mathbf{p}_i} = \frac{t_{\text{0}+i}}{\mathbf{q}_i},\tag{3.3}
$$

где  $T_{\text{pi}}$  – продолжительность одной работы, рабочие дни;

88  $t_{\text{0,0,0}}$  – ожидаемая трудоемкость выполнения одной работы, человеко-дни; – численность исполнителей, выполняющих одновременно одну и ту же работу на данном этапе, чел.

Для перевода длительности каждого этапа из рабочих в календарные дни, необходимо воспользоваться формулой:

$$
T_{\kappa i. m n \kappa} = T_{pi} \times K_{kal} \tag{3.4}
$$

где *Т*ki – продолжительность выполнения i-й работы в календарных днях;

*Т*pi – продолжительность выполнения i-й работы в рабочих днях;

 $K_{kal}$ — календарный коэффициент.

Календарный коэффициент определяется по формуле:

$$
K_{kal. \text{mH-K}} = \frac{T_{\text{KaJ}}}{T_{\text{KaJ}} - T_{\text{BbK}} - T_{\text{np}}} = \frac{365}{365 - 104 - 14} = 1,48
$$
 (3.5)

где  $T_{\text{Kan}}$  – общее количество календарных дней в году;

 $T_{\text{BUX}}$  – общее количество выходных дней в году;

 $T_{\text{np}}$  – общее количество праздничных дней в году.

Расчеты временных показателей проведения научного исследования обобщены в таблице 3.9.

Таблица 3.9 – Временные показатели проведения научного исследования

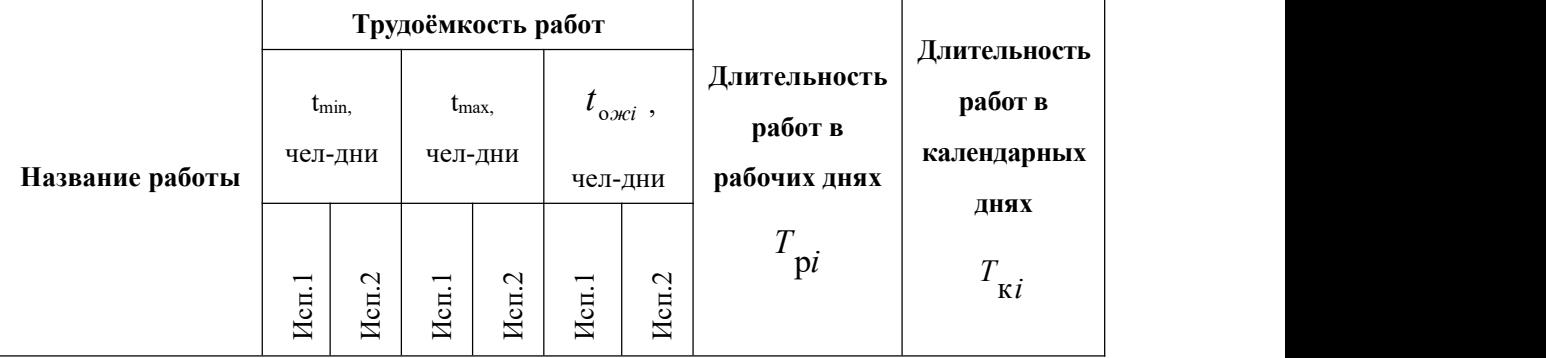

# Продолжение таблицы 3.9

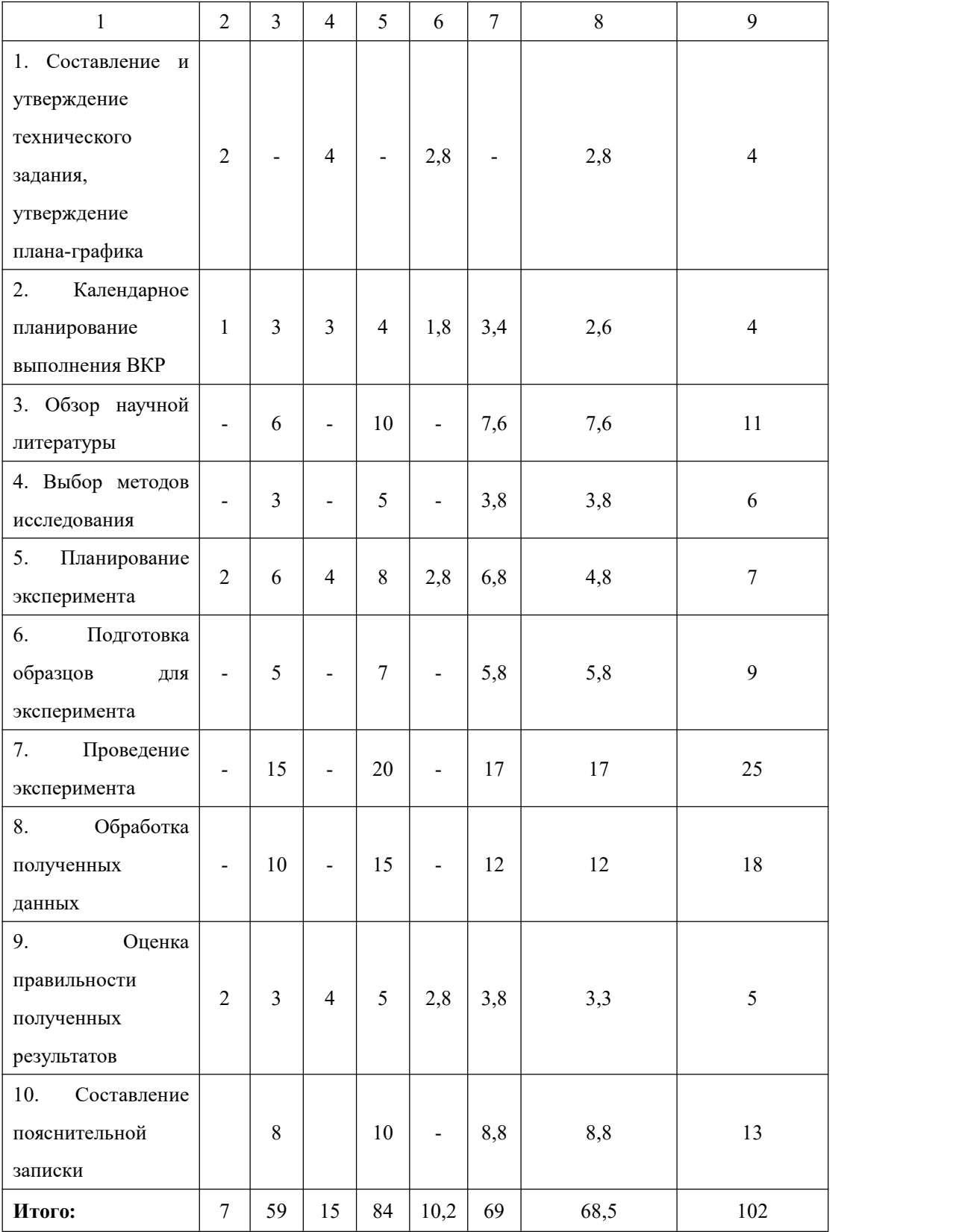

*Примечание:* Исп. 1 – Научный руководитель, Исп. 2 –Инженер.

На основе таблицы составлен календарный план-график выполнения проекта с использованием диаграммы Ганта (таблица 3.10).

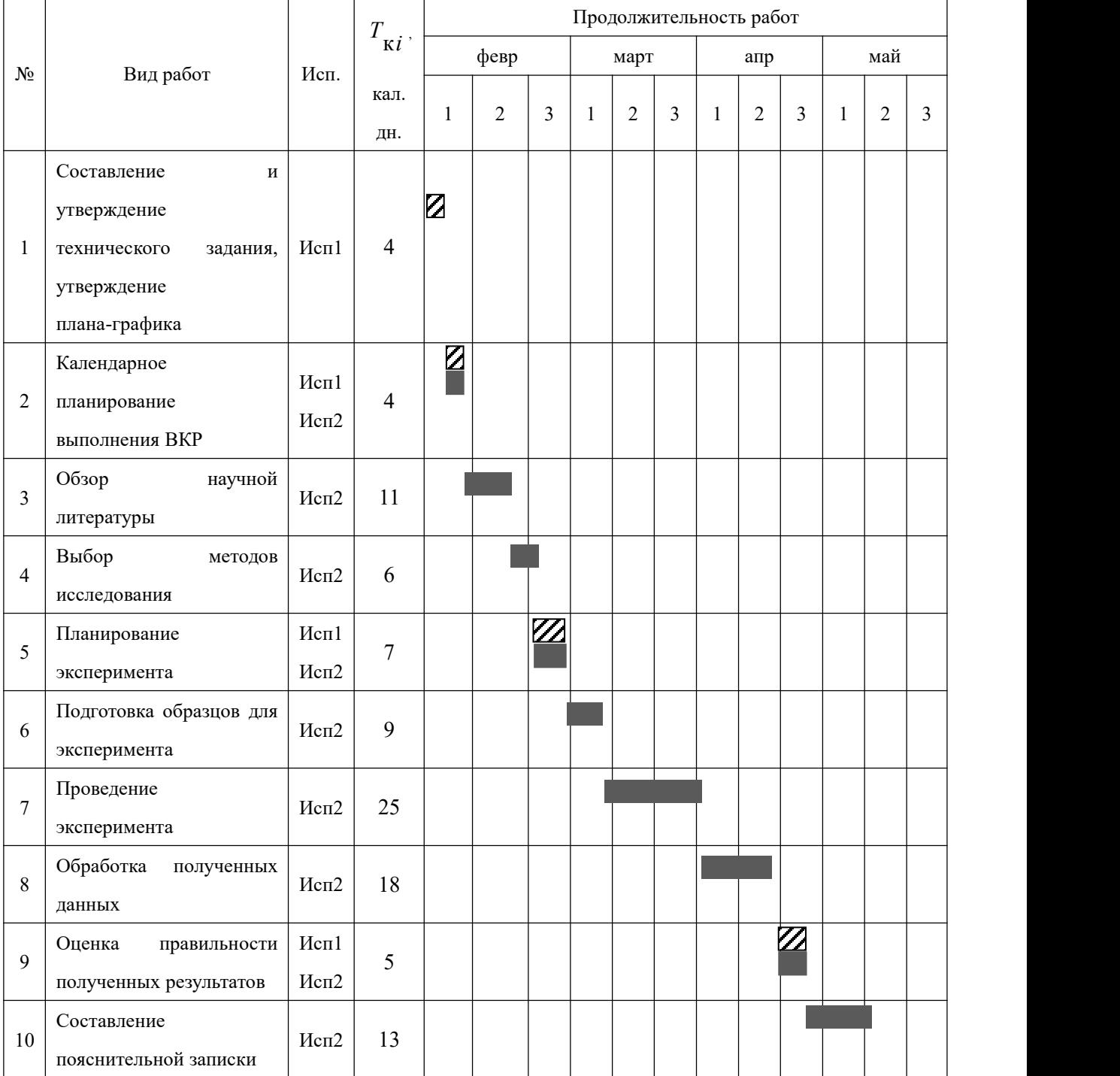

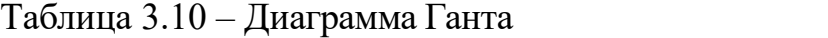

*Примечание:*

### **3.4. Бюджет научно-технического исследования**

При планировании бюджета научно-технического исследования учитывались все виды расходов, связанных сего выполнением. В этой работе использовать следующую группировку затрат по следующим статьям:

- материальные затраты научно-исследовательской работы (НИР);
- затраты на специальное оборудование для экспериментальных работ;
- основная заработная плата исполнителей темы;
- дополнительная заработная плата исполнителей темы;
- отчисления во внебюджетные фонды (страховые отчисления);
- накладные расходы НИР.

## **3.4.1. Расчет материальных затрат научно-технического**

### **исследования**

Материальные затраты — это затраты организации на приобретение сырья и материалов для создания готовой продукции.

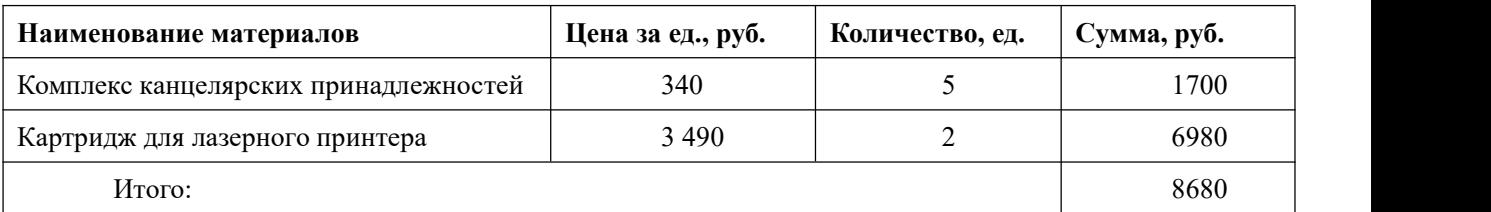

Таблица 3.11 материальные затраты

### **3.4.2. Расчет амортизации специального оборудования**

Расчет сводится к определению амортизационных отчислений, так как оборудование было приобретено до начала выполнения данной работы и эксплуатировалось раннее, поэтому при расчете затрат на оборудовании учитываем только рабочие дни по данной теме.

Расчет амортизации проводится следующим образом:

Норма амортизации: рассчитывается по формуле:

$$
H_{\rm A} = \frac{1}{n} \tag{3.6}
$$

где *n*– срок полезного использования в количестве лет.

Амортизация оборудования рассчитывается по формуле:

$$
A = \frac{H_A \times H}{12} \times M \tag{3.7}
$$

где и – итоговая сумма, тыс. Руб.; м – время использования, мес.

Таблица 3.12 Затраты на оборудование

| $N_2$          |                   |                | Срок                    | Цены          | Общая          | M <sub>B.M3</sub>     | $H_A$ | $A_{\text{AMO}}$ |  |  |
|----------------|-------------------|----------------|-------------------------|---------------|----------------|-----------------------|-------|------------------|--|--|
|                | Наименовани       | Кол-во,        | полезного               | единицы       | стоимость      | $\frac{0}{0}$<br>Mec. |       | .руб.            |  |  |
|                | e<br>оборудования | IIIT.          | использования,          | оборудования, | оборудования,. |                       |       |                  |  |  |
|                |                   |                | лет                     | тыс. Руб.     | Тыс.руб.       |                       |       |                  |  |  |
|                | ПЭВМ              |                | 3                       | 50            | 50             | 0,6                   | 33    | 4167             |  |  |
|                |                   |                |                         |               |                |                       |       |                  |  |  |
| $\overline{2}$ | ПРИНТОР           | $\overline{2}$ | $\overline{\mathbf{4}}$ | 15            | 30             | 0,7                   | 25    | 1875             |  |  |
| 3              | <b>KCEPOKC</b>    |                | $\mathcal{I}$           | 32            | 32             | 0,7                   | 14    | 1143             |  |  |
|                |                   | 7185<br>Итого  |                         |               |                |                       |       |                  |  |  |

#### **3.4.3. Основная заработная плата исполнителей темы**

В данном разделе рассчитывается заработная плата инженера и руководителя, помимо этого необходимо рассчитать расходы по заработной плате, определяемые трудоемкостью проекта и действующей системой оклада.<br>Основная заработная плата  $3_{\text{oc}}$  одного работника рассчитывается по

следующей формуле:

$$
3_{\text{och}} = 3_{\text{AH}} \cdot \text{T}_p,\tag{3.8}
$$

где  $3_{\mu}$  – среднедневная заработная плата, руб.;  $T_n$  – продолжительность работ, выполняемых работником, раб.дн. (таблица 4.9).

Среднедневная заработная плата рассчитывается по формуле:

Для шестидневной рабочей недели (рабочая неделя руководителя):

$$
3_{\mu\mu} = \frac{3_{\mu} \times M}{F_{\mu}} = \frac{60000 \times 10.3}{246} = 2512 \text{ py6.}
$$
 (3.9)

где  $3_M$  – месячный должностной оклад работника, руб.;  $F_\text{A}$  – действительный годовой фонд рабочего времени научно-технического персонала, раб. дней; м - количество месяцев работы без отпуска в течение года:

– при отпуске в 28 раб. дня – М = 11,2 месяца, 5-дневная рабочая неделя;

– при отпуске в 56 раб. дней –  $M = 10,3$  месяца, 6-дневная рабочая неделя.Для пятидневной рабочей недели (рабочая неделя инженера):

$$
3_{\mu\mu} = \frac{3_{\mu} \times M}{F_{\mu}} = \frac{35000 \times 11.2}{246} = 1593 \text{ py6.} \qquad (3.10)
$$

Должностной оклад работника за месяц:

– для руководителя:

$$
3_{\rm M} = 3_{\rm MC} \times (1 + K_{\rm np} + K_{\rm A}) \times K_{\rm p} = 31000 \times (1 + 0.3 + 0.2) \times 1.3 = 60450 \tag{3.11}
$$

– для инженера:

$$
3_{\rm M} = 3_{\rm MC} \times (1 + K_{\rm np} + K_{\rm A}) \times K_{\rm p} = 18000 \times (1 + 0.3 + 0.2) \times 1.3 = 35100 \tag{3.12}
$$

где  $3_{\text{rc}}$  – заработная плата, согласно тарифной ставке, руб.;  $k_{\text{np}}$  – премиальный коэффициент, равен 0,3;  $k_A$  – коэффициент доплат и надбавок, равен 0,2;  $k_p$  – районный коэффициент, равен 1,3 (для г. Томска).

| Показатели рабочего времени                  | Руководитель | Инженер |
|----------------------------------------------|--------------|---------|
| Календарное число дней                       | 365          | 365     |
| Количество нерабочих дней                    | 52/14        | 104/14  |
| выходные дни                                 |              |         |
| праздничные дни                              |              |         |
| Потери рабочего времени                      | 48/5         | 24/10   |
| отпуск                                       |              |         |
| невыходы по болезни                          |              |         |
| Действительный годовой фонд рабочего времени | 246          | 213     |

Таблица 3.13 – Баланс рабочего времени исполнителей

Таблица 3.14 – Расчет основной заработной платы исполнителей

| Исполнители<br>НИ | $3_{MC}$ py 6. | $k_{\rm np}$ | $k_{A}$ | $k_{\rm p}$ | $3_{\text{M}}$ . py 6 | $3_{\mu}$ . руб | Т <sub>р</sub> .раб.дн. | $3_{och}$ . py 6 |
|-------------------|----------------|--------------|---------|-------------|-----------------------|-----------------|-------------------------|------------------|
| Руководитель      | 31000          | 0,3          | 0,2     | 1,3         | 50700                 | 2512            | 13,5                    | 33912            |
| Инженер           | 18000          | 0,3          | 0,2     | 1,3         | 31200                 | 1593            | 68,5                    | 109120.5         |
| Итого:            |                |              |         |             |                       |                 |                         |                  |

Дополнительная заработная плата определяется по формуле:

– для руководителя:

$$
3_{\text{qon}} = K_{\text{qon}} \times 3_{\text{och}} = 0.15 \times 33912 = 5086.8 \text{py6} \tag{3.13}
$$

– для инженера:

$$
3_{\text{qon}} = K_{\text{qon}} \times 3_{\text{och}} = 0.15 \times 109120.5 = 16368.1 \text{ py6} \tag{3.14}
$$

где  $k_{\text{non}}$  – коэффициент дополнительной заработной платы (на стадии проектирования принимаем равным 0,15).

### **3.4.4. Отчисления во внебюджетные фонды (страховые**

#### **отчисления)**

Отчисления во внебюджетные фонды определяется по формуле:

– для руководителя:

$$
3_{\text{BHe6}} = K_{\text{BHe6}} \times (3_{\text{oCH}} + 3_{\text{A0II}}) = 0.3 \times (33912 + 5086.8) = 11699.6 \text{py6} \tag{3.15}
$$

– для инженера:

$$
3_{\text{bhe6}} = K_{\text{bhe6}} \times (3_{\text{och}} + 3_{\text{qon}}) = 0.3 \times (109120.5 + 16368.1) = 37646.6 \text{ py6} \tag{3.16}
$$

где  $k_{\text{b}} = \text{K}$ оэффициент отчислений на уплату во внебюджетные фонды (пенсионный фонд, фонд ОМС и социальное страхование). Общая ставка взносов составляет в 2020 году – 30% (ст. 425, 426 НК РФ).

#### **3.4.5. Накладные расходы**

Накладные расходы включают в себя следующие расходы: печать ксерокопирование материалов исследования, оплата услуг связи и т.д. Сумма 5 статьи затрат, рассчитанных выше, приведена в таблице ниже и используются для расчета накладных расходов.

Величина накладных расходов определяется по формуле (4.16):

 $B_{\text{max}} = (c$ умма статей $1 \div 5$ )  $\cdot k_{\text{max}}$ ,

Величина накладных расходов определяется по формуле

где  $k_{\text{th}}$  – коэффициент, учитывающий накладные расходы. Величина коэффициента принимается равной 0,2.

На основе представленных выше результатов расчета потребности в ресурсах составим бюджет проекта (таблица 3.15).

Таблица 3.15 – Бюджет затрат на проектирование

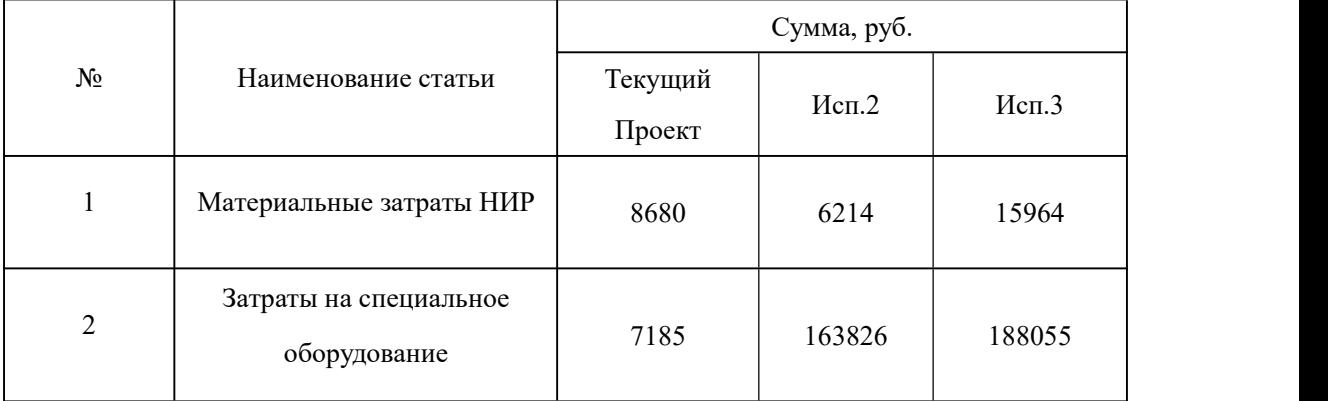

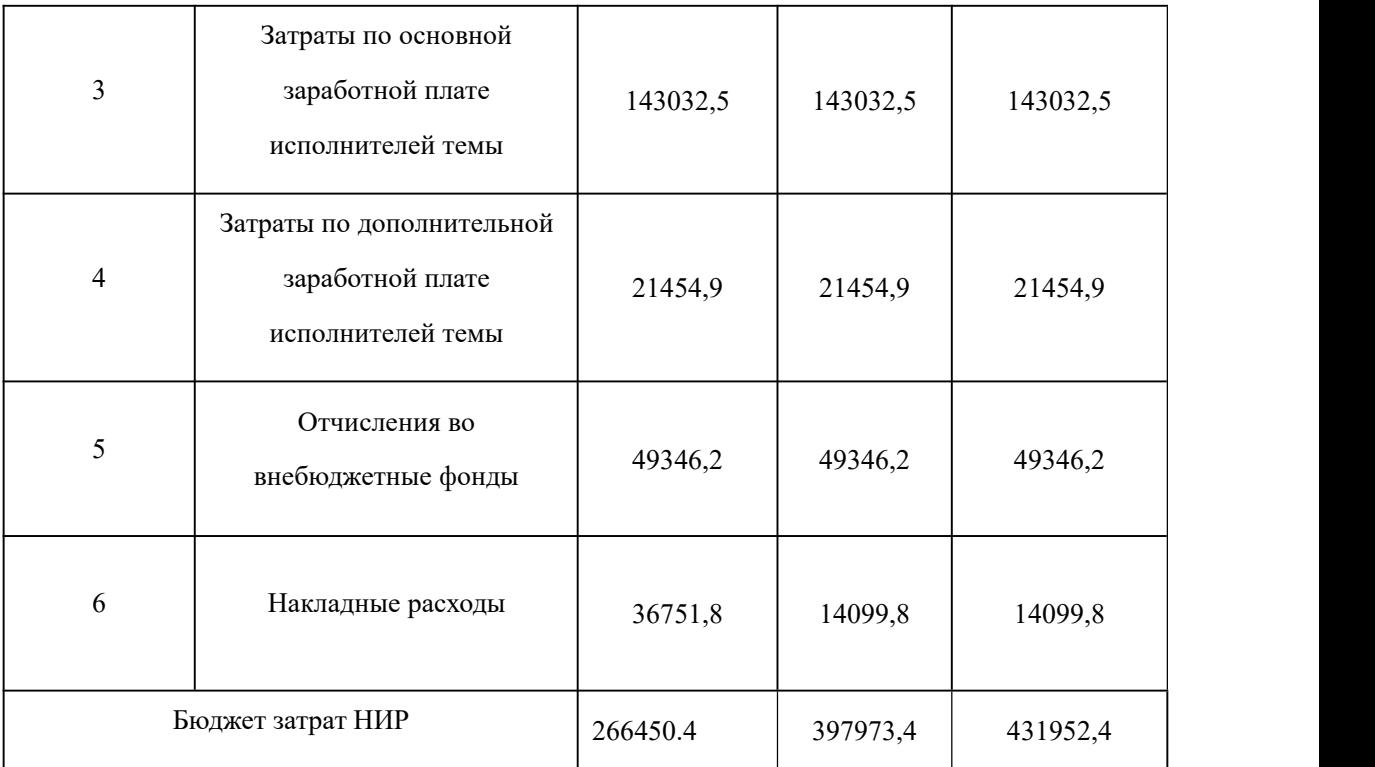

### Продолжение таблицы 3.15

#### **3.5. Определение ресурсной (ресурсосберегающей), финансовой,**

#### **бюджетной, социальной и экономической эффективности исследования**

Для определения эффективности исследования рассчитан интегральный показатель эффективности научного исследования путем определения интегральных показателей финансовой эффективности и ресурсоэффективности.

**Интегральный показатель финансовой эффективности** научного исследования получен в процессе оценки бюджета затрат трех вариантов исполнения научного исследования. Для этого наибольший интегральный показатель реализации технической задачи принят за базу расчета (как знаменатель), с которым соотносится финансовые значения по всем

вариантам исполнения.

Интегральный финансовый показатель разработки рассчитывается как:

$$
I_{\phi u \mapsto p}^{\text{ncn}.i} = \frac{\Phi_{\text{p}i}}{\Phi_{\text{max}}} \tag{3.17}
$$

где  $I_{\phi_{MHD}}^{ucn.i}$  – интегральный финансовый показатель разработки;

Ф<sup>р</sup>*<sup>i</sup>* – стоимость *i*-го варианта исполнения;

 $\Phi_{\text{max}}$  – максимальная стоимость исполнения.

 $\Phi_{\text{rexym,mpoekT}} = 388963,4 \text{ py6}; \Phi_{\text{ucn.2}} = 397973,4 \text{ py6}; \Phi_{\text{ucn.3}} = 431952,4 \text{ py6}.$ 

$$
I_{\phi_{\text{MHD}}}^{\text{rex.up.}} = \frac{\Phi_{\text{rex,np.}}}{\Phi_{\text{max}}} = \frac{266450.4}{431952.4} = 0.61 \quad (3.17)
$$

$$
I_{\phi \text{MHD}}^{\text{MCT.2}} = \frac{\Phi_{\text{MCT.2}}}{\Phi_{\text{max}}} = \frac{397973.4}{431952.4} = 0.92 \quad (3.18)
$$

$$
I_{\phi \text{min}}^{\text{ncn.3}} = \frac{\Phi_{\text{ncn.3}}}{\Phi_{\text{max}}} \frac{431952.4}{431952.4} = 1 \quad (3.19)
$$

В результате расчета консолидированных финансовых показателей по трем вариантам разработки вариант 1 (текущий проект) с меньшем перевесом признан считается более приемлемым с точки зрения финансовой эффективности.

**Интегральный показатель ресурсоэффективности** вариантов выполнения НИР (  $I_{pi}$  ) определен путем сравнительной оценки их характеристик, распределенных с учетом весового коэффициента каждого параметра (таблица 3.16).

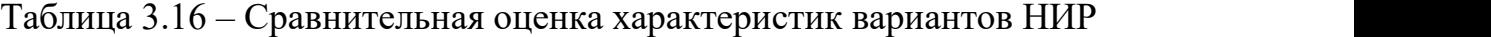

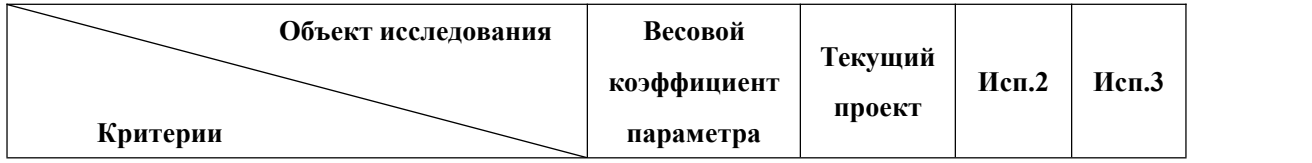

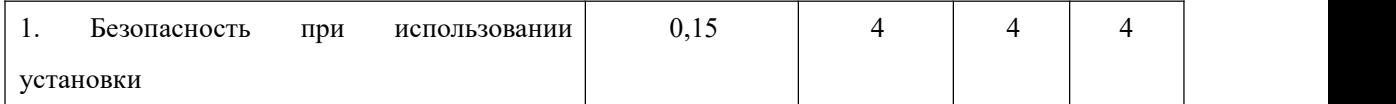

Продолжение таблицы 3.16

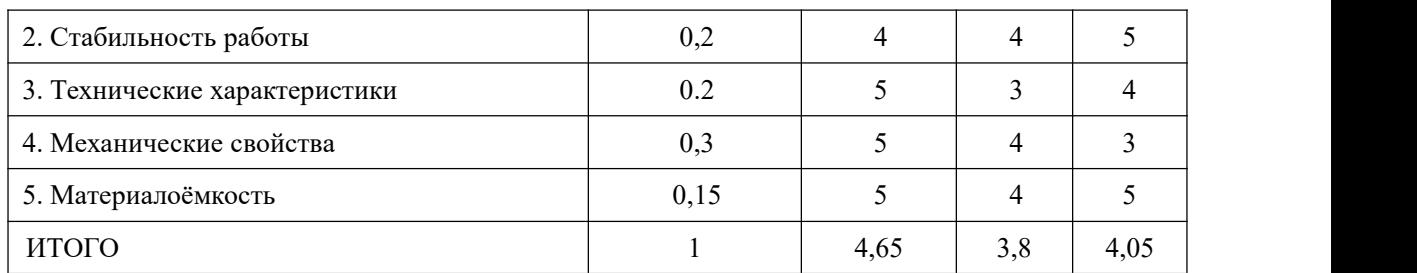

Расчет интегрального показателя для разрабатываемого проекта:

$$
I_{\rm pi} = \sum_{i=1}^{5} \mathbf{K}_{\rm sec.} \times \mathbf{T}_{\frac{\rm np}{\rm nc}}.
$$
 (3.20)

Интегральный показатель эффективности вариантов исполнения разработки вычисляется на основании показателя ресурсоэффективности и интегрального финансового показателя по формуле:

$$
I_{\text{ucn}.i} = \frac{I_{\text{p}-\text{ucn}.i}}{I_{\text{qump}}^{\text{ucn}.i}} \tag{3.21}
$$

$$
I_{\text{HCI,1}} = \frac{4,65}{0,90} = 5,2 \quad I_{\text{HCI,1}} = \frac{3,8}{0,92} = 4,1 \quad I_{\text{HCI,1}} = \frac{4,05}{1} = 4,05 \quad (3.22)
$$

Далее интегральные показатели эффективности каждого варианта НИР сравнивались с интегральными показателями эффективности других вариантов с целью определения сравнительной эффективности проекта (таблица 3.17).

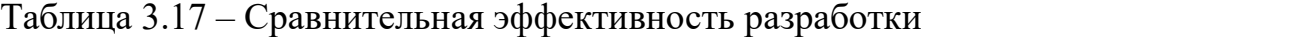

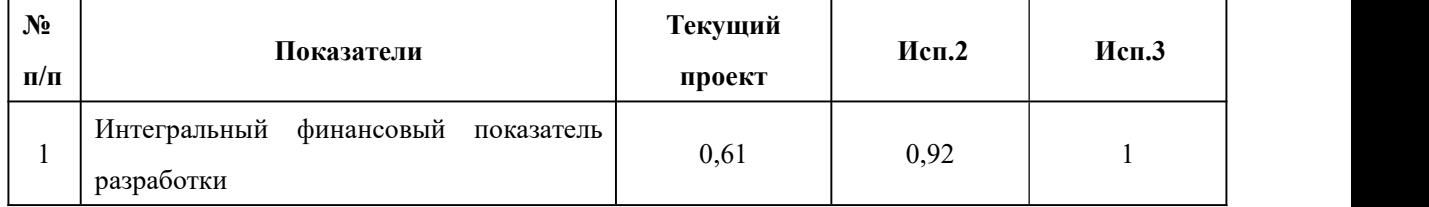

#### Продолжение таблицы 3.17

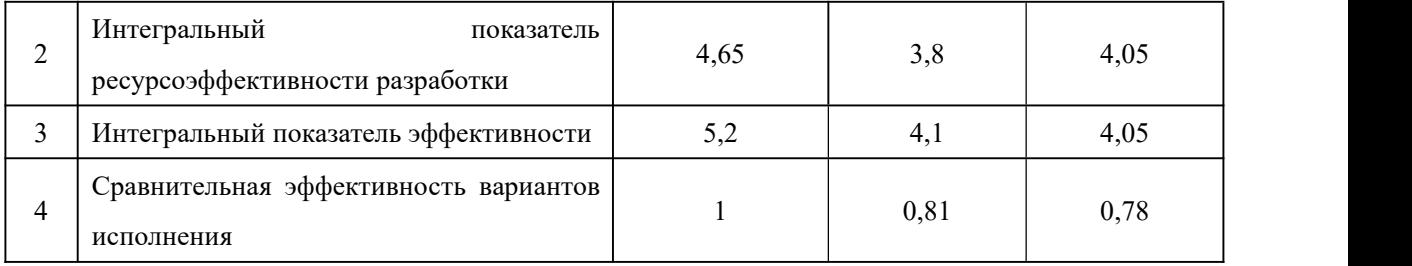

Сравнение среднего интегрального показателя сопоставляемых вариантов позволило сделать вывод о том, что наиболее финансово- и ресурсоэффективным является вариант 1 (текущий проект). Наш проект является более эффективным по сравнению с конкурентами.

#### **Выводы по разделу**

В результате выполнения целей раздела можно сделать следующие выводы:

1. Результатом анализа конкурентных технических решений является выбор одного из вариантов реализации НИР как наиболее подходящего и оптимального по сравнению с другими.

2. В ходе планирования для руководителя и инженера был разработан график реализации этапа работ, который позволяет оценивать и планировать рабочее время исполнителей. Определено следующее: общее количество дней для выполнения работ составляет 102 дней; общее количество дней, в течение которых работал инженер, составляет 98 дней; общее количество дней, в течение которых работал руководитель, составляет 20 дней;

3. Для оценки затрат на реализацию проекта разработан проектный бюджет, который составляет 266450.4 руб;

4. Результат оценки эффективности ИР показывает следующие выводы:

1) значение интегрального финансового показателя ИР составляет 0,61, что является показателем того, что ИР является финансово выгодной по сравнению с аналогами;

2) значение интегрального показателя ресурсоэффективности ИР составляет 4,65, по сравнению с 3,8 и 4,05;

3) значение интегрального показателя эффективности ИР составляет 5,3, по сравнению с 4,2 и 4,05, и является наиболее высоким, что означает, что техническое решение, рассматриваемое в ИР, является наиболее эффективным вариантом исполнения.

## **ЗАДАНИЕ ДЛЯ РАЗДЕЛА «СОЦИАЛЬНАЯ ОТВЕТСТВЕННОСТЬ»**

### Студенту:

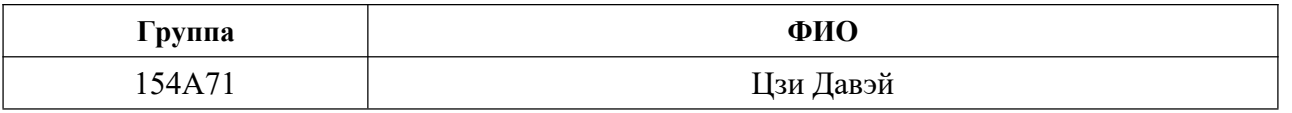

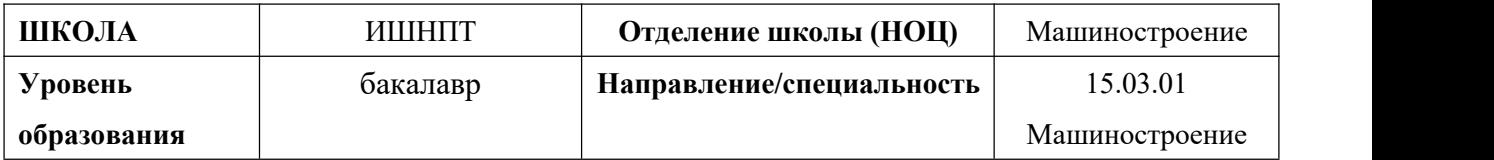

## **Тема дипломной работы: Разработка технологии изготовления оси шарнира**

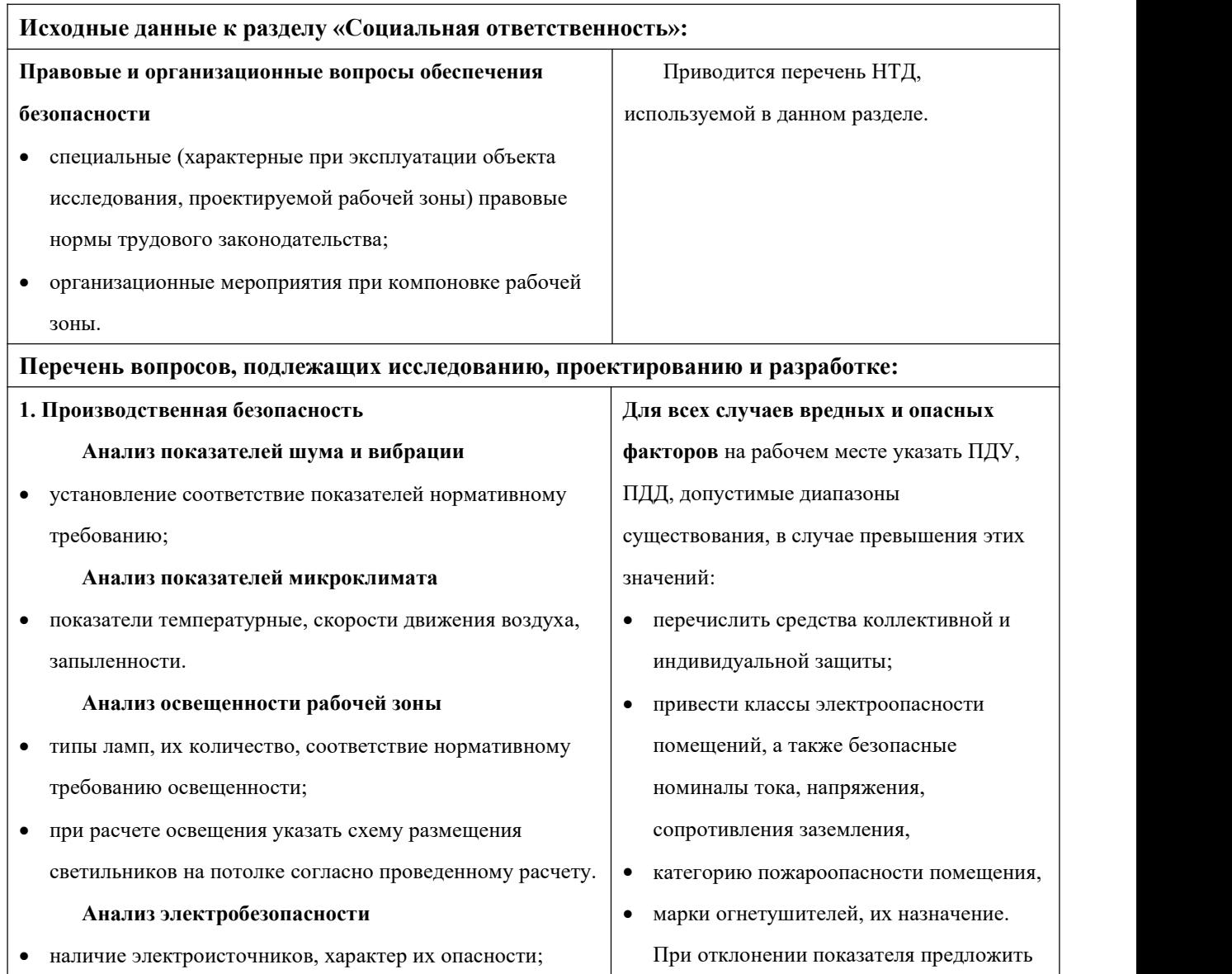

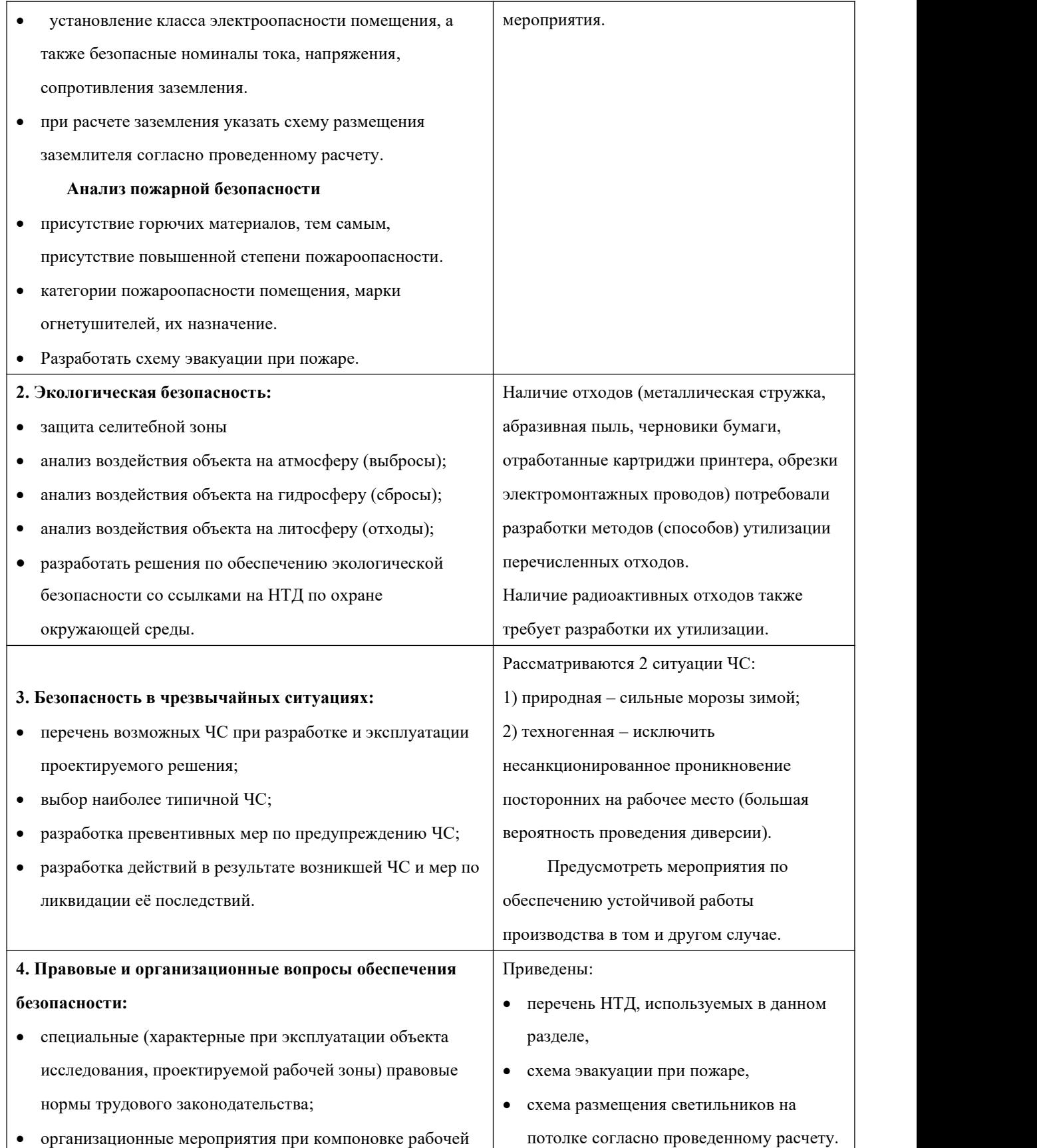

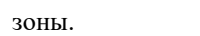

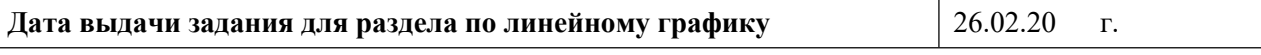

## **Задание выдал консультант:**

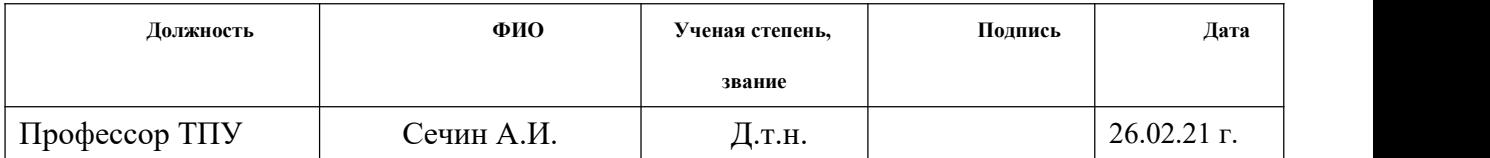

## **Задание принял к исполнению студент:**

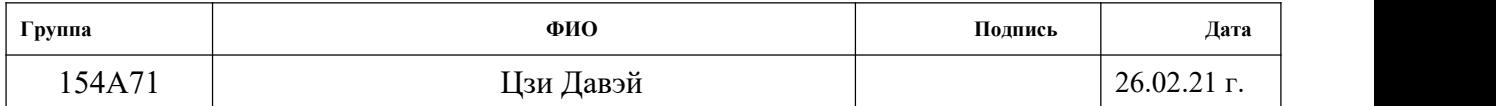

#### **4.СОЦИАЛЬНАЯ ОТВЕТСТВЕННОСТЬ**

#### **Введение**

Задачей данного раздела является выполнение и анализ вредных и опасных факторов труда технолога, и разработка мер защиты от них, оценка условий труда микроклимата рабочей среды. В разделе также рассматриваются вопросы техники безопасности, пожарной профилактики и охраны окружающей среды, даются рекомендации по созданию оптимальных условий труда.

Безопасность жизнедеятельности человека определяется характером труда, его организацией, взаимоотношениями, существующими в трудовых коллективах, организацией рабочих мест, наличием опасных и вредных факторов в среде обитания, таких как свет, звук, излучения, природные явления.

При определенной величине факторы могут причинить ущерб здоровью, т.е. быть причиной заболеваний и травм различной тяжести.

Длительная работа на компьютере может отрицательно воздействовать на здоровье человека. Монитор персонального компьютера, является источником электростатического поля; слабых электромагнитных излучений в низкочастотном и высокочастотном диапазонах (2 Гц…400 кГц); рентгеновского излучения; ультрафиолетового излучения; инфракрасного

106

излучения;излучения видимого диапазона.

# **4.1.Правовые и организационные вопросы обеспечения безопасности**

1. ГОСТ 12.4.154-85 "ССБТ. Устройства, экранирующие для защиты от электрических полей промышленной частоты"

2. ГН 2.2.5.1313-03 Предельно допустимые концентрации (ПДК) вредных веществ в воздухе рабочей зоны

3. СанПиН 2.2.4/2.1.8.055-96 "Электромагнитные излучения радиочастотного диапазона (ЭМИ РЧ)".

4. СанПиН 2.2.4.548-96. Гигиенические требования к микроклимату производственных помещений.

5. СанПиН 2.2.1/2.1.1.1278-03. Гигиенические требования к естественному, искусственному и совмещенному освещению жилых и общественных зданий.

6. СН 2.2.4/2.1.8.562-96. Шум на рабочих местах, в помещениях жилых, общественных зданий и на территории жилой застройки.

7. ГОСТ 12.4.123-83. Средства коллективной защиты от инфракрасных излучений. Общие технические требования.

8. ГОСТ Р 12.1.019-2009. Электробезопасность. Общие требования и

номенклатура видов защиты.

9. ГОСТ 12.1.030-81. Электробезопасность. Защитное заземление. Зануление.

10. ГОСТ 12.1.004-91. Пожарная безопасность. Общие требования.

11. ГОСТ 12.2.037-78. Техника пожарная. Требования безопасности

12. СанПиН 2.1.6.1032-01. Гигиенические требования к качеству атмосферного воздуха

13. ГОСТ 30775-2001 Ресурсосбережение. Обращение с отходами. Классификация, идентификация и кодирование отходов.

### **4.2. Производственная безопасность**

В бюро, где находятся различные электроустановки, могут быть следующие вредные факторы: наличие - а) не комфортных метеоусловий; б) вредных веществ; в) производственного шума; г) недостаточной освещенности; д) электромагнитного излучения

Таблица 4.1 -Вредные и опасные факторы

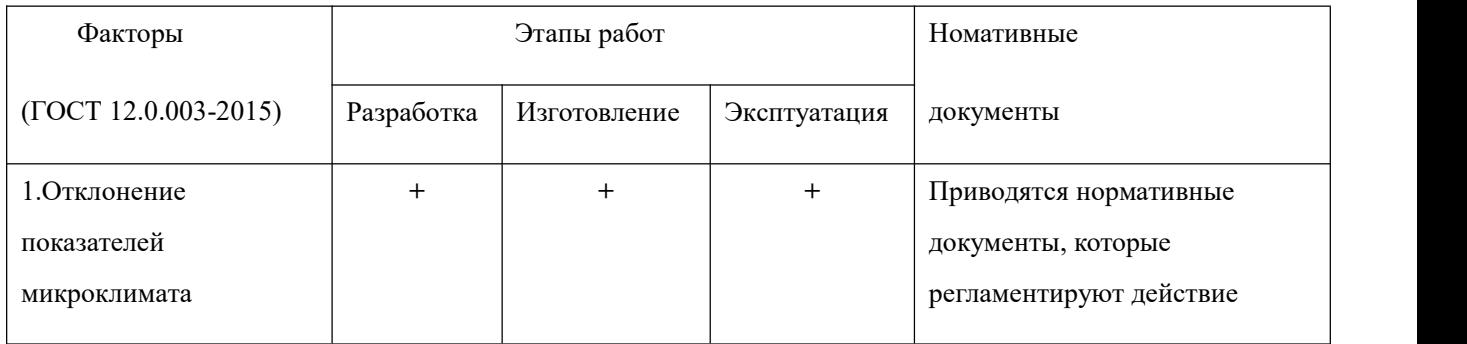
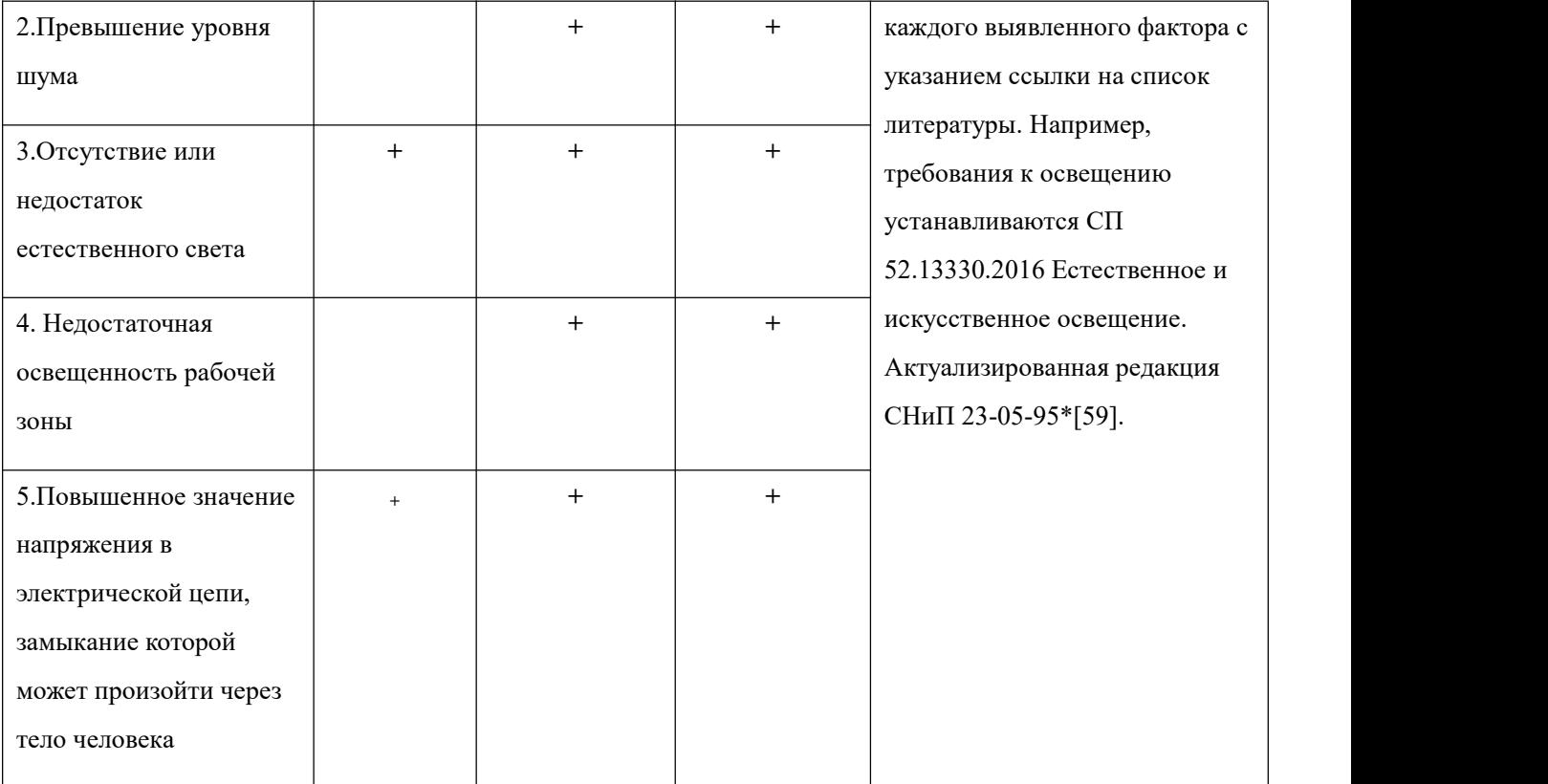

# **4.2.1 Метеоусловия**

Микроклимат в производственных условиях определяется следующими параметрами:

1) температура воздуха;

2) относительная влажность воздуха;

3) скорость движения воздуха.

Повышенная влажность воздуха (φ>85%) затрудняет терморегуляцию организма, т.к. происходит снижения испарения пота, а пониженная влажность (φ<20%) вызывает пересыхание слизистых оболочек дыхательных

путей.<br>Оптимальные и допустимые показатели температуры, относительной влажности и скорости движения воздуха в рабочей зоне производственных помещений должны соответствовать значениям, приведенным в таблице 1 [ГОСТ 12.1.005-88].

Работы делятся на три категории тяжести на основе общих энергозатрат организма. Работа, относящаяся к инженерам – разработчикам, относится к категории легких работ. Допустимые значения микроклимата для этого случая даны в таблице.

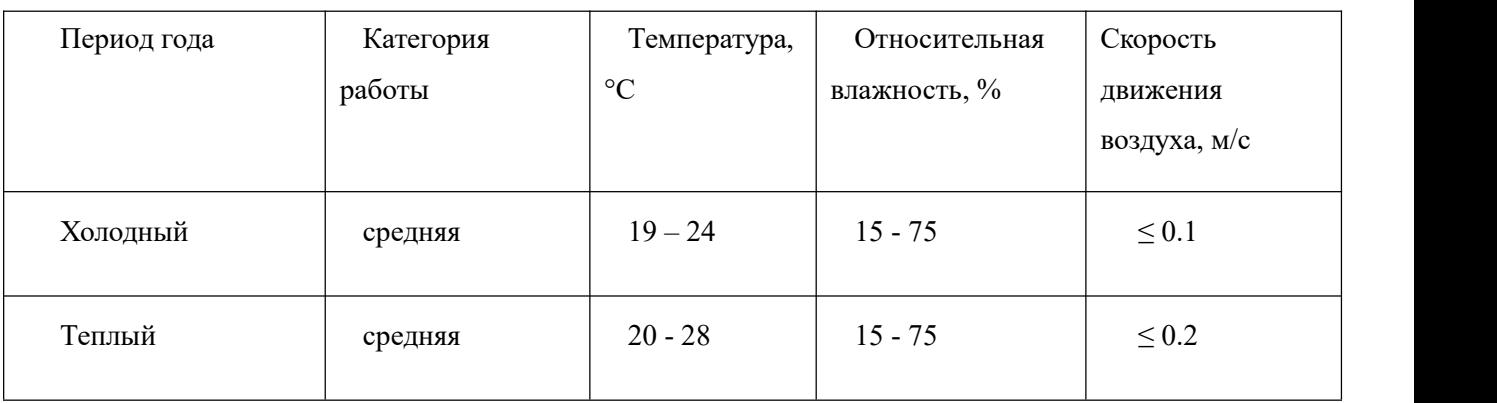

Таблица 4.2 - Требования к микроклимату

Одними из основных мероприятий по оптимизации микроклимата и состава воздуха в производственных помещениях являются обеспечение надлежащего воздухообмена и отопления,тепловая изоляция нагретых поверхностей оборудования, воздухопроводов и гидротрубопроводов.

## **4.2.2 Вредные вещества**

Среди химических веществ, выделяющихся при работе на станках,

наибольший вред приносят: пылевыделение, сопровождающиеся процессы абразивной обработки металлов (зачистка, полирование, шлифование и др.), а также при работе с СОЖ.

Вентиляция производственных помещений предназначена для уменьшения запыленности, задымленности и очистки воздуха от вредных выделений производства, а также для сохранности оборудования. Она служит одним из главных средств оздоровления условий труда, повышения производительности и предотвращения опасности профессиональных заболеваний.Проветривание помещения проводят, открывая форточки. Проветривание помещений в холодный период года допускается не более однократного в час, при этом нужно следить, чтобы не было снижения температуры внутри помещения ниже допустимой. Воздухообмен в помещении можно значительно сократить, если улавливать вредные вещества в местах их выделения, не допуская их распространения по помещению. Для этого используют приточно-вытяжную вентиляцию. Кратность воздухообмена не ниже 3.

В целях обеспечения безопасности работников на рабочих местах применяют СИЗ: защитные перчатки, очки, спец. одежда, респиратор.

#### **4.2.3. Производственный шум**

Предельно допустимый уровень (ПДУ) шума - это уровень фактора, который при ежедневной (кроме выходных дней) работе, но не более 40 часов в неделю в течение всего рабочего стажа, не должен вызывать

заболеваний или отклонений в состоянии здоровья, обнаруживаемых современными методами исследований в процессе работы или в отдаленные сроки жизни настоящего и последующих поколений. Соблюдение ПДУ шума не исключает нарушения здоровья у сверхчувствительных лиц.

Допустимый уровень шума ограничен ГОСТ 12.1.003-83 и СанПиН 2.2.4/2.1.8.10-32-2002. Максимальный уровень звука постоянного шума на рабочих местах не должно превышать 80 дБА. В нашем случае этот параметр соответствовал значению 60 дБА.

При значениях выше допустимого уровня необходимо предусмотреть СКЗ и СИЗ.

- устранение причин шума или существенное его ослабление в источнике образования;
- изоляция источников шума от окружающей среды средствами звуко- и виброизоляции, звуко- и вибропоглощения;
- применение средств, снижающих шум и вибрацию на пути их распространения;

СИЗ

 применение спецодежды, спецобуви и защитных средств органов слуха: наушники, беруши, антифоны.

## **4.2.4 Освещенность**

Согласно СНиП 23-05-95 в офисе должно быть не менее 300 Лк.

Правильно спроектированное и выполненное освещение обеспечивает

высокий уровень работоспособности, оказывает положительное психологическое действие на человека и способствует повышению производительности труда.

Расчёт общего равномерного искусственного освещения горизонтальной рабочей поверхности выполняется методом коэффициента светового потока, учитывающим световой поток, отражённый от потолка и стен. Длина помещения А = 10 м, ширина В = 8м, высота = 3,5 м. Высота рабочей поверхности над полом *h<sup>р</sup>* = 1,0 м.

Площадь помещения:  $S = A \times B$ ,

где А – длина, м;В – ширина, м.

Интегральным критерием оптимальности расположения светильников является величина  $\lambda$ , которая для люминесцентных светильников с защитной решёткой лежит в диапазоне 1,1–1,3. Принимаем  $\lambda = 1,2$ , расстояние светильников от перекрытия (свес)  $h_c = 0.5$  м.

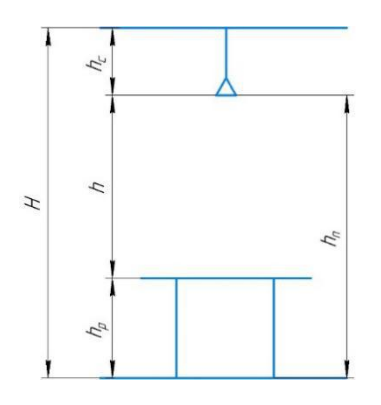

Рисунок 4.1 Основные расчетные параметры

Высота светильника над рабочей поверхностью определяется по формуле:

 $h = h_n - h_p$ ,где  $h_n$ –высота светильника над полом, высота подвеса,

h<sup>p</sup> – высота рабочей поверхности над полом.

Наименьшая допустимая высота подвеса над полом для двухламповых светильников ОДОР:  $h_n = 3.5$  м.

Высота светильника над рабочей поверхностью определяется по формуле:

$$
h = H - h_p - h_c = 3.5 - 1 - 0.5 = 2.0 \text{ m.}
$$
 (4.1)

Расстояние между соседними светильниками или рядами определяется по формуле:

$$
L = \lambda \cdot h = 1, 2 \cdot 2 = 2, 4 \text{ m} \tag{4.2}
$$

Число рядов светильников в помещении:

$$
Nb = \frac{B}{L} = \frac{8}{2,4} = 3,3 \approx 3
$$
 (4.3)

Число светильников в ряду:

$$
Na = \frac{A}{L} = \frac{10}{2.4} = 4.16 \approx 4
$$
 (4.4)

Общее число светильников:

$$
N = Na \cdot Nb = 3 \cdot 4 = 12 \tag{4.5}
$$

Расстояние от крайних светильников или рядов до стены определяется по формуле:

$$
l = \frac{L}{3} = \frac{2.4}{3} = 0.8 \text{ m}
$$
 (4.6)

Размещаем светильники в два ряда.

Индекс помещения определяется по формуле:

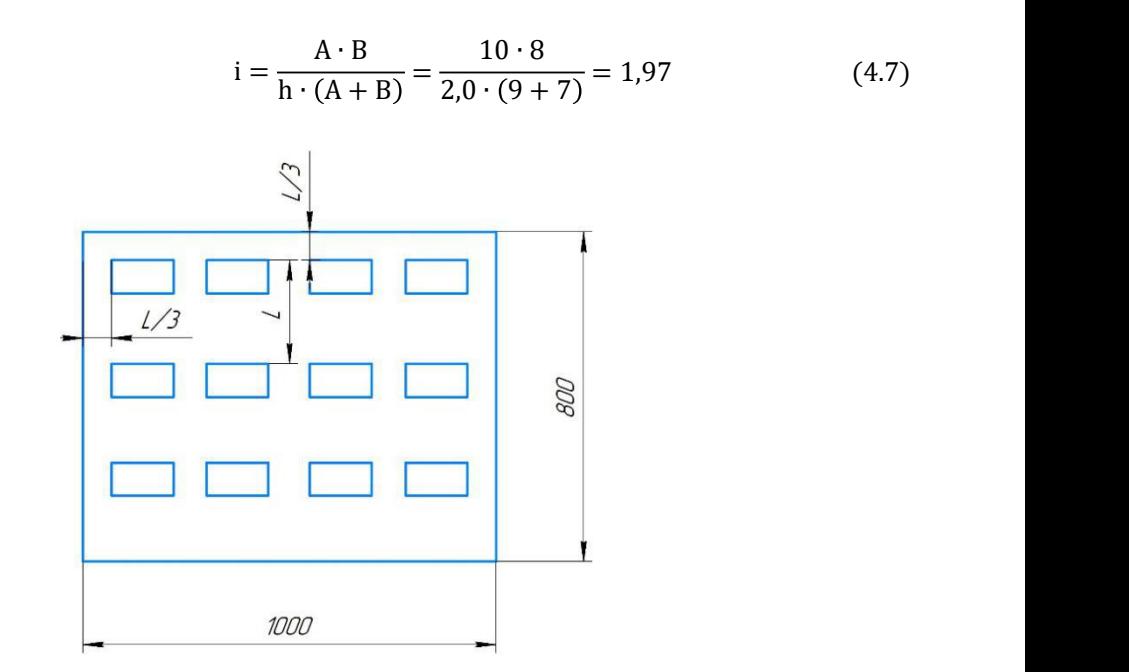

Рисунок 4.2 План размещения светильников

Потребный световой поток группы люминесцентных ламп светильника определяется по формуле:

$$
\Phi_{\pi} = \frac{E \cdot A \cdot B \cdot K_3 \cdot Z}{N \cdot \eta} = \frac{300 \cdot 10 \cdot 8 \cdot 1.2 \cdot 1.1}{12 \cdot 0.65} = 4061 \text{nm}
$$
 (4.8)

Делаем проверку выполнения условия:

$$
-10\% \le \frac{\Phi_{J\bar{J}} - \Phi_{\bar{J}}}{\Phi_{J\bar{J}}}
$$
  
-10\% 
$$
\frac{\Phi_{J\bar{J}} - \Phi_{\bar{J}}}{\Phi_{J\bar{J}}}
$$
  

$$
\frac{\Phi_{J\bar{J}} - \Phi_{\bar{J}}}{\Phi_{J\bar{J}}}
$$
  
-100\% 
$$
= \frac{2600 - 2457.45}{2457.45} \cdot 100\% = -6.1\%.
$$
 (4.9)

Таким образом:  $-10\% \le 6,1\% \le 20\%$ , необходимый световой поток.

## **4.2.5 Электробезопасность**

Электробезопасность представляет собой систему организационных и технических мероприятий и средств, обеспечивающих защиту людей от вредного и опасного воздействия электрического тока, электрической дуги, электромагнитного поля и статистического электричества.

Электроустановки классифицируют по напряжению: с номинальным напряжением до 1000 В (помещения без повышенной опасности), до 1000 В с присутствием агрессивной среды (помещения с повышенной опасностью) и свыше 1000 В (помещения особо опасные).

В отношении опасности поражения людей электрическим током различают:

Помещения без повышенной опасности, в которых отсутствуют условия, создающие повышенную или особую опасность.

Основными электрозащитными средствами в электроустановках напряжением до 1000 В являются диэлектрические перчатки, [изолирующие](http://electricalschool.info/main/electrobezopasnost/485-izolirujushhie-shtangi.html) штанги, изолирующие и электроизмерительные клещи, слесарно-монтажный инструмент с изолирующими рукоятками и указатели напряжения.

К средствам защиты от статического электричества и электрических полей промышленной частоты относят комбинезоны, очки, спецобувь, заземляющие браслеты, заземляющие устройства, устройства для увлажнения воздуха, антиэлектростатические покрытия и пропитки, нейтрализаторы статического электричества.

## **4.3.Экологическая безопасность:**

Защита атмосферы

Для защиты от загрязнения атмосферного воздуха на экологическое время применение следующих мер защиты:

– экологизацию технологических процессов;

– очистки газа от вредных примесей;

– рассеивание газовых выбросов в атмосфере;

– соблюдение нормативов допустимых выбросов вредных веществ;

– Приборы санитарно-план строительства защита зоны и т. д.

Очистка газов от вредных примесей. Нынешний технический уровень не позволил добиться всеобъемлющего предупреждению преступности вредных примесей в атмосфере и выбросов газа. В широко различных способ заключается в использовании очистки отработавших газов, аэрозолей (пыли) и токсичных газов и загрязняющих веществ (NО, NО2, SO2, SO3 и др.).

Устройства санитарно-защитных зон и деятельность по планированию строительства.

Архитектурно-планировочные мероприятия включают правильное взаимное размещение источников выброса и населенных мест с учетом направления ветров, выбор под застройку промышленного предприятия ровного возвышенного места, хорошо продуваемого ветрами и т. д.

Защита гидросферы

Защита поверхностных вод от засорения, загрязнения и истощения.

Для предотвращения от засорения принимать меры по устранению в водах и реки строительного мусора, твердых отходов, где разработка грунта и других объектов, могут негативно влиять на качество воды, условия обитания рыб и др.

## **4.4.Безопасность в черезвычайных ситуациях**

#### **Природная – сильные морозы зимой;**

Производство находится в городе Томске с континентально-циклоническим климатом. Природные явления (землетрясения, наводнения, засухи, ураганы и т. д.), в данном городе отсутствуют. Возможными ЧС на объекте в данном случае, могут быть сильные морозы и диверсия. Для Сибири в зимнее время года характерны морозы. Достижение критически низких температур приведет к авариям

систем теплоснабжения и жизнеобеспечения, приостановке работы, обморожениям и даже жертвам среди населения. В случае переморозки труб должны быть предусмотрены запасные газовые обогреватели с катализаторами. Их количества и мощности должно хватать для того, чтобы работа на производстве не прекратилась. В случаи обрыва линий электропередач должны быть предусмотрены электрогенераторы, которые и будем использовать для электрообогревателей и другого вида оборудования. Нужно иметь запасы воды для сотрудников и для технических нужд. Заключить договоры с транспортными компаниями, что переложит ответственность в случаи ЧС на них. Чрезвычайные ситуации, возникающие в результате диверсий, возникают все чаще. Зачастую такие угрозы оказываются ложными. Но случаются взрывы и в действительности. Для предупреждения вероятности осуществления диверсии предприятие необходимо оборудовать системой видеонаблюдения, круглосуточной охраной, пропускной системой, надежной системой связи, а также исключения распространения информации о системе охраны объекта, расположении помещений и оборудования в помещениях, системах охраны, сигнализаторах, их местах установки и количестве. Должностные лица раз в полгода проводят тренировки по отработке действий на случай экстренной эвакуации.

# **Техногенная – исключить несанкционированное проникновение посторонних на рабочее место**

Производство находится в городе Томске. В этом случае неработающим легко войти в мастерскую и помешать работе. В то же время, эта ситуация также делает людей легко пойманными в неожиданных травмах. В ответ на эту ситуацию предприятия должны быть оснащены системой контроля доступа у двери, персонал должен использовать карту доступа для входа и выхода и камеру у двери, чтобы не допустить насильственного проникновения на завод.

#### **Выводы**

Раздел «Социальная ответственность» содержит анализ вредных и опасных факторов производственной среды, рассмотрены также вопросы обеспечения экологической безопасности и безопасности в чрезвычайных ситуациях.

Основной целью данного раздела являлось создание оптимальных норм для улучшения условий труда, обеспечения производственной безопасности человека, повышения его производительности, сохранения работоспособности в процессе деятельности, а также охраны окружающей среды.В ходе исследования рабочего места было выявлено соответствие

следующий факторов: освещенность, микроклимат в помещении, уровень шума и вибрации, нагрузка на органы зрения, опасность поражения электрическим током, СИЗ, уровень запыленности.

## **4.5 Анализ пожарной безопасности**

По взрывопожарной и пожарной опасности помещения подразделяются на категории А, Б, В1 - В4, Г и Д, а здания - на категории А, Б, В, Г и Д. По пожарной опасности наружные установки подразделяются на категории Ан, Бн, Вн, Гн и Дн.

Согласно НПБ 105-03 бюро относится к категории В - Горючие и трудногорючие жидкости, твердые горючие и трудногорючие вещества и материалы (в том числе пыли и волокна), вещества и материалы, способные при взаимодействии с водой, кислородом воздуха или друг с другом только гореть, при условии, что помещения, в которых они имеются в наличии или обращаются, не относятся к категориям А или Б.

По степени огнестойкости данное помещение относится к 1-й степени огнестойкости по СНиП 2.01.02-85 (выполнено из кирпича, которое относится к трудно сгораемым материалам). Возникновение пожара при работе с электронной аппаратурой может быть по причинам как электрического, так и неэлектрического характера.

Причины возникновения пожара неэлектрического характера:

1) халатное неосторожное обращение с огнем (оставленные без присмотра нагревательные приборы, использование открытого огня);

2) утечка метана (при концентрации в воздухе от 4,4 % до 17 % метан взрывоопасен).

Причины возникновения пожара электрического характера:

1) короткое замыкание,

2) перегрузки по току,

3) искрение и электрические дуги,

4) статическое электричество.

Для устранения причин возникновения и локализации пожаров в помещении лаборатории должны проводиться следующие мероприятия:

1) использование только исправного оборудования;

2) проведение периодических инструктажей по пожарной безопасности;

3) отключение электрооборудования, освещения и электропитания при предполагаемом отсутствии обслуживающего персонала или по окончании работ;

4) курение в строго отведенном месте;

5) содержание путей и проходов для эвакуации людей в свободном состоянии.

Огнетушитель ОХВП-10 предназначен для тушения начальных загораний твердых веществ и легковоспламеняющихся жидкостей,

Чтобы имеющееся противопожарное оборудование находилось в исправном и работоспособном состоянии.

Сотрудникам предприятия проводится обучение и инструктаж по пожарной безопасности. В случае возникновения очага возгорания эвакуация людей и оборудования производится по специальным эвакуационным путям,

обозначенным на планах эвакуации наслучай пожара, которые также вывешены в наиболее видных местах.

Эвакуационными выходами служат двери и ворота, ведущие из помещения наружу.

## **Заключение**

В «Технологическом» и «Конструкторском» разделе я выполнил процесс обработки детали, определил размер обработки и расчёт усилия для закрепления заготовки и спроектировано механизированное приспособление с пневмоприводом, и у меня было более глубокое понимание всего процесса обработки детали.

В разделе«Финансовый менеджмент, ресурсоэффективность и ресурсосбережение» был проведен анализ затрата.

В этом разделе «Социальная ответственность»мы анализируем некоторые факторы в производственном цехе, рассматриваем возможные опасности и принимаем превентивные меры для обеспечения безопасной и упорядоченной работы цеха.

#### **Список литературы**

- 1. Горбацевич А.Ф., Шкред В.А. Курсовое проектирование по технологии машиностроения.–М.: ОООИД «Альянс», 2015.–256с.
- 2. Скворцов В.Ф. Основы размерного анализа технологических процес-сов изготовления деталей: Учебное пособие. –Томск: Изд. ТПУ, 2006. -100 с.
- 3. Справочник технолога машиностроителя. В двух томах. Том 2. Под редакцией А.Г. Косиловой и Р.К. Мещерякова, А.М. Дальского и А.Г. Суслова. Пятое издание, исправленное. 2003. -943 с, илл.
- 4. Справочник технолога машиностроителя. В 2-х томах. Т. 2/ под редакцией А. Г. Косиловой и Р. К. Мещерякова. – 4-е изд., перераб. И доп. – М.: Машиностроение. 1986. 656 с, илл
- 5. Ансеров М. А., Приспособления для металлорежущих станков. Расчеты и конструкции –Л.: «МАШГИЗ», 1960, 638 с, илл

Приложение А Чертеж детал

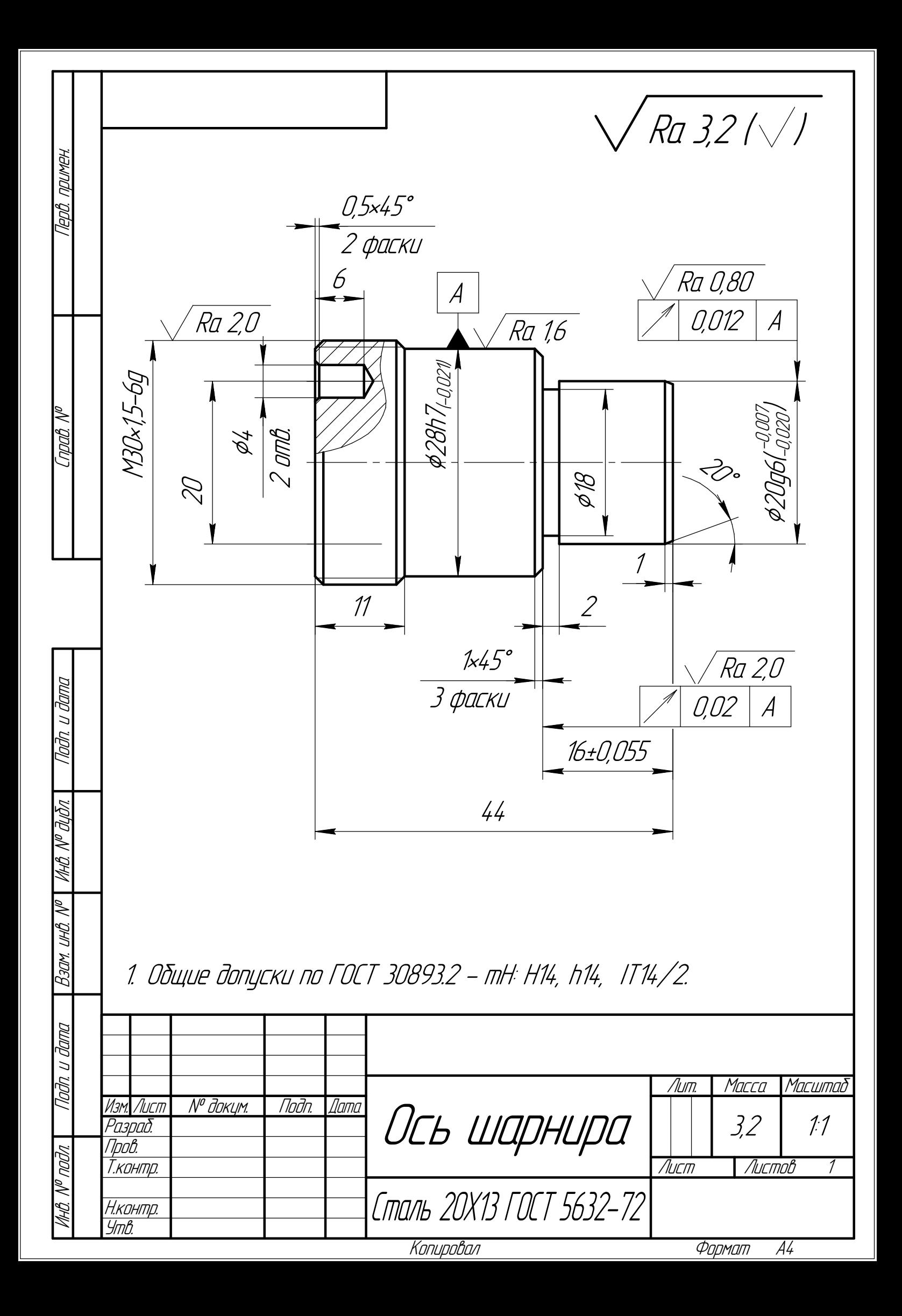

Приложение Б Линейная размерная схема

Граф технологических размерных цепей

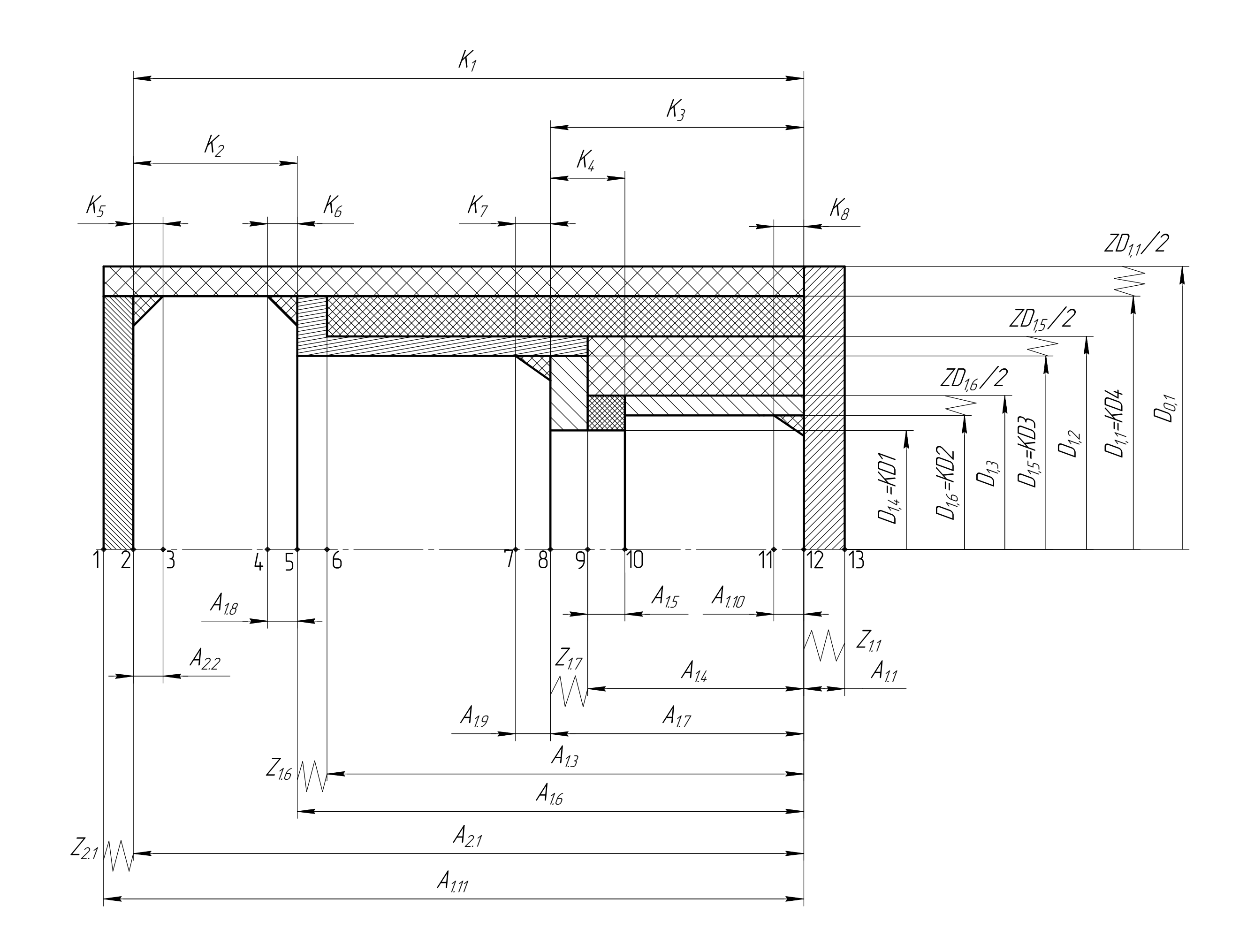

 $\Theta$ 2019

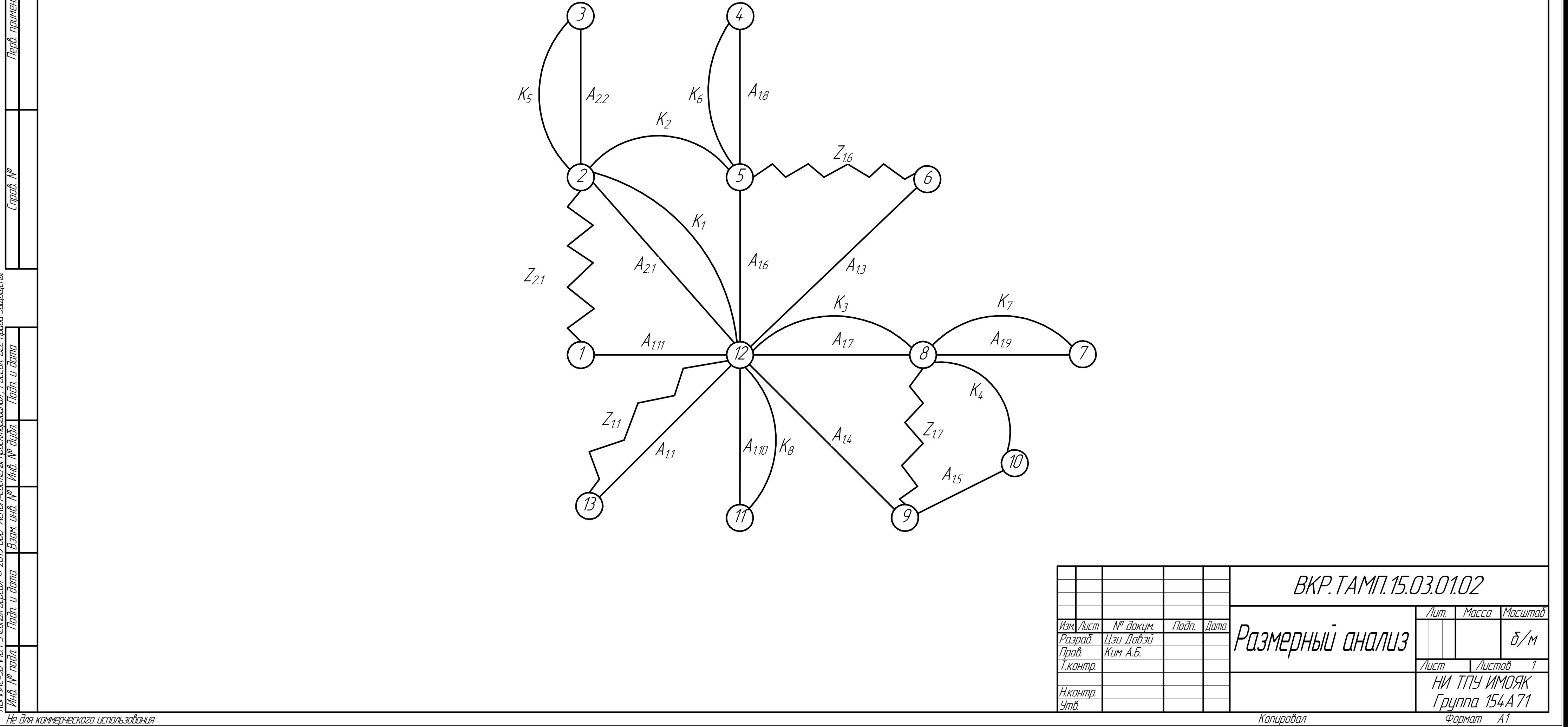

КОМПАС-3D

v18.1

Учебная

версия

ООО "АСКОН-Системы

проектирования", Россия. Все

права

защищены.

Приложение В Сборочный чертеж приспособления

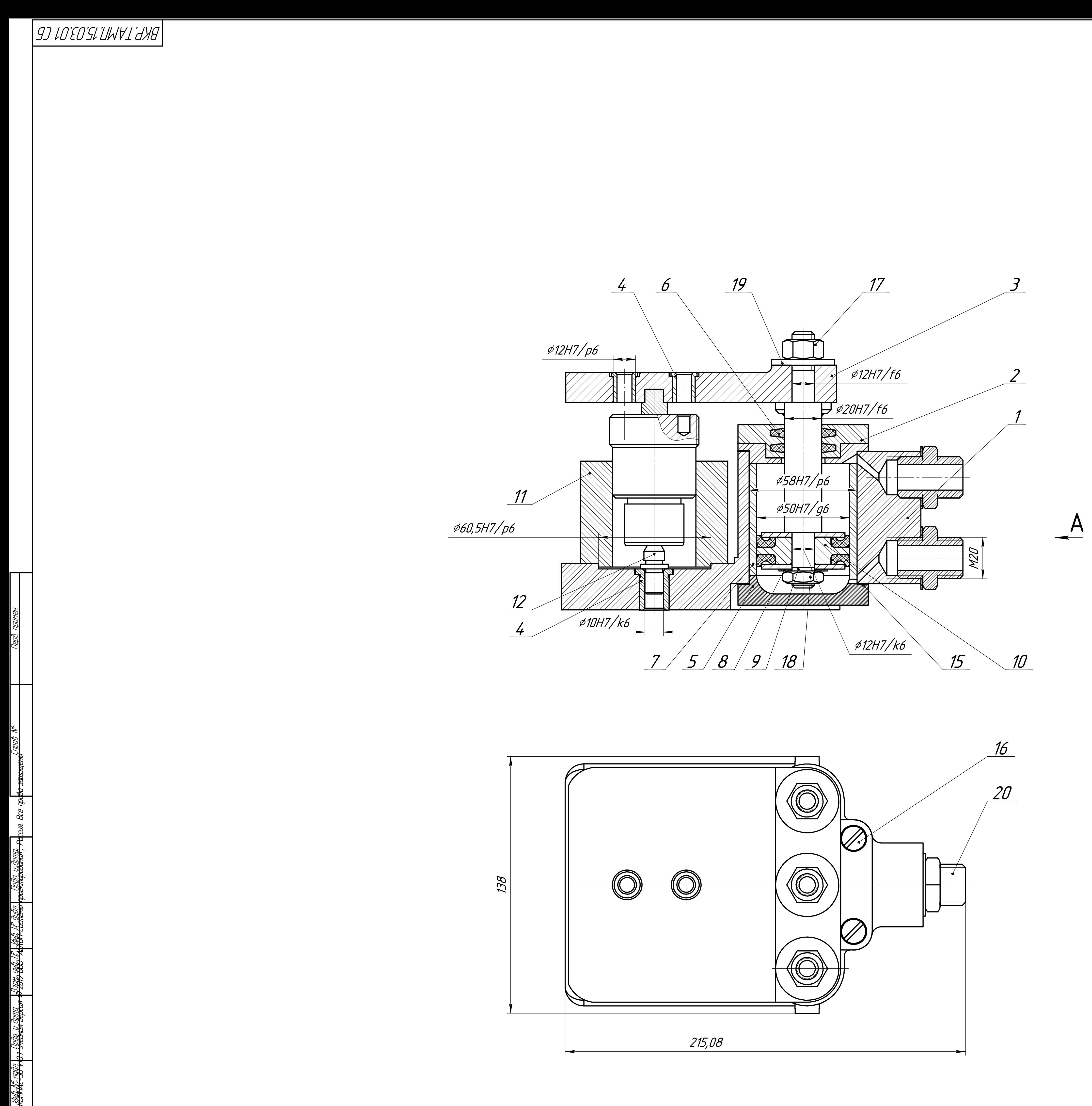

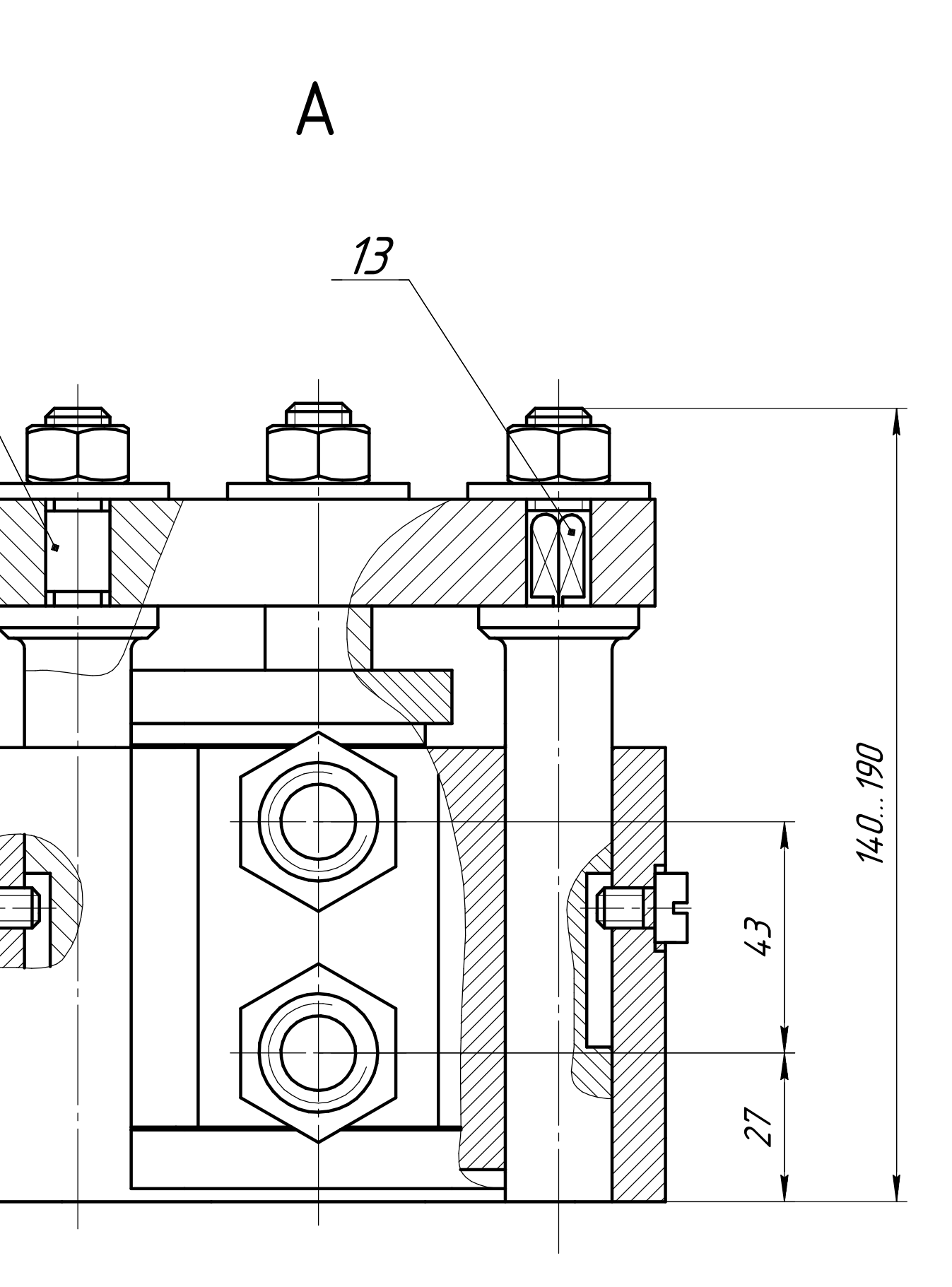

 $14$ 

Технические характеристики:<br>1 Усилие зажима: 4600 Н.<br>2 Давление сжатого воздуха: 0,5 МПа.

Технические требования:<br>1 Размеры для справок.<br>2 Маркировать ударным способом се,<br>приспособления.

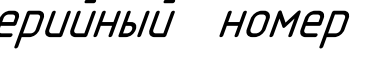

Формат А1

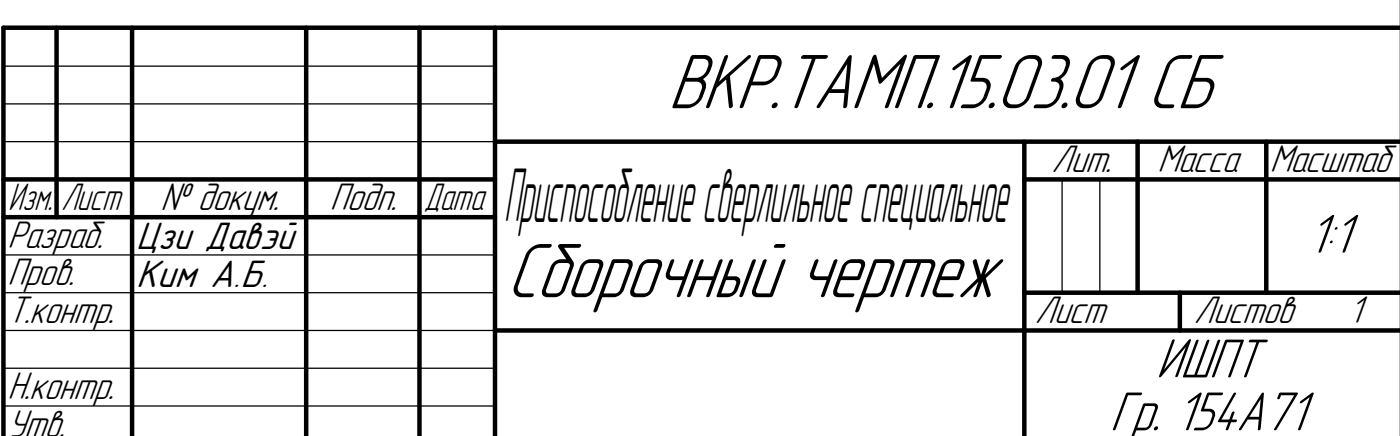

Копировал

Приложение Г Спецификация

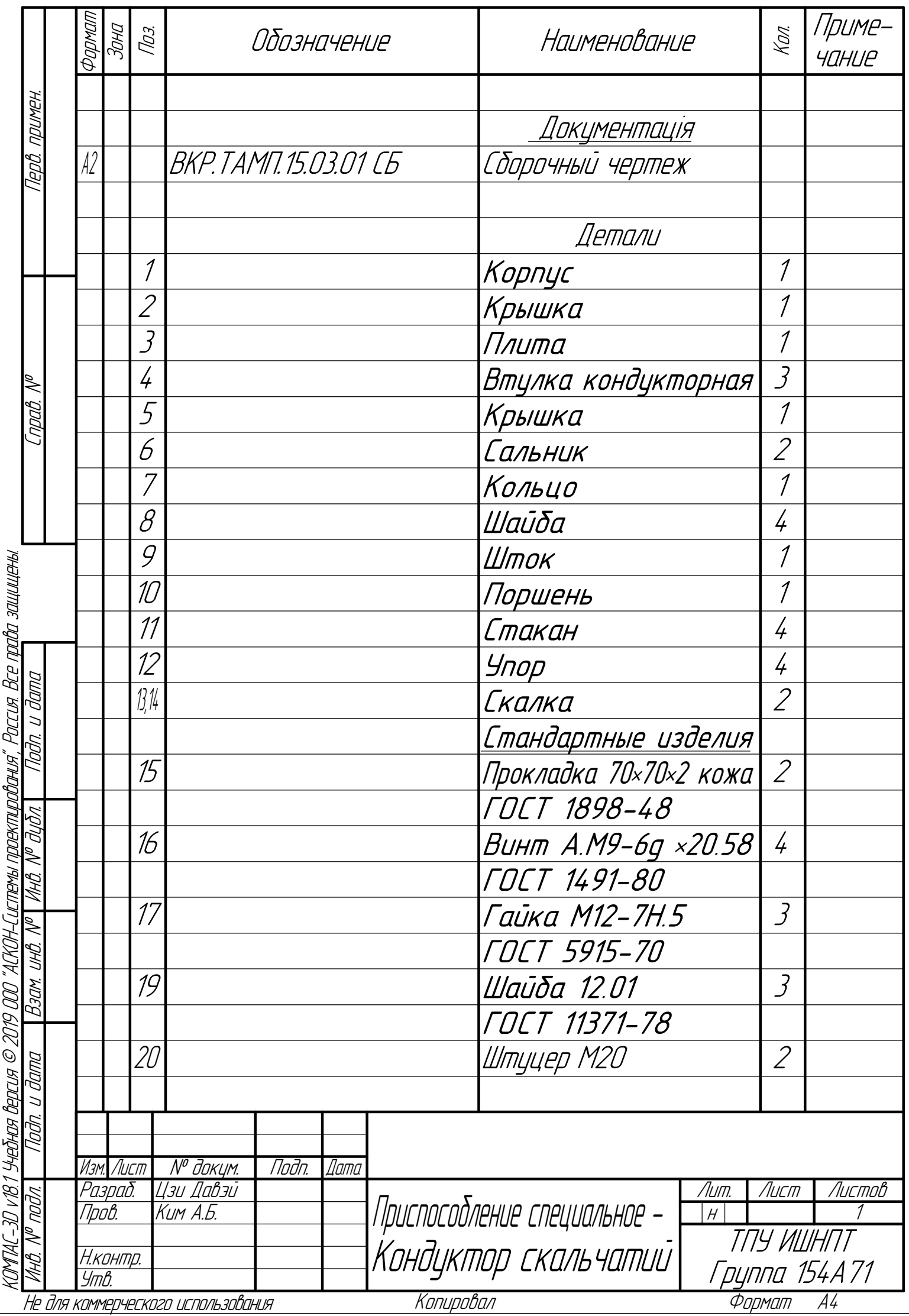

Приложение Д Карта технологического процесса

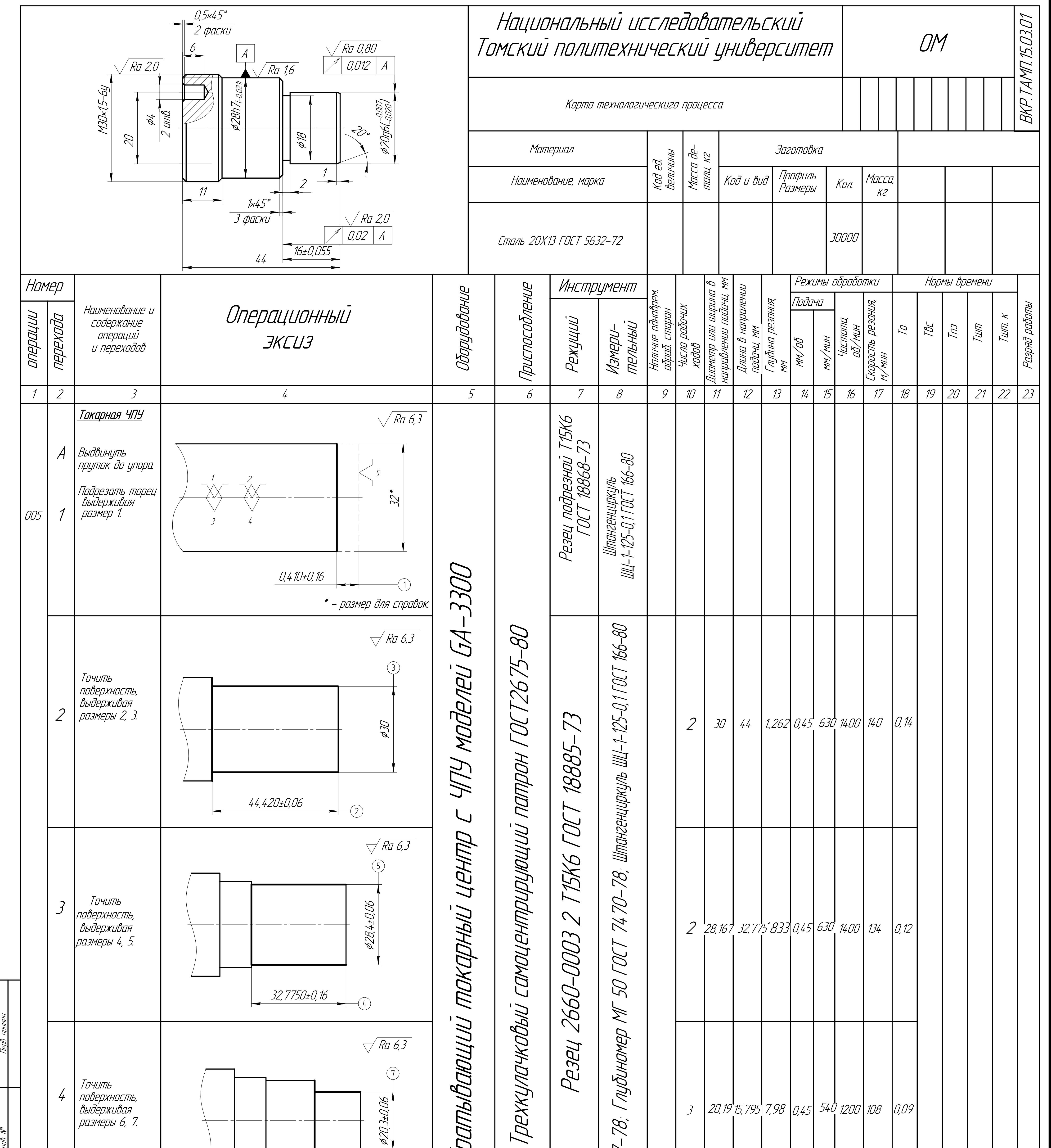

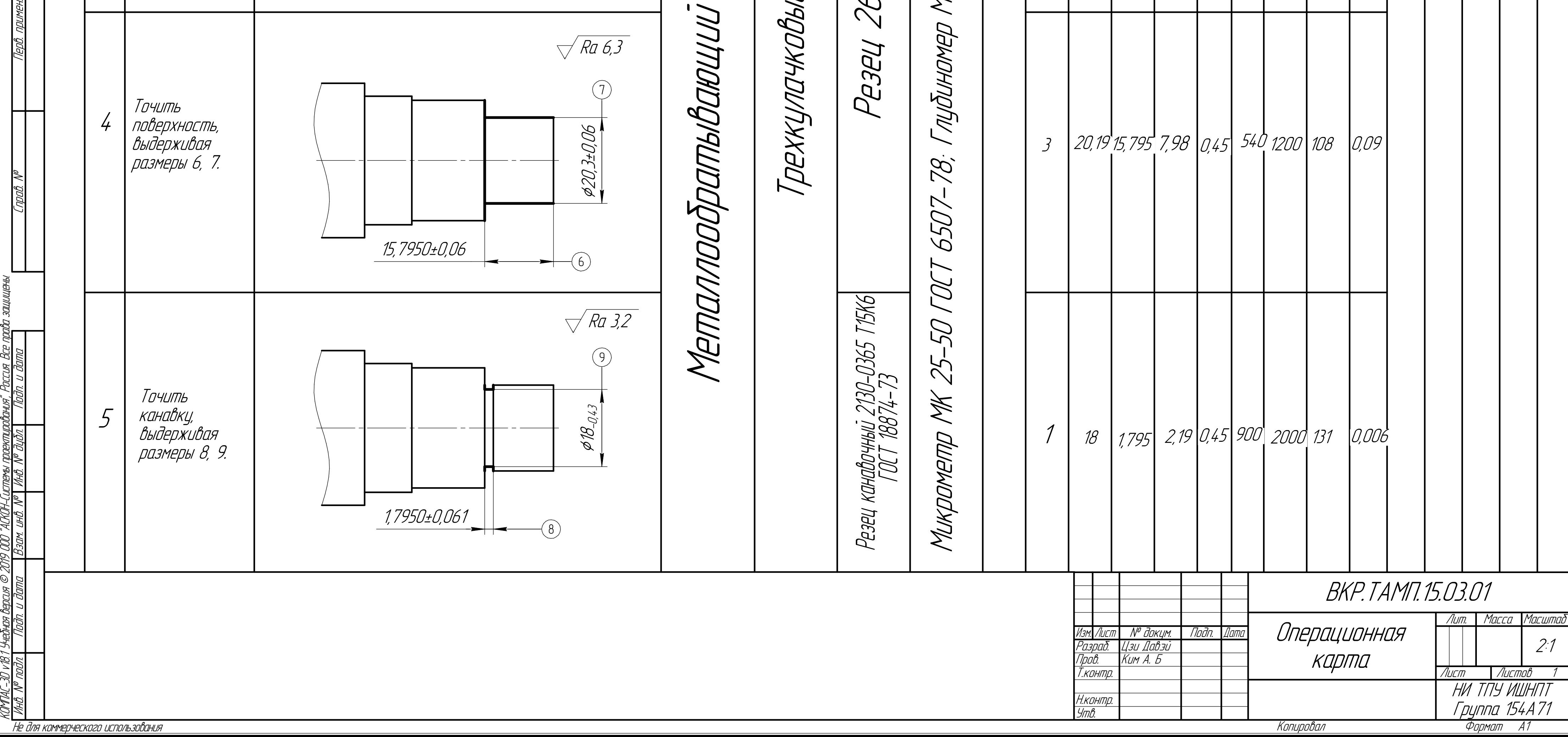

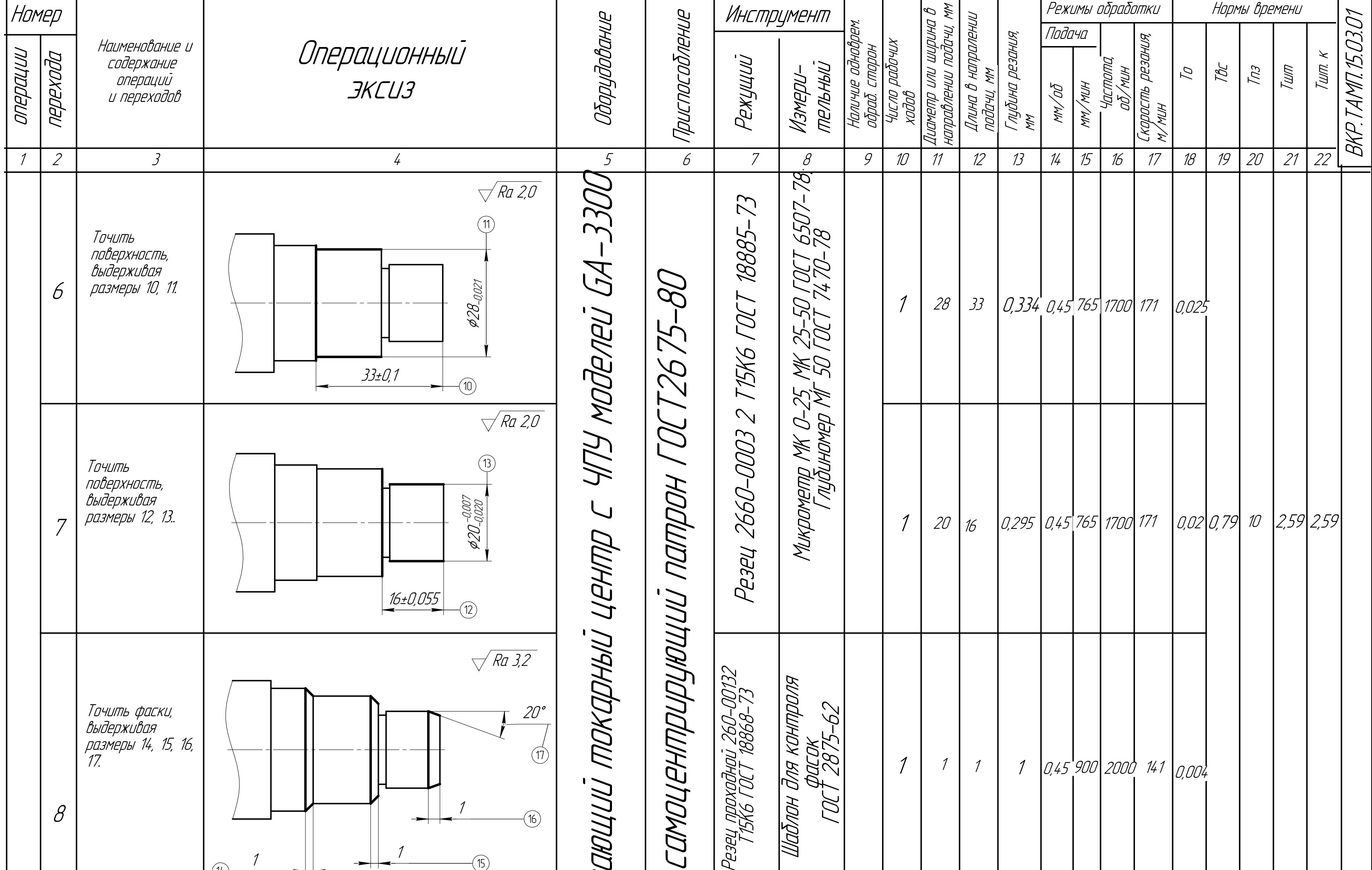

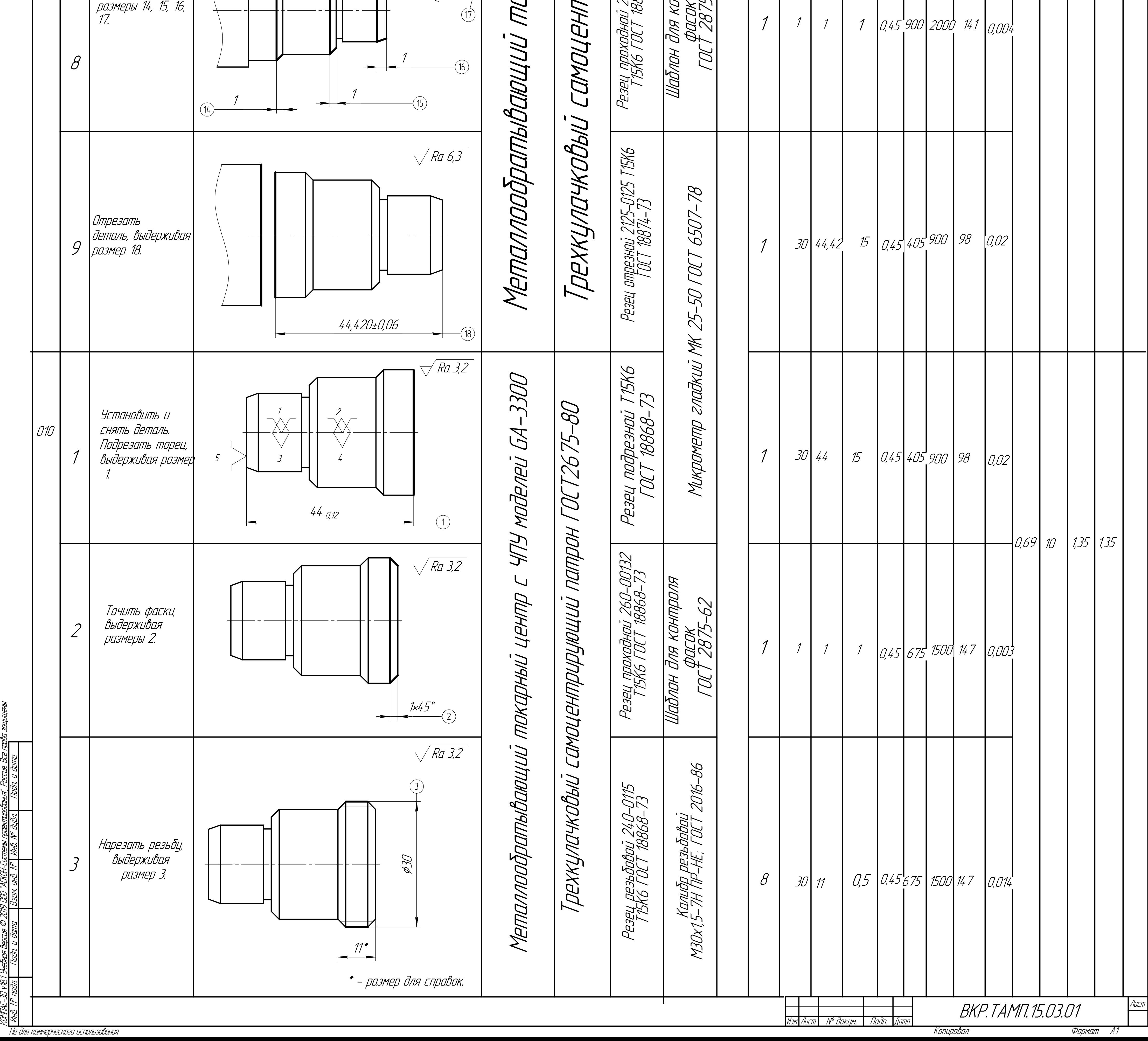

КОМПАС-3D

v18.1

Учебная

2019

ООО "АСКОН-Системы

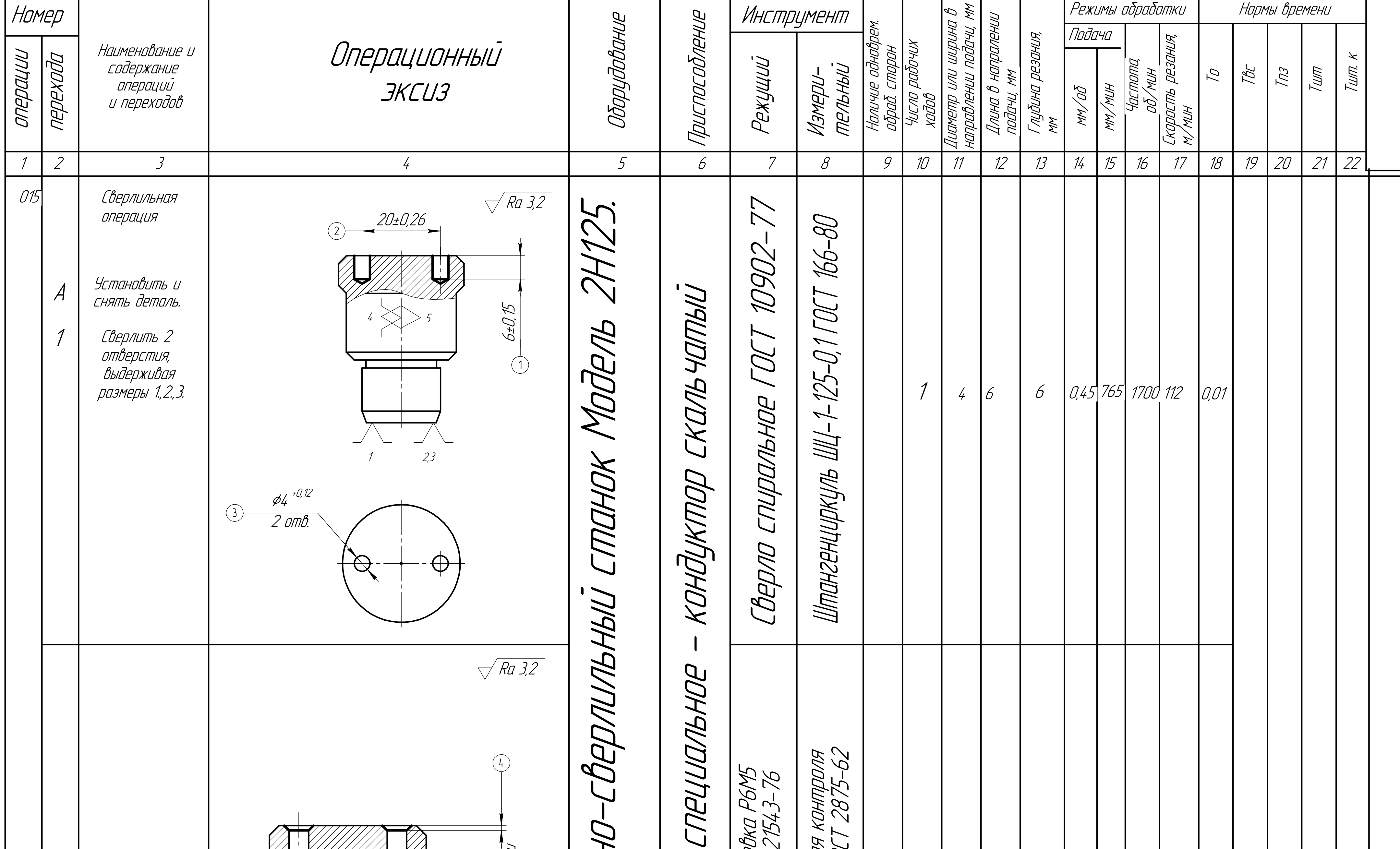

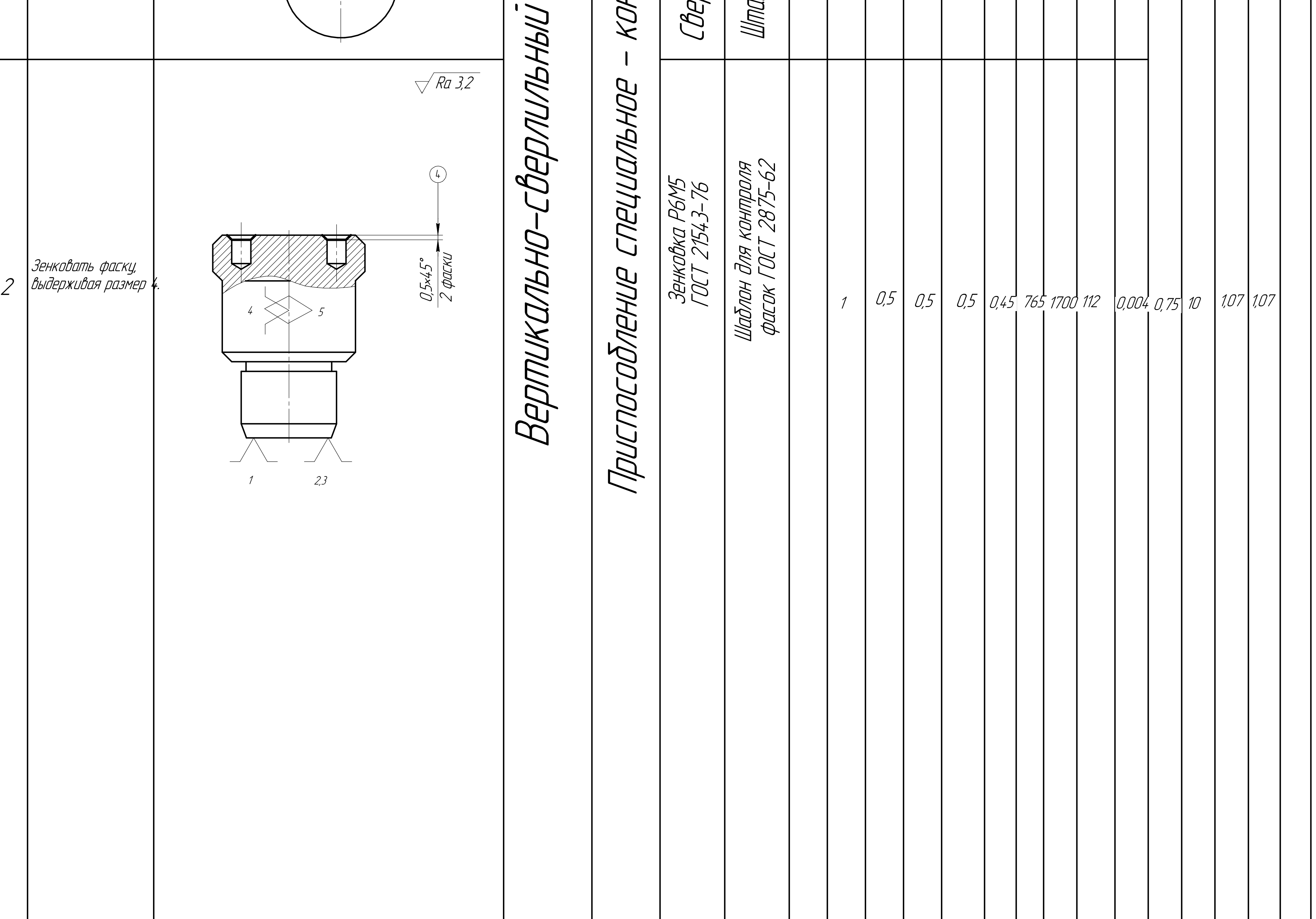

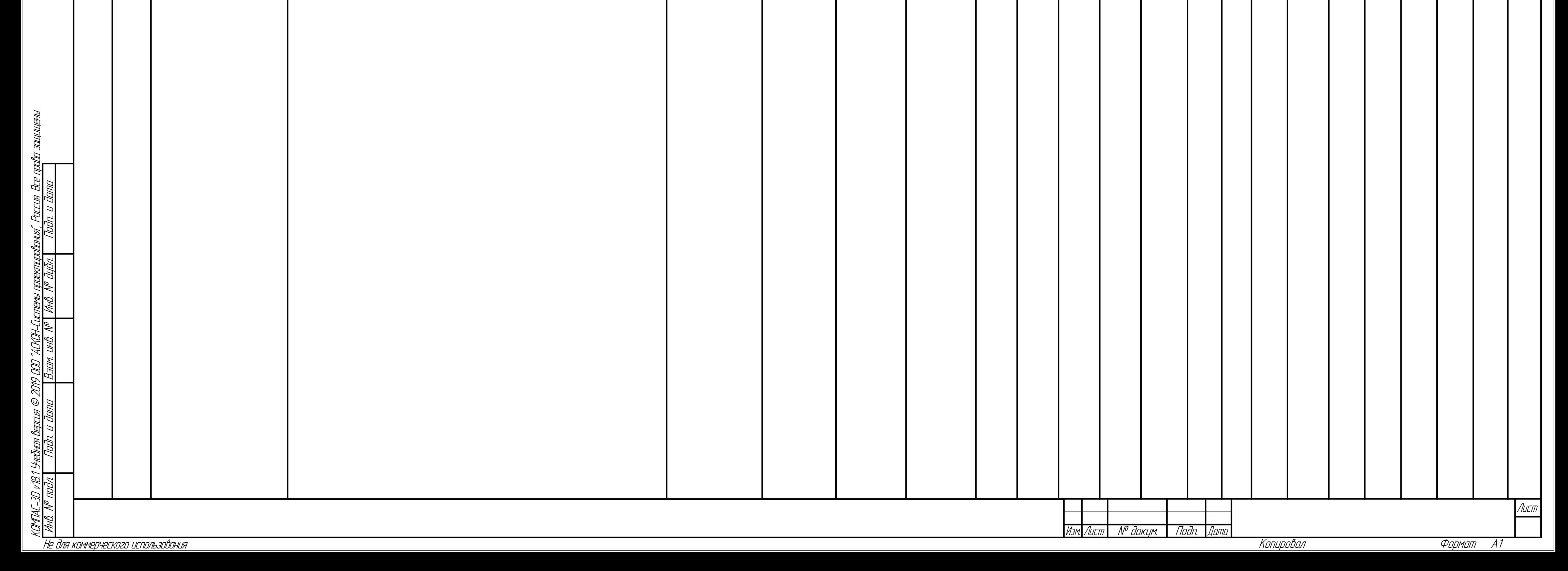